# VYSOKÉ UČENÍ TECHNICKÉ V BRNĚ BRNO UNIVERSITY OF TECHNOLOGY

FAKULTA ELEKTROTECHNIKY A KOMUNIKAČNÍCH TECHNOLOGIÍ ÚSTAV ELEKTROENERGETIKY

FACULTY OF ELECTRICAL ENGINEERING AND COMMUNICATION DEPARTMENT OF ELECTRICAL POWER ENGENEERING

# MODEL VĚTRNÉ ELEKTRÁRNY PRO VÝZKUMNÉ A LABORATORNÍ VYUŽITÍ

DIPLOMOVÁ PRÁCE **MASTER'S THESIS** 

**AUTHOR** 

AUTOR PRÁCE Bc. TOMÁŠ ŠTEVČEK

BRNO 2015

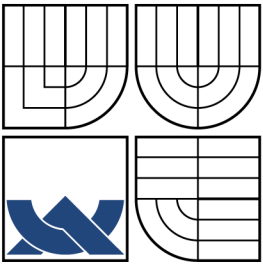

### VYSOKÉ UČENÍ TECHNICKÉ V BRNĚ BRNO UNIVERSITY OF TECHNOLOGY

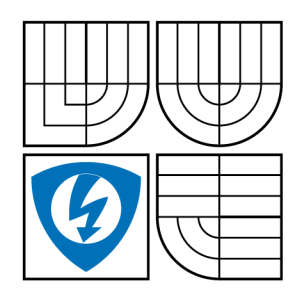

FAKULTA ELEKTROTECHNIKY A KOMUNIKAČNÍCH TECHNOLOGIÍ ÚSTAV ELEKTROENERGETIKY FACULTY OF ELECTRICAL ENGINEERING AND

**COMMUNICATION** DEPARTMENT OF ELECTRICAL POWER ENGENEERING

# MODEL VĚTRNÉ ELEKTRÁRNY PRO VÝZKUMNÉ A LABORATORNÍ VYUŽITÍ WIND TURBINE MODEL FOR RESEARCH AND LABORATORY APPLICATIONS

DIPLOMOVÁ PRÁCE **MASTER'S THESIS** 

**AUTHOR** 

AUTOR PRÁCE Bc. TOMÁŠ ŠTEVČEK

**SUPERVISOR** 

VEDOUCÍ PRÁCE doc. Ing. PETR MASTNÝ, Ph.D.

**BRNO 2015** 

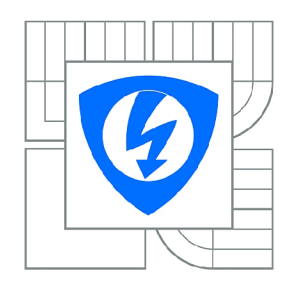

**VYSOKÉ UČENÍ TECHNICKÉ V BRNĚ** 

**Fakulta elektrotechniky a komunikačních technologií** 

**Ústav elektroenergetiky** 

# Diplomová práce

magisterský navazující studijní obor **Elektroenergetika** 

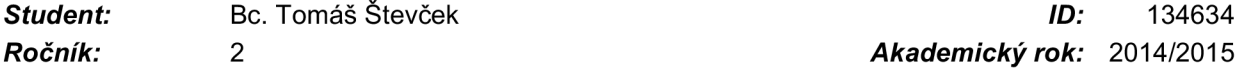

*Ročník: 2 Akademický rok:* 2014/2015

#### **NÁZEV TÉMATU:**

# Mode l větrn é elektrárn y pro výzkumn é a laboratorn v pro výzkumn é a laboratorn v pro výzkumn é a laborator<br>Na výzkumn é a laboratorn í využití í využití í využití v využití v využití v využití v využití v využití v vy

#### POKYNY PRO VYPRACOVÁNÍ:

- 1. Fyzikálně-matematický popis funkce vybraného větrného motoru.<br>2. Sestavení základního matematického modelu VtE.
- 
- 3. Ověření funkčnosti sestaveného modelu na reálné aplikaci.
- 4. Optimalizace matematického modelu a návrh integrace s dalšími energetickými modely. 4. Optimalizace matematického modelu a návrh integrace s dalšími energetickými modely.

#### **DOPORUČENÁ LITERATURA:**

podle pokynů vedoucího práce

*Termín zadání:* 9.2.2015

*Termín odevzdání:* 22.5.2015

*Vedoucí práce:* doc. Ing. Petr Mastný, Ph.D. *Konzultanti diplomové práce:* 

> **doc. Ing. Petr Toman, Ph.D.**  *Předseda oborové rady*

#### **UPOZORNĚNÍ:**

Autor diplomové práce nesmí při vytváření diplomové práce porušit autorská práva třetích osob, zejména nesmí zasahovat nedovoleným způsobem do cizích autorských práv osobnostních a musí si být plně vědom následků porušení ustanovení § 11 a následujících autorského zákona č. 121/2000 Sb., včetně možných trestněprávních důsledků vyplývajících z ustanovení části druhé, hlavy VI. díl 4 Trestního zákoníku č.40/2009 Sb.

### ABSTRAKT

Hlavným cieľom tejto práce bolo vytvoriť matematický model veternej turbíny Whisper 200 v prostredí programu Matlab-Simulink. Modelovaná turbína je inštalovaná na Ústave elektroenergetike, FEKT VUT. Model poskytuje možnosť simulácie niekoľkých charakteristík. Ich simuláciou boli získané závislosti výkonovej krivky, otáčok, napätí a prúdov od rýchlosti vetra. Porovnaním týchto charakteristík s nameranými dátami bola dokázaná dostatočná presnosť nastavenia modelu. Napriek tomu model obsahuje určité obmedzenia, ktoré sú precízne dokumentované v tejto práci. Ako prvý krok k odstráneniu týchto nedostatkov boli podrobne rozpracované opatrenia, ktoré môžu výraznou mierou zlepšiť funkčnosť dynamických simulácií modelu.

# KĽÚČOVÉ SLOVÁ

whisper 200, matematický model veternej turbíny v matlabe-simulinku, spolupráca energetických modelov, veterné turbíny, synchrónny generátor s permanentnými magnetmi

### ABSTRACT

A major portion of this thesis is devoted to the Whisper 200 wind turbine model in Matlab-Simulink environment. The turbine is installed at the Department of Electrical Power Engineering, FEEC BUT. In the model, several types of simulations can be executed. On that basis, the power curve and mathematical relationships between wind speed and other physical quantities, such as RPM, electic current, and voltage, were obtained. Comparisons of the simulations' results with measurement data illustrate adequate agreement, but limitations of the model remain significant, as is exhaustively documented and commented upon in the thesis. As a partial advancement towards elimination of the model's deficiencies, conditions for substantial performance improvements of the dynamic simulation have been elaborately derived.

### **KEYWORDS**

whisper 200, wind turbine model in matlab-simulink, renewable energy systems cooperation, wind turbines, permanent magnet synchronous generator

ŠTEVČEK, Tomáš *Model větrné elektrárny pro výzkumné a laboratorní využití:* diplomová práce. Brno: Vysoké učení technické v Brně, Fakulta elektrotechniky a komunikačních technologií, Ústav elektroenergetiky, 2015. 80 s. Vedúci práce bol doc. Ing. Petr Mastný, Ph.D.

### PREHLÁSENIE

Prehlasujem, že som svoju diplomovoú prácu na tému "Model větrné elektrárny pro výzkumné a laboratorní využití" vypracoval samostatne pod vedením vedúceho diplomovej práce, využitím odbornej literatúry a dalších informačných zdrojov, ktoré sú všetky citované v práci a uvedené v zozname literatúry na konci práce.

Ako autor uvedenej diplomovej práce ďalej prehlasujem, že v súvislosti s vytvorením tejto diplomovej práce som neporušil autorské práva tretích osôb, najmä som nezasiahol nedovoleným spôsobom do cudzích autorských práv osobnostných a/alebo majetkových a som si plne vedomý následkov porušenia ustanovenia  $\S 11$  a nasledujúcich autorského zákona č. 121/2000 Sb., o autorskom práve a o právach súviacich s právom autorským, a o zmene niektorých zákonov (autorský zákon), v znení neskorších predpisov, vrátane možných trestnoprávnych dôsledkov vyplývajúcich z ustanovenia časti druhej, hlavy VI. dielu 4 Trestného zákonníka č. 40/2009 Sb.

Brno . . . . . . . . . . . . . . . .

(podpis autora)

## POĎAKOVANIE

Rád by som poďakoval vedúcemu diplomovej práce pánovi doc. Ing. Petrovi Mastnému, Ph.D. za odborné vedenie, konzultácie, trpezlivosť a podnetné návrhy na realizáciu práce a Ing. Janovi Morávkovi za odborné konzultácie a pomoc pri meraní. Ďalej by som rád poďakoval Bc. Jakubovi Kompišovi za pomoc pri zostavovaní triediacich algoritmov dát, Bc. Róbertovi Končekovi za cenné rady pri sádzaní práce a mojej rodine za podporu pri štúdiu.

Brno . . . . . . . . . . . . . . . . .

. . . . . . . . . (podpis autora)

# **OBSAH**

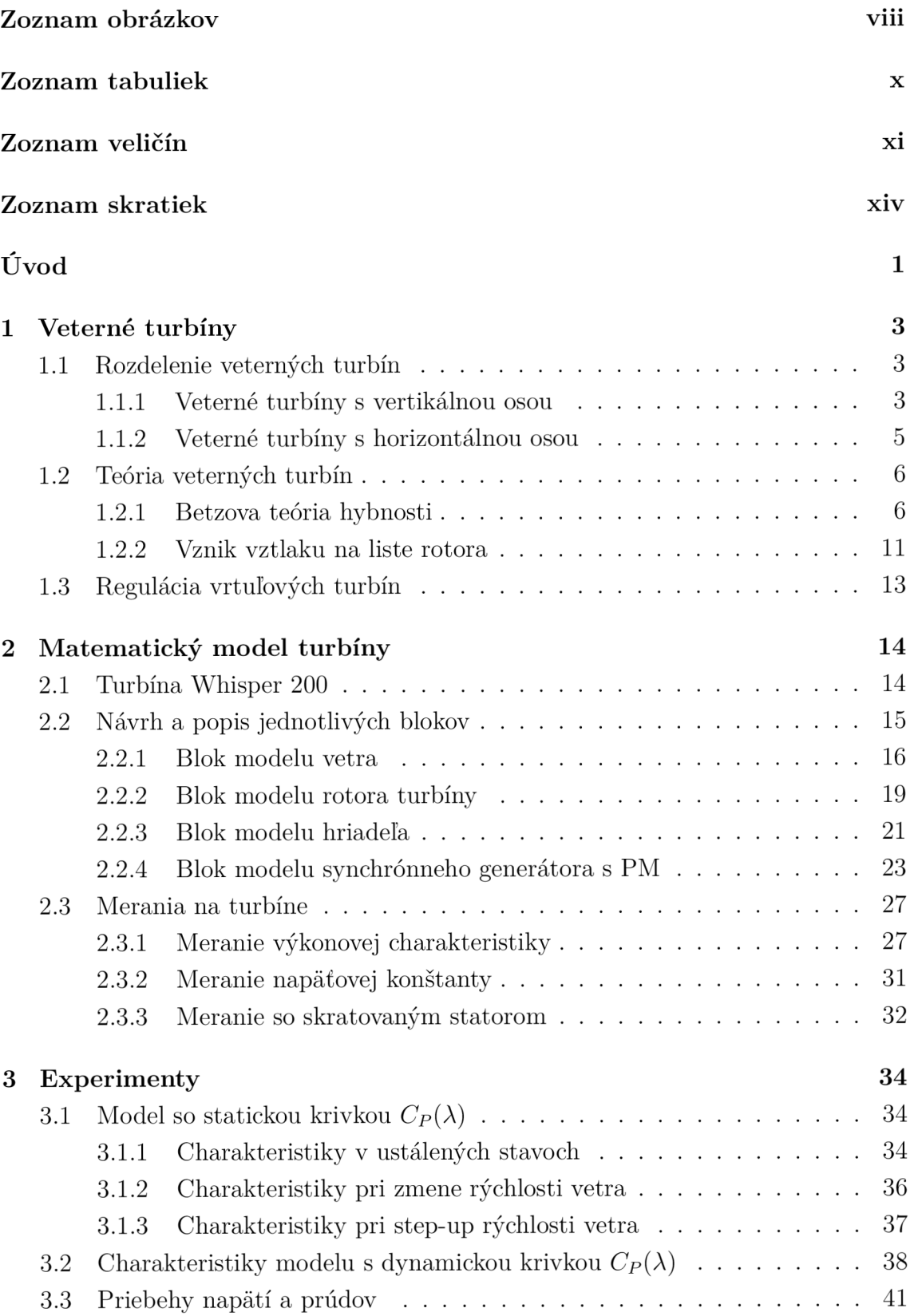

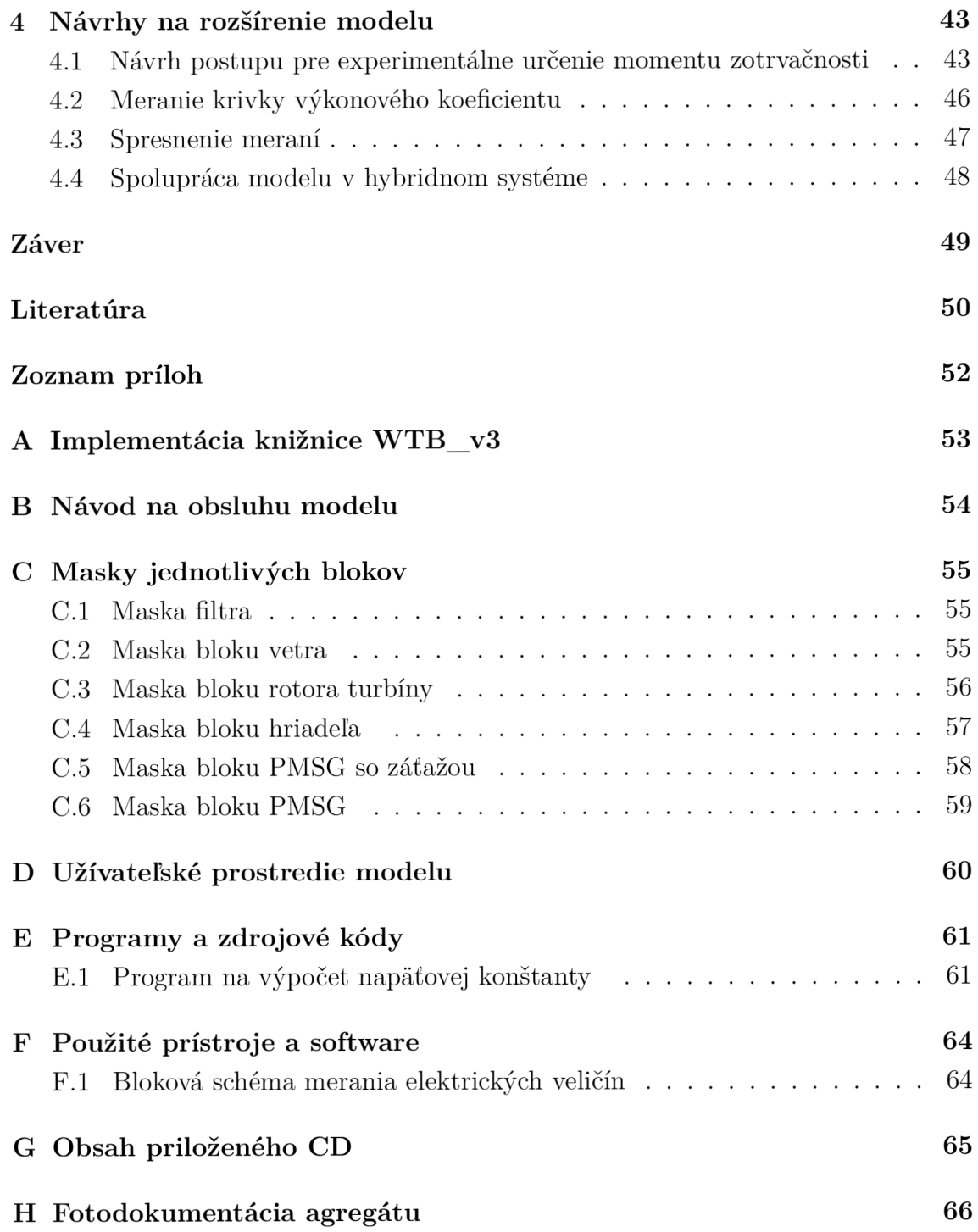

# ZOZNAM OBRÁZKOV

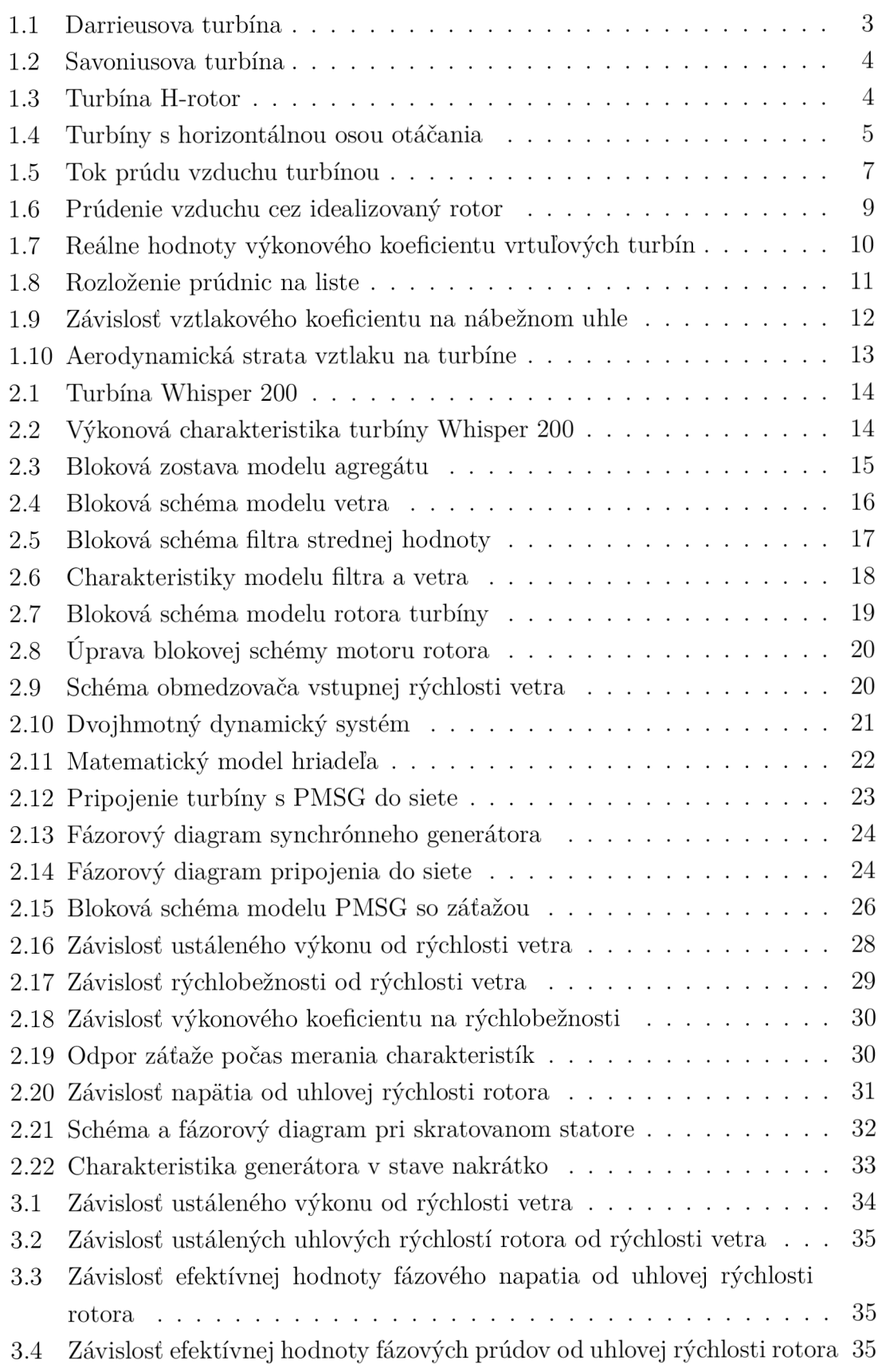

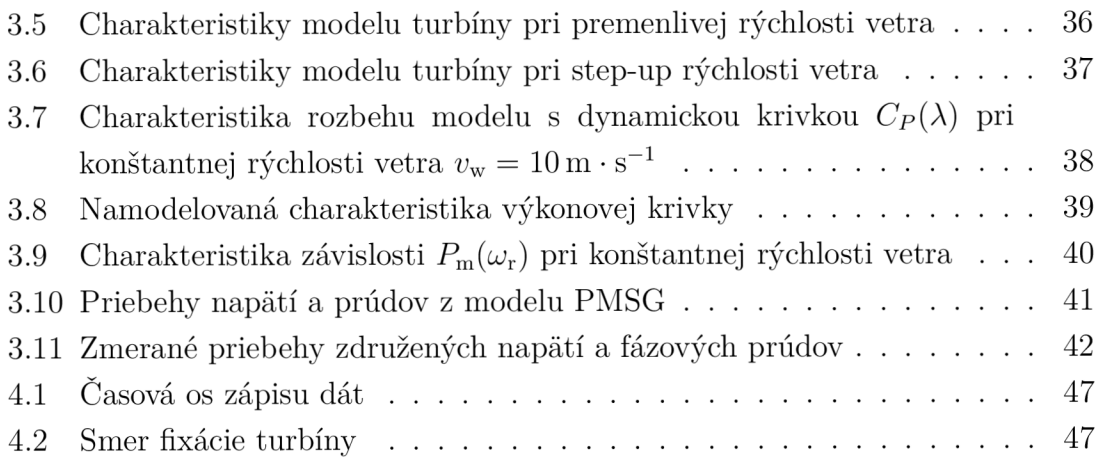

# ZOZNAM TABULIEK

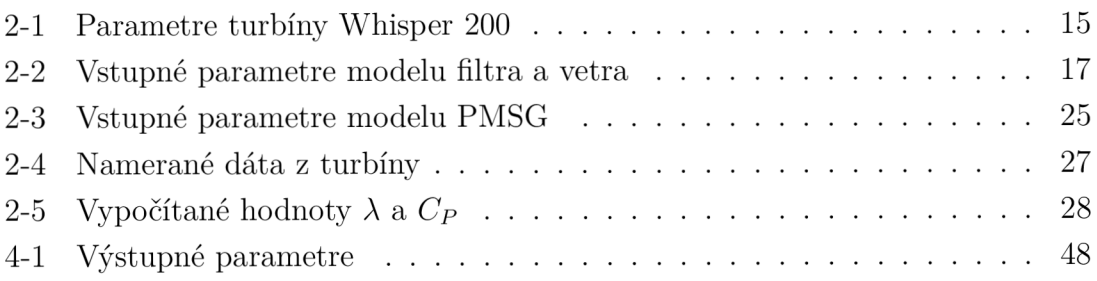

# ZOZNAM VELIČÍN

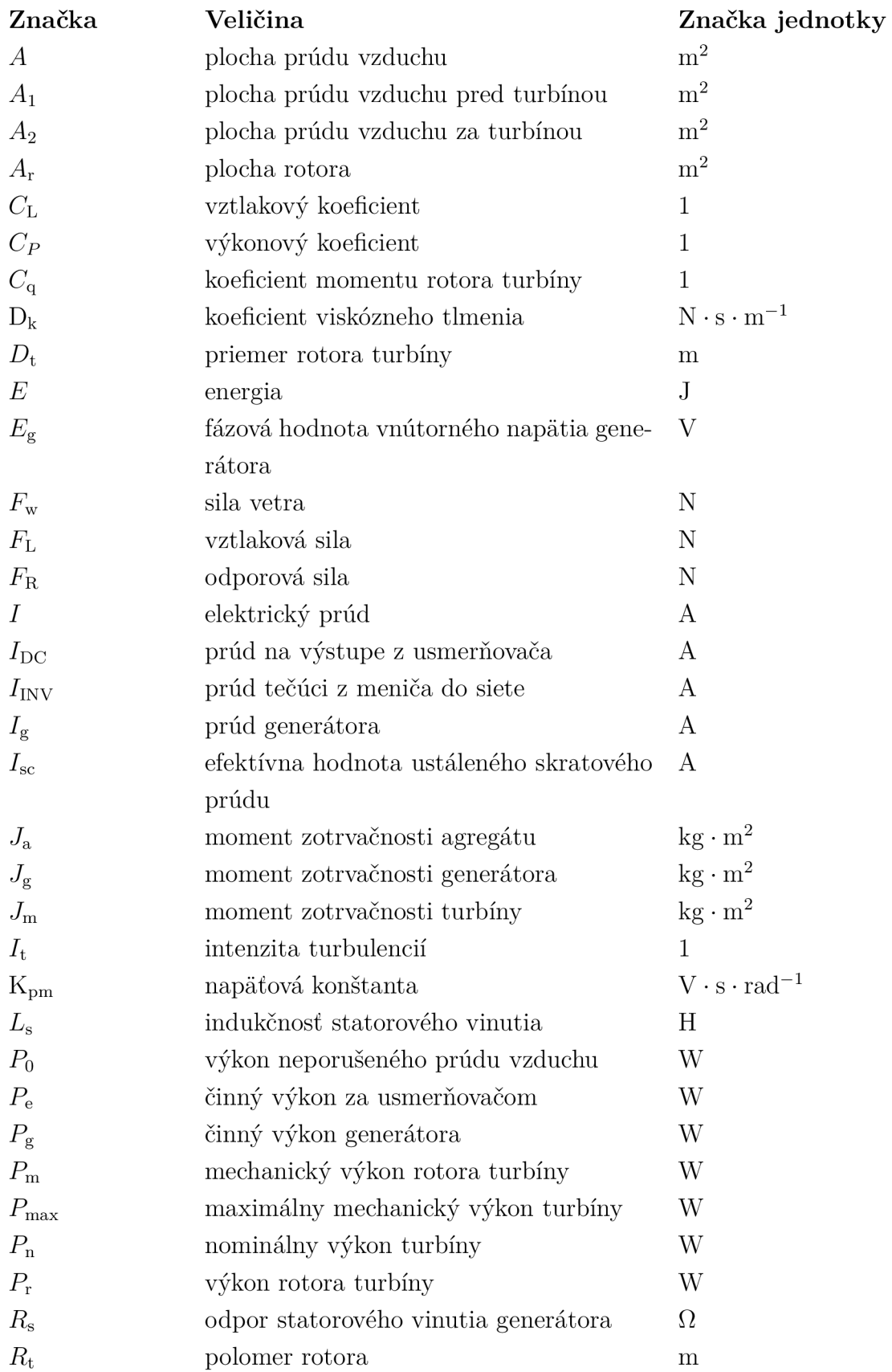

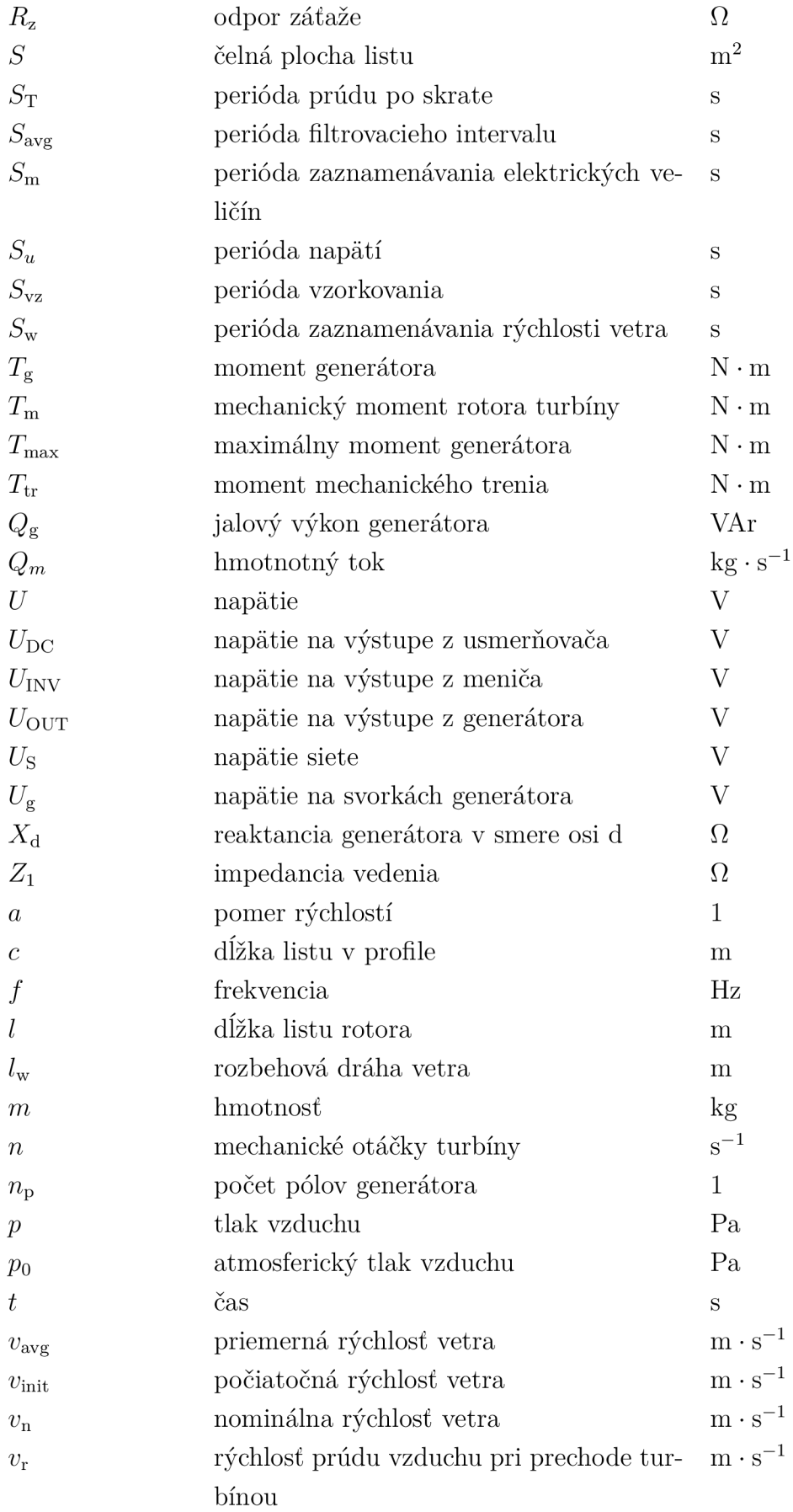

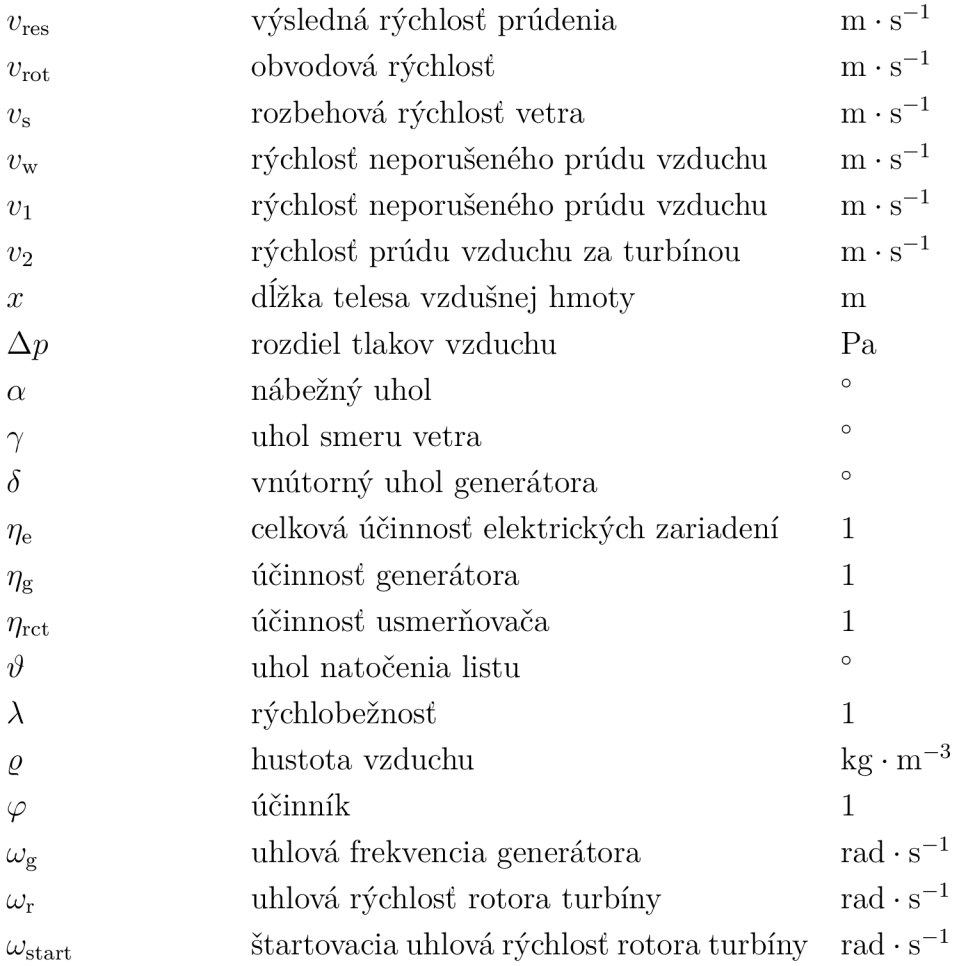

### **Značeni e elektrickýc h veličín**

Modul elektrickej veličiny je značený kurzívou, jeho fázor tučným stojatým písmom. Napríklad modul napätia striedača je $U_{\rm INV},$ jeho fázor je $\mathbf{U}_{\rm INV}.$ 

#### **Značeni e ostatnýc h fyzikálnych veličín**

Skalár fyzikálnej veličiny je značený kurzívou, jej vektor je značený tučným stojatým písmom. Teda veľkosť sily je *F,* jej vektor je **F.** 

#### **Značeni e konštán t**

Konštanty sú značené stojatým písmom, napríklad napäťová konštanta K<sub>pm</sub>.

# ZOZNAM SKRATIEK

- MKP Metóda konečných prvkov
- MPPT Regulátor maximálneho výkonu
- PLC Programovateľný logický retulátor
- PM Permanentný magnet
- PMSG Synchrónny generátor s permanentnými magnetmi
- TSR Tip speed ratio rýchlobežnosť
- WTB Wind Turbine Blockset

# ÚVOD

Od čias, kedy na jednej planéte v nejakom odľahlom kúte kozmu trblietavo rozstreknutého do nespočítateľného množstva slnečných systémov vynašli múdre zvieratá poznanie datujeme snahu ľudstva o zvýšenie životného štandardu. Nutnosť zjednodušenia k životu nevyhnutných aktivít viedla k tvorbe výrobných prostriedkov, ktoré si nevyžadujú náročnú manuálnu obsluhu, či ju úplne nahrádzajú.

S rastúcou populáciou nastáva dopyt po zefektívnení poľnohospodárskej a potravinárskej techniky, a človek, tak ako aj dnes, premýšľal ako využiť energiu vetra na pohon vtedajších strojov.

Približne v roku 200 p.n.l. bol vynájdený veterný mlyn s vertikálnou osou na mletie pšenice, za jeho vynálezcov považujeme starých Peržanov. V Európe sa veterné mlyny začínajú objavovať až v 12. storočí n.l. v dodnes zachovanej technológii s horizontálnou osou otáčania rotora. Najznámejšie a dodnes funkčné veterné mlyny sa nachádzajú v Holandsku. Rad za sebou usporiadaných mlynov prečerpávajúcich vodu z vysušovaných oblastí, označovaný ako tzv. *molengang,* je dnes veľmi vyhľadávanou technickou pamiatkou.

Neskôr, približne v polovici 19. storočia sa v Amerike na čerpanie vody začalo využívať tzv. *Americké koleso.* 

S príchodom elektrických generátorov sa začínajú používať prvé turbíny na výrobu elektrickej energie malých výkonov v Dánsku a následne v Spojených štátoch. Turbíny väčších výkonov (od 100 kW) boli inštalované neskôr napríklad vo vtedajšom Sovietskom zväze (r. 1931) a USA (r. 1941).

Ziednodtenie elektrizačnej sústavy, zavedenie štandardu konštantnej elektrickej frekvencie, nutnosť výstavby veľkých blokov elektrární a na vtedajšie pomery pomerne náročná výroba spojená s nedokonalým riadiacim systémom a malými výkonmi turbín zatlačila veternú energetiku do ústrania.

Po vypuknutí ropnej krízy v roku 1973 a akceptácii faktu globálneho otepľovania nastala otázka jeho riešenia. Od tejto významnej udalosti sa začína datovať rozmach veternej energetiky.

V dnešných dňoch sa opäť objavuje možnosť použitia ostrovných sietí založených na báze hybridného spojenia viacerých zdrojov. Aj keď túto variantu môžeme v našich končinách s prístupným pripojením do elektrizačnej sústavy označiť ako prežitok, využitie môže nájsť práve v rozvojových krajinách s nedostatočnou, alebo nevybudovanou infraštruktúrou. Už v porevolučných rokoch, v prvom kvartáli 20. storočia, bolo totiž zrejmé, že len: "reorganizácia priemyslu modernými technológiami a jeho elektrifikácia bude viesť k zmazaniu rozdielov medzi mestskou a vidieckou krajinou, čo zdvihne vzdelanosť a kultúru na vidieku, a aj v tých najodľahlejších častiach krajiny prekoná zaostalosť, nevedomosť, chudobu, choroby a barbarizmus."

Cenová politika výrobcov však použitiu týchto zariadení v rozvojových krajinách príliš nepraje. Dopyt po energii však stále stúpa a aj preto sú v nich na vzostupe, tak ako v 20tom storočí v Európe , fosílne palivá. Avšak vzhľadom k otázkam 21. storočia, globálnemu otepľovaniu, rastu populácie, imigrácie, znečistenia zdrojov pitnej vody, spotreby potravín a neobnoviteľných zdrojov musíme hľadať riešenia. Javí sa to ako naša povinnosť pomocou intelektu, ktorý máme odhaľovať čoraz viac a viac a vytváraním nových technológií takto pracovať pre dobro spoločnosti, či ideálne celého ľudstva.

Táto práca má byť prínosom k skúmaniu vlastností agregátu malej veternej turbíny s typovým označením WHISPER 200. Má nadväzovať na v súčasnosti pripravovaný blok spolupráce energetických modelov. Z dôvodu vyhotovenia týchto modelov v prostredí programového vybavenia MATLAB-SIMULINK vrámci konzultácií s vedúcim diplomovej práce vznikla požiadavka použiť tento program na realizáciu modelu veternej turbíny. Výsledným produktom tejto práce je teda matematický model, ktorý by mal byť v budúcnosti použitý na výskumné a laboratórne účely.

Práca je rozdelená na štyri kapitoly, z ktorých je prvá kapitola venovaná teórii veterných turbín vrátane matematicko-fyzikálneho popisu funkcie rotora.

Druhá kapitola je venovaná samotnému matematickému modelu a teda špecifikácii modelovanej turbíny, návrhom jednotlivých blokov modelu a meraniam na turbíne, podľa ktorých bol matematický model optimalizovaný.

Tretia kapitola popisuje vykonané experimenty na modeli a ich porovnanie s nameranými charakteristikami.

V štvrtej kapitole sú diskutované návrhy na rozšírenie modelu, spresnenie meraní a návrh spolupráce s pripravovanými matematickými modelmi.

# 1 VETERNÉ TURBÍNY

### 1.1 Rozdelenie veterných turbín

Veterná turbína je stroj, ktorý premieňa kinetickú energiu vetra na mechanickú energiu dostupnú na jej hriadeli. Na hriadeľ pripojený generátor, obvykle cez prevodovku, produkuje elektrickú energiu. V tejto kapitole je uvedený stručný popis dnes využívaných typov veterných motorov.

### 1.1.1 Veterné turbíny s vertikálnou osou

#### **Darrieusova turbína**

Darrieusova turbína pracuje na princípe vztlakovej sily. Turbína má dva, alebo tri listy, ktoré sú za účelom zníženia ohybového namáhania zaoblené do elipsovitého tvaru (Obr. 1.1), avšak sú zaťažené pomerne veľkou odstredivou silou.

Medzi výhody Darrieusovej turbíny patrí bezpochyby schopnosť pracovať vo vysokých otáčkach a výkonový súčiniteľ dosahuje hodnôt podobných ako u turbín s horizontálnou osou, *Cp <* 0,55. Strojovňa je umiestnená na zemi, čím odpadajú náklady na pomerne drahú gondolu. Nevýhodou však je, že Darrieusova turbína nie je schopná samostatného rozbehu a preto potrebuje rozběhový motor [1],[2].

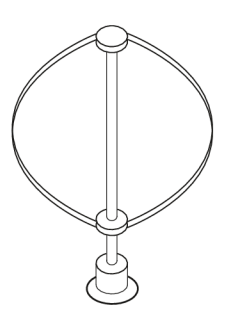

Obr. 1.1: Darrieusova turbína [3]

#### **Savoniusova turbína**

Savoniusova veterná turbína patrí medzí turbíny s vertikálnou osou otáčania. Skladá sa z dvoch lopatiek v tvare kruhových alebo eliptických polovíc usporiadaných do tvaru písmena "S", zobr. na Obr. 1.2.

Konvexná strana jednej polovice a konkávna strana druhej tvoria odporovú prekážku prúdiacemu vzduchu. Vďaka vyššiemu odporovému koeficientu vytvára konkávna časť väčšiu prekážku smeru prúdenia vzduchu, ako konvexná, a tým vytvára unášavú silu, ktorá otáča rotor.

Riešenie s jedným Savoniovým rotorom má nevýhody v pomerne kolísavom priebehu mechanického momentu na hriadeli. Preto bývajú obvykle na hriadeli rotora umiestnené dve turbíny navzájom pootočené o 90° .

Vzhľadom k tomu, že sa jedná o odporový<sup>1</sup> veterný motor, dosahuje pomerne malý výkonový koeficient,  $C_P < 0.35$ ; [4], [5].

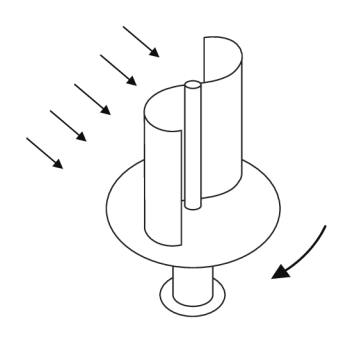

Obr. 1.2: Savoniusova turbína [5]

#### **Turbína H-rotor**

Turbína s vertikálnym rotorom pripomínajúcim písmeno H pracuje na podobnom princípe ako Darrieusova turbína . Rotor turbíny pozostáva z rovných listov v tvare krídla pripevnených na hriadeľ. Ten sa pri vhodnej rýchlosti vetra pôsobením vztlaku roztočí. Zdokonalená verzia tejto turbíny, ktorú skonštruoval prof. MUSSGROVE, má možnosť sklápania listov, ktorými je možné turbínu regulovať.

Dosahuje výkonový koeficient až *Cp <* 0,50. Kvôli vysokým výrobným nákladom sa však často nepoužíva [2],[4].

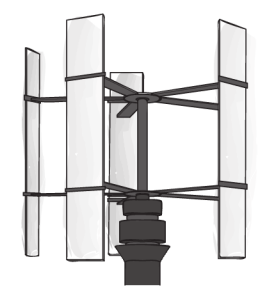

Obr. 1.3: Turbína H-rotor [6]

Čiastočne prispieva aj vztlaková zložka sily, avšak odporová pôsobí majoritne [5].

### 1.1.2 Veterné turbíny s horizontálnou osou

Veterné turbíny s horizontálnou osou otáčania sú v súčasnosti najviac využívané, preto sa nimi budeme podrobnejšie zaoberať. Vrtulové turbíny fungujú na princípe vztlaku. Najznámejšie konštrukčné riešenie je dvoj a trojlistové (Obr. 1.4). Menej používané, napriek nižším prvotným investičným nákladom, je jednolistové vyhotovenie s protizávažím najmä kvôli problematickému vyvažovaniu protizávažia a taktiež kvôli pomerne rušivému vzhľadu.

Medzi ich hlavné prednosti patrí relatívne vysoká hodnota výkonového koeficientu, *Cp <* 0,59, a pomerne jednoduch á montáž . Turbíny veľkých výkonov majú strojovňu umiestnenú v gondole. Táto zvyšuje počiatočné náklady na výstavbu a je hlavnou nevýhodou turbín tohto typu.

Veterné turbíny s horizontálnou osou otáčania sa vyznačujú dobrou možnosťou regulácie, ktorá sa vykonáva pomocou natáčania listov okolo ich pozdĺžnej osi. Tým je taktiež možné turbínu chrániť proti pretočeniu pri veľmi veľkých rýchlostiach vetra  $[2], [4]$ . Viac o regulácii je v časti 1.3.

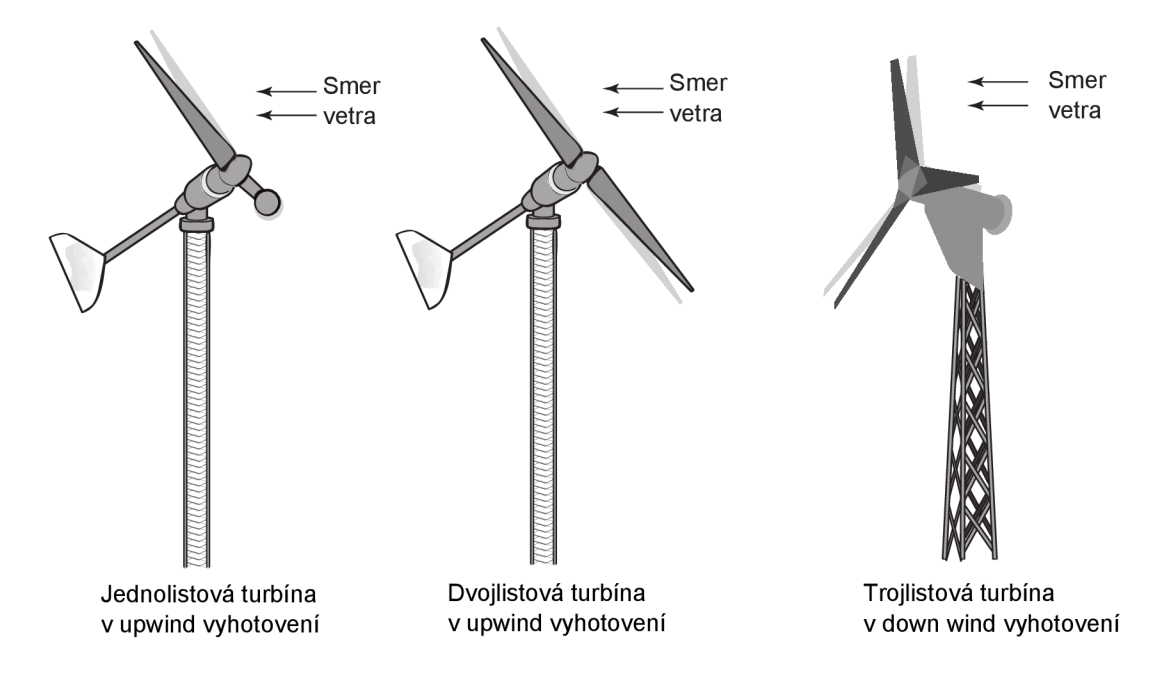

Obr. 1.4: Turbíny s horizontálnou osou otáčania [6]

Podľa vyhotovenia rozdeľujeme turbíny na postavené proti vetru, tzv. "upwind" a po vetre, tzv. "down wind". Turbíny postavené priamo proti vetru nemajú problémy s tienením od veže, avšak potrebujú aktívny natáčací mechanizmus pre gondolu. Down wind prevedenie obvykle využíva pasívne natáčanie, avšak stožiar turbíny vytvára závetrie, ktoré má za následok nerovnomerné mechanické namáhanie počas prechodu listov poza stožiar [4].

### 1.2 Teória veterných turbín

Táto kapitola sa venuje fyzikálnemu popisu vrtuľových turbín. Pre ne vo všeobecnosti platí, že čím väčší počet listov turbína má, tým väčší mechanický moment dokáže pri svojom štarte vyvinúť. Táto vlastnosť horizontálnej turbíny bola vo forme Amerického kolesa využívaná na pohon čerpadiel. Dve turbíny s rovnakým priemerom rotora *D<sup>t</sup>* a ľubovoľným počtom listov by mali teoreticky dosahovať rovnaký výkon. Kvôli vzniku aerodynamických strá t prechodom vzduchu cez rotor však dosahujú vyšší výkon turbíny s menším počtom listov [4].

### 1.2.1 Betzova teória hybnosti<sup>2</sup>

Kinetickú energiu vzdušnej hmoty o hmotnosti *m* pohybujúcu sa rýchlosťou *v* môžeme vyjadriť ako:

$$
E = \frac{1}{2}mv^2 = \frac{1}{2}\rho A x v^2,\tag{1.1}
$$

kde *g* je hustota prúdiacej hmoty vzduchu a x je dĺžka telesa vzdušnej hmoty.

Energia hmotnostného toku prechádzajúcho plochou A určuje **výkon neporušeného prúdu vzduchu**. Po derivácii rov. (1.1) dostaneme:

$$
P_0 = \frac{1}{2}\rho A \frac{dx}{dt} v^2 = \frac{1}{2}\rho A v^3.
$$
\n(1.2)

Premenou kinetickej energie prúdu vzduchu, v rotore turbíny, na mechanickú energiu dostupnú na hriadeli turbíny dochádza k spomaleniu rýchlosti prúdenia z rýchlosti neporušeného prúdu vzduchu pred turbínou  $v_1$  na rýchlosť **prúd u vzduchu za turbíno u** *v<sup>2</sup> .* Pri prechode hmoty vzduchu turbínou pre **hmotnostný tok** podľa rovnice kontinuity platí

$$
Q_{m1} = Q_{mr} = Q_{m2},\tag{1.3}
$$

po vyjadrení hmotnostných tokov:

$$
\varrho A_1 v_1 = \varrho A_r v_r = \varrho A_2 v_2,\tag{1.4}
$$

z čoho vyplýva, že pri spomalení rýchlosti prúdenia vzduchu sa zväčší **prierez plochy prúd u vzduchu za turbíno u** *A<sup>2</sup> ,* ako je zrejmé aj z Obr. 1.5.

Mechanická energia, ktorú je možné získať premenou kinetickej energie toku vzduchu zodpovedá rozdielu výkonov prúdu vzduchu pred a za turbínou,

$$
P = \frac{1}{2}\rho A_1 v_1^3 - \frac{1}{2}\rho A_2 v_2^3 = \frac{1}{2}\rho \left( A_1 v_1^3 - A_2 v_2^3 \right),\tag{1.5}
$$

 $2$  Podľa [2],[7],[8].

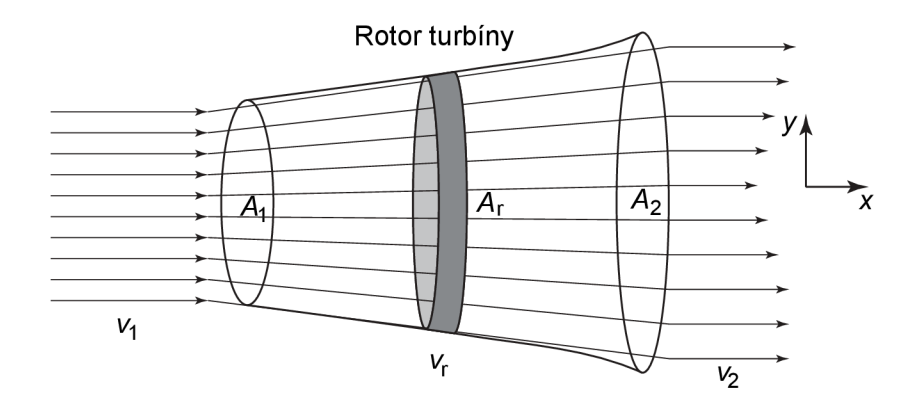

Obr. 1.5: Tok prúdu vzduchu turbínou [7]

po vyjadrení *A<sup>2</sup>* z rov. (1.4) a dosadení do rovnice (1.5) dostaneme:

$$
P = \frac{1}{2}\rho A_1 v_1 \left(v_1^2 - v_2^2\right),\tag{1.6}
$$

pri uvažovaní konštantného hmotnostného toku  $Q_m = \varrho v_1 A_1$  môžeme potom predchádzajúcu rovnicu zjednodušiť:

$$
P = \frac{1}{2}Q_m \left(v_1^2 - v_2^2\right). \tag{1.7}
$$

Zo zápisu tejto rovnice je vyplýva, že pri rešpektovaní rovnice kontinuity je možné **maximálny mechanický výkon** dosiahnuť len pri určitom pomere rýchlostí  $v_2/v_1$ . Zistenie tohto pomeru si vyžaduje nasledovný postup.

Rešpektovaním zákona zachovania hybnosti platí pre silu, ktorou pôsobí prúdiaci vzduch na rotor turbíny:

$$
F_{\rm w} = Q_m \left( v_1 - v_2 \right). \tag{1.8}
$$

Podľa zákona akcie a reakcie pôsobí súčasne s touto silou (ťahom) aj sila rovnakej veľkosti a opačného smeru, ktorou pôsobí rotor na prúd vzduchu. Ťah rotora tlačí vzdušnú hmotu **rýchlosťou toku vzduchu rotorom** *v<sup>r</sup> ,* v rovine toku vzduchu plochou rotora  $A_t$  vymedzenou jeho polomerom  $R_t$ . Pre toto je potrebný mechanický výkon,

$$
P = F_{w}v_{r} = Q_{m}(v_{1} - v_{2})v_{r}.
$$
\n(1.9)

Mechanický výkon rotora môžeme teda vyjadriť z rozdielov výkonov prúdu vzduchu pred a za rotorom podľa vzťahu  $(1.6)$ , alebo pomocou ťahovej sily rotora a prietokovej rýchlosti rotorom, rov. (1.9). Z rovnosti týchto dvoch vyjadrení mechanického výkonu získame nasledovný vzťah:

$$
\frac{1}{2}Q_m\left(v_1^2 - v_2^2\right) = Q_m\left(v_1 - v_2\right)v_r.
$$
\n(1.10)

Z ktorého po matematických úpravách vyplýva, že rýchlosť toku vzduchu rotorom *vr* je rovná aritmetickému priemeru rýchlostí pred a za turbínou,

$$
v_{\rm r} = \frac{v_1 + v_2}{2}.\tag{1.11}
$$

Pre hmotnostný tok potom s prihliadnutím k predchádzajúcej rovnici môžeme písať:

$$
Q_m = \varrho A_r v_r = \frac{1}{2} \varrho A_r (v_1 + v_2).
$$
 (1.12)

**Mechanický výkon rotora turbíny** môžeme následne dosadením tejto rovnice do rov. (1.6) vyjadriť ako:

$$
P_{\rm r} = \frac{1}{4}\varrho A_{\rm r} \left(v_1^2 - v_2^2\right) \left(v_1 + v_2\right). \tag{1.13}
$$

Za účelom zistenia maximálnej účinnosti premeny kinetickej energie neporušeného prúdu vzduchu na mechanickú energiu turbíny musíme mechanický výkon rotora z rov. (1.13) porovnať v pomere k výkonu neporušeného prúdu vzduchu tečúceho rovnako veľkou plochou, akou je plocha, vymedzená polomerom rotora, *A<sup>ľ</sup> .* Tento pomer sa nazýva **výkonový koeficient turbíny**  $C_P$ , platí:

$$
C_P = \frac{P_r}{P_0} = \frac{\frac{1}{4}\varrho A_r \left(v_1^2 - v_2^2\right)\left(v_1 + v_2\right)}{\frac{1}{2}\varrho A_r v_1^3}.
$$
\n(1.14)

Po matematických úpravách predchádzajúceho vzťahu získame:

$$
C_P = \frac{P_r}{P_0} = \frac{1}{2} \left[ 1 - \left(\frac{v_2}{v_1}\right)^2 \right] \left[ 1 + \frac{v_2}{v_1} \right].
$$
\n(1.15)

Následne pre pomer rýchlostí zavedieme substitúciu

$$
a = \frac{v_2}{v_1},\tag{1.16}
$$

po dosadení do rov. (1.15) dostaneme:

$$
C_P(a) = \frac{1}{2} \left( 1 - a^2 \right) (1 + a). \tag{1.17}
$$

Roznásobením zátvoriek v rov. (1.17) a následnou deriváciou dostaneme:

$$
\frac{dC_P(a)}{da} = \frac{1}{2} \left( 1 - 2a - 3a^2 \right). \tag{1.18}
$$

Potom postavením pravej strany tejto rovnice rovnej nule dostaneme:

$$
0 = 1 - 2a - 3a^2. \tag{1.19}
$$

Konečne, riešením tejto kvadratickej rovnice získame dva korene,  $a_1 = -1$  a  $a_2 = \frac{1}{3}$ pričom za smerodatný považujeme koreň  $a_2 = \frac{1}{3}$ .

Dosadením tohto koreňa do rov (1.17) získame **maximálnu hodnotu výkono vého koeficientu**  $C_{Pmax} = 0.593$ . Táto hodnota, nazývaná aj BETZOV koeficient, vyjadruje najvyššiu možnú účinnosť premeny kinetickej energie prúdu vetra na mechanickú energiu rotora, akú môže veterný motor dosiahnuť.

Z vyššie uvedeného vyplýva, že rotor turbíny dosiahne najvyšší výkon pri pomere rýchlostí $a = \frac{v_2}{v_1} = \frac{1}{3}$ . Dosadením tohto pomeru do rovnice (1.11) určíme vzťah pre ideálnu rýchlosť toku cez rotor:

$$
v_{\rm r} = \frac{2}{3}v_1,\tag{1.20}
$$

a rýchlosť toku vzduchu za rotorom,

$$
v_2 = \frac{1}{3}v_1. \tag{1.21}
$$

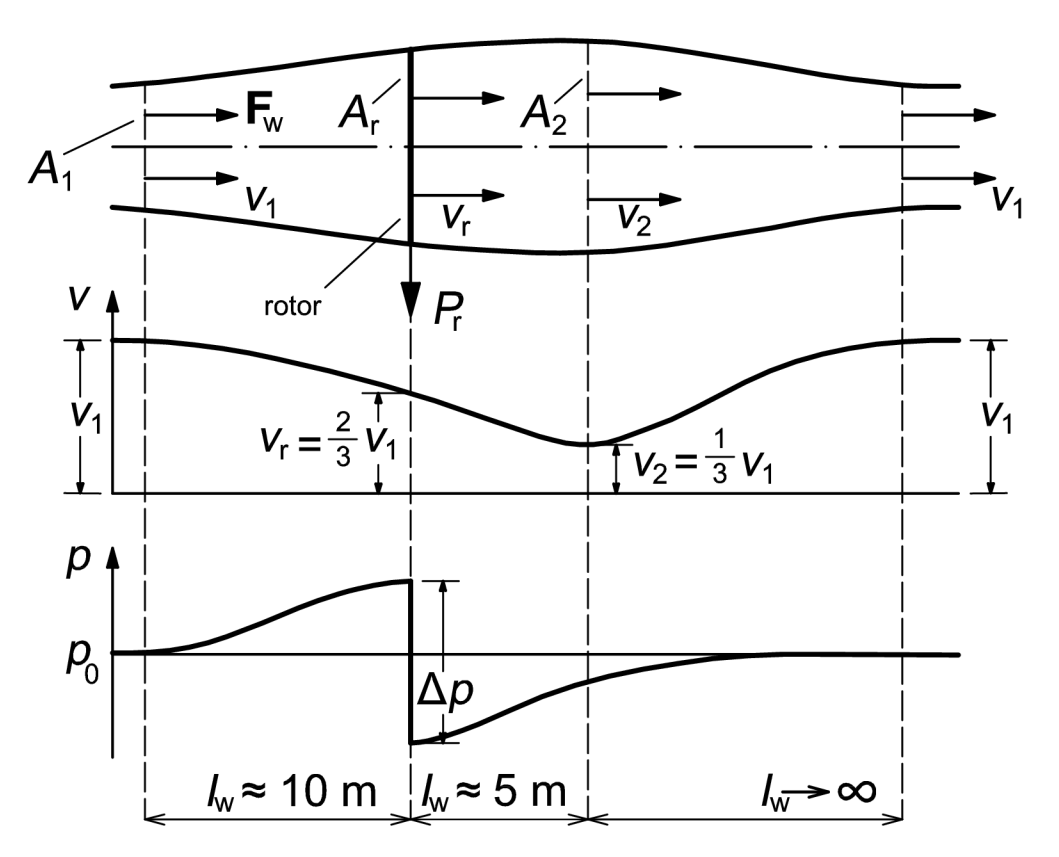

Obr. 1.6: Prúdenie vzduchu cez idealizovaný rotor [2]

Prúdenie vzduchu cez ideálny rotor v ideálnom bezstratovom prostredí, s uvažovaním maximálnej premeny energie prúdiaceho vzduchu na mechanickú je zobrazené na Obr. 1.6. Je zrejmé, približujúci sa prúd vzduchu k turbíne vyvolá nárasť statického tlaku, ktorý následne pri prechode turbínou prudko klesne a zmení sa na tlak

okolia za turbínou. Tento rozdiel tlakov vytvára silu, ktorá poháňa rotor. V reálnom prostredí je však tento priebeh ovplyvnený výkonovými koeficientami turbín, ktoré sa líšia od BETZOVHO koeficientu. Ich funkcie sú obrazené sú na Obr. 1.7.

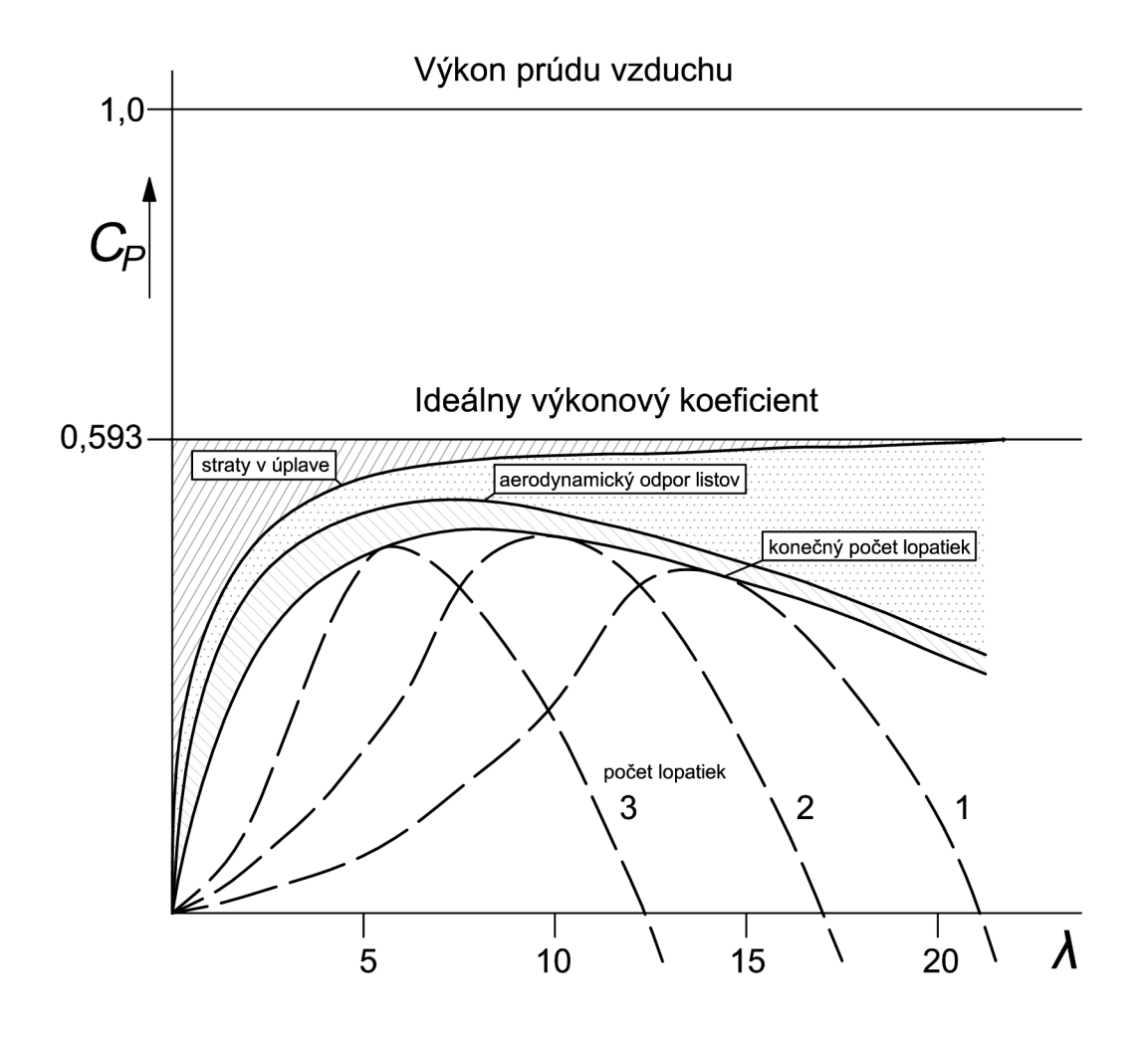

Obr. 1.7: Reálne hodnoty výkonového koeficientu vrtulových turbín [2]

Pomer obvodovej rýchlosti špičky listu rotora k rýchlosti neporušeného prúdu vzduchu pred turbínou,  $v_w = v_1$  sa nazýva **rýchlobežnosť turbíny**,

$$
\lambda = \frac{\omega_{\rm r} R_{\rm t}}{v_{\rm w}}.\tag{1.22}
$$

Z reálnej hodnoty výkonového koeficientu *Cp* (A) môžeme vyjadriť koeficient mo mentu rotora turbíny, pre ktorý platí:

$$
C_{\mathbf{q}}\left(\lambda\right) = \frac{C_P\left(\lambda\right)}{\lambda}.\tag{1.23}
$$

Následne pomocou vzťahov (1.2), (1.14), (1.22) a (1.23) vyjadríme vzťah pre výpočet mechanického momentu rotora turbíny,

$$
T_{\rm m} = \frac{P_{\rm r}}{\omega_{\rm r}} = \frac{1}{2} \frac{\varrho C_P v_{\rm w}^3 A_{\rm r}}{\omega_{\rm r}} = \frac{1}{2} \varrho v_{\rm w}^2 A_{\rm r} C_{\rm q} R_{\rm t}.
$$
\n(1.24)

### 1.2.2 Vznik vztlaku na liste rotora<sup>3</sup>

Vzduch prúdiaci okolo nehybného profilu listu rotora<sup>4</sup> vytvára dve sily, **vztlakovú**, kolmú na smer prúdenia vzduchu a silu **odporovú**, rovnobežnú s prúdením vzduchu. Tá vzniká pôsobením čelného odporu listu proti prúdeniu vzduchu (Obr. 1.8). Odporová sila je považovaná za príčinu vzniku aerodynamických strá t a preto je nutné ju vhodným návrhom listov minimalizovať.

Vztlaková sila vzniká pri laminárnom prúdení vzduchu okolo listu rotora. Prúd vzduchu nad listom sa pohybuje rýchlejšie kvôli dlhšej dráhe , ktorú musí prekonať (vrchná časť prierezu lista je dlhšia, ako spodná). Toto zvýšenie prietokovej rýchlosti zapríčiní pokles tlaku nad hornou časťou lopatky. Rozdiel tlakov medzi vrchnou a spodnou časťou lopatky vytvára vztlakovú silu.

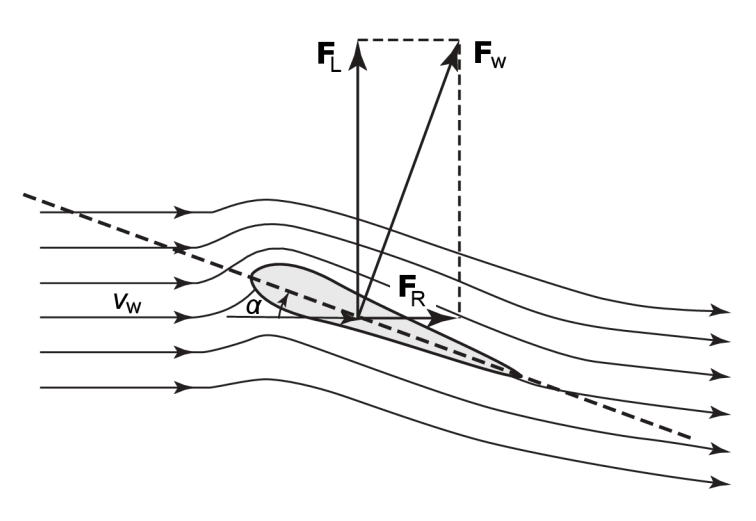

Obr. 1.8: Rozloženie prúdnic na liste [7]

V súlade s touto teóriou predpokladáme , že tok vzduchu, ktorý tečie okolo profilu listu rotora je zložený z dvoch zložiek, z pozdĺžneho toku, ktorý obteká list a z toku, ktorý cirkuluje okolo listu. Táto zložka toku vytvára vztlak.

Vztlaková sila vyjadrená na jednotku dĺžky listu je rovná:

$$
F_{\rm L} = \varrho v_{\rm w}^2 \pi c \sin \alpha, \tag{1.25}
$$

kde  $v_{\rm w}$  je rýchlosť prúdu vzduchu,  $c$  je dlžka listu v profile, a  $\alpha$  je uhol nábehu, viď Obr. 1.8. Vztlaková sila rastie so štvorcom rýchlosti<sup>5</sup>, preto platí:

$$
F_{\rm L} = \frac{1}{2} \varrho S v_{\rm w}^2 C_{\rm L},\tag{1.26}
$$

 $3 \text{ Podľa } [5], [7], [9].$ 

<sup>4</sup> Uvažujeme zastavenú turbínu.

 $5$ Tento poznatok odvodili v 17. storočí HUYGENS a MARIOTTE,  $[9]$ .

kde S je veľkosť čelnej plochy<sup>6</sup> telesa a C<sub>L</sub> je vztlakový koeficient, ktorý môžeme dosadením rov. (1.25) do predchádzajúcej rovnice a následných úpravách vyjadriť ako:

$$
C_{\rm L} = \frac{\varrho v_{\rm w}^2 \pi c \sin \alpha}{\frac{1}{2} \varrho S v_{\rm w}^2} = 2\pi \sin \alpha. \tag{1.27}
$$

Tento vzťah opisuje teoretickú závislosť vztlakového koeficientu $C_{\rm L}$ na nábežnom uhle  $\alpha$ . Pre hodnoty  $\alpha \in \langle -15^{\circ}, 15^{\circ} \rangle$  je táto závislosť lineárna. Vo všeobecnosti platí, že so zvyšujúcim sa nábežným uhlom listov klesá vztlak a rotor sa spomaľuje $^7$ .

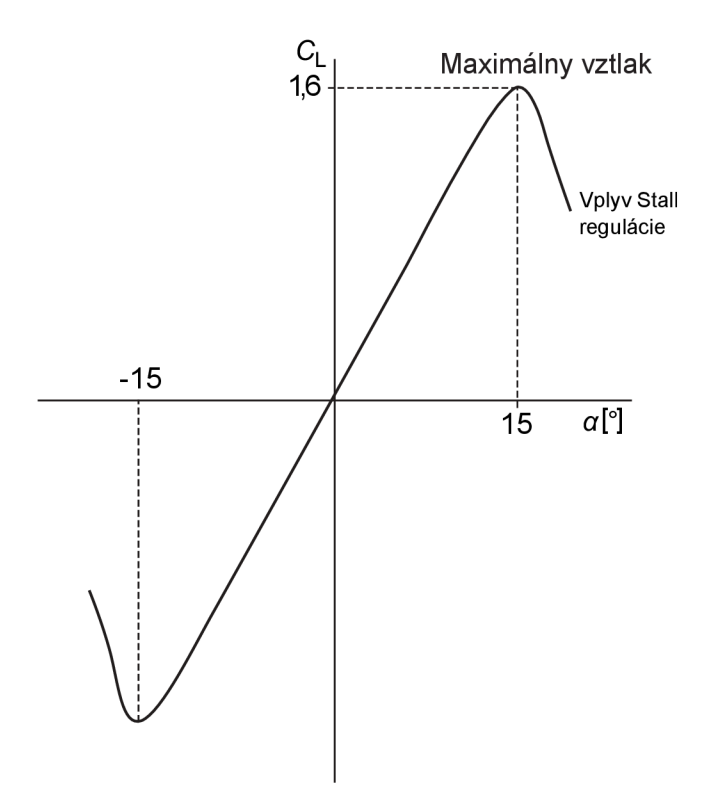

Obr. 1.9: Závislosť vztlakového koeficientu na nábežnom uhle [7]

 $^6$   $S = l \cdot c$  pri uvažovaní rovnakej dĺžky  $c$  na začiatku a konci listu turbíny.

<sup>&</sup>lt;sup>7</sup> Toto je princípom Pitch a Stall regulácie, viď podkapitolu 1.3.

### 1.3 Regulácia vrtulových turbín

#### **Pitch reguláci a**

Táto možnosť regulácie, ako je z jej názvu zrejmé, využíva možnosť natáčania listov turbíny. Keď prúdi vietor s vyššou rýchlosťou, ako je konštrukčná rýchlosť turbíny, natáčací mechanizmus zmení uhol natočenia listu oproti smeru prúdenia. V dôsledku toho sa taktiež zmení uhol nábehu prúdu vzduchu na list a poklesne vztlak.

Pokles vztlakovej sily má za následok pokles momentu na hriadeli turbíny. Takto regulovanou turbínou je možné dodávať konštantný výkon aj pri vyššej rýchlosti prúdenia vzduchu [8].

#### **Stali regulácia <sup>8</sup>**

Turbíny využívajúce Stali reguláciu majú listy rotora pevne pripojené na hriadeli bez použitia natáčacieho mechanizmu. To znamená , že nemajú možnosť meniť uhol natočenia listov proti prúdu vzduchu, ktorý je pevne stanovený.

Listy rotora sú navrhnuté tak, aby pri vyšších rýchlostiach, ako je návrhová rýchlosť turbíny spôsobovali väčší čelný odpor prúdiacemu vzduchu. Ohyb listov rotora pri vyšších rýchlostiach prúdenia zvýši nábehový uhol prúdu vzduchu na list, čo má za následok zníženie vztlakovej a zvýšenie odporovej sily, čo vedie k spomaleniu rotora. Pri veľmi vysokej rýchlosti prúdenia vzduchu a kritickom nábehovom uhle, obvykle  $\alpha > 16^{\degree}$ , sa od lopatky odtrhne prúd vzduchu, ktorý následne prispieva k vzniku turbulentného prúdenia v úplave turbíny a zníženiu cirkulácie vzduchu okolo profilu lista, ktorá je nevyhnutná na udržaniu vztlaku<sup>9</sup>.

Nevýhodou turbín vyšších výkonov využívajúcich Stali reguláciu je vyššia hmotnosť listov a nemožnosť samostatného rozbehu. Preto sa väčšinou používa rozběhový motor, alebo v prípade asynchrónneho generátora jeho motorický chod  $[5],[8]$ .

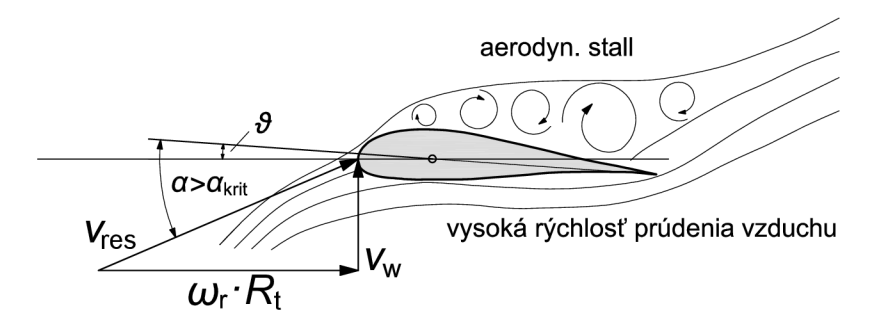

Obr. 1.10: Aerodynamická strata vztlaku na turbíne [2]

Uvažujeme pri točiacom sa rotore.

<sup>&</sup>lt;sup>9</sup> Pozri podkapitolu 1.2.2.

# 2 MATEMATICKÝ MODEL TURBÍNY

## 2.1 Turbína Whisper 200

Modelovaná turbína s typovým označením WHISPER 200 od výrobcu SOUTHWEST WINDPOWER, INC. je trojlistová vrtuľová turbína s horizontálnou osou otáčania. Na hriadeli je umiestnený rotor synchrónneho generátora s permanentými magnetmi.

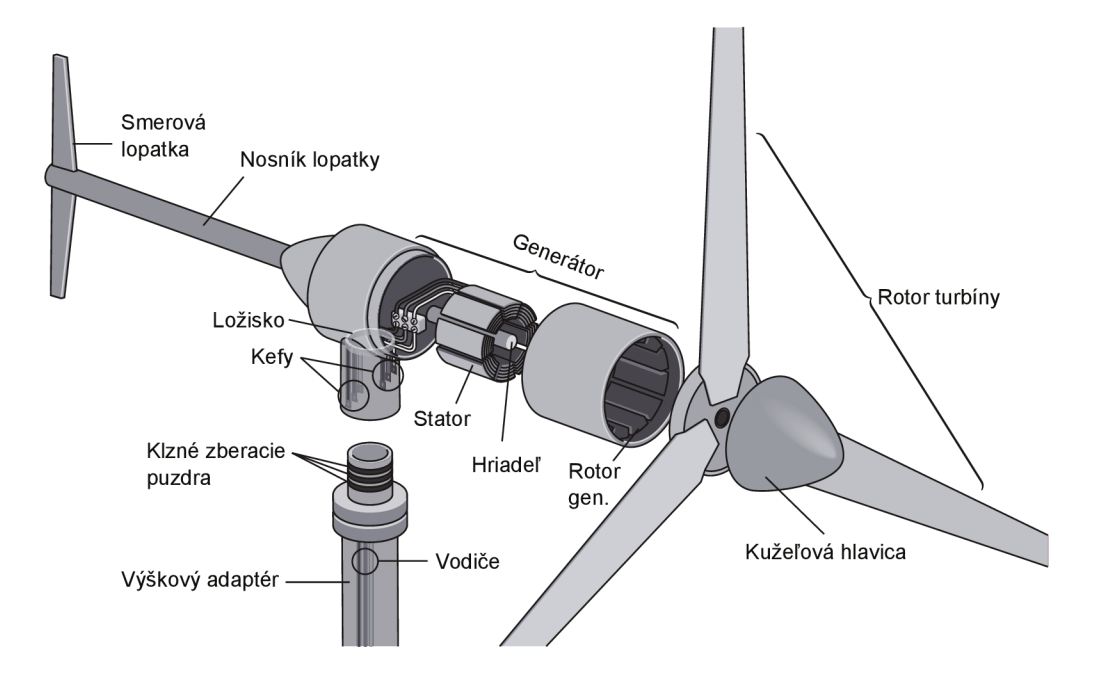

Obr. 2.1: Turbína Whisper 200 [6]

Výkonová charakteristika turbíny, prevzatá z datasheetu turbíny, je zobrazená na Obr. 2.2. Parametre turbíny a generátora sú uvedené v Tab. 2-1.

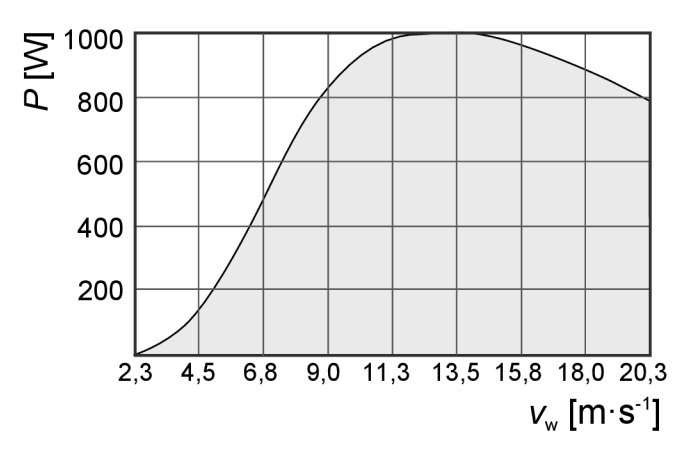

Obr. 2.2: Výkonová charakteristika turbíny Whisper 200 [11]

| Nominálna rýchlosť vetra               | $v_n = 11.3 \,\mathrm{m} \cdot \mathrm{s}^{-1}$        |
|----------------------------------------|--------------------------------------------------------|
| Rozbehová rýchlosť vetra               | $v_{\rm s} = 3.1 \,\rm m\cdot s^{-1}$                  |
| Minimálna rýchlosť vetra pre prevádzku | $v_{\rm min} = 2.3 \,\rm m\cdot s^{-1}$                |
| Maximálna rýchlosť vetra pre prevádzku | $v_{\text{max}} = 20.3 \,\text{m} \cdot \text{s}^{-1}$ |
| Výkon turbíny pri $v_n$                | $P = 1000 W$                                           |
| Priemer rotora turbíny                 | $D_{\rm t}=2.7\,{\rm m}$                               |
| Počet pólov SG                         | $n_{\rm p} = 10$                                       |
| Výstupné napätie                       | $U_{\text{OUT}} = 24/36/48 \text{ V}$                  |

Tab. 2-1: Parametre turbíny Whisper 200 [11]

## 2.2 Návrh a popis jednotlivých blokov

Model agregátu je vytvorený v prostredí programu MATLAB-SIMULINK . Pre zostavenie matematického modelu je potrebné vytvoriť vzájomne spolupracujúce a ovplyvňujúce sa bloky.

Návrh a zloženie týchto blokov, z ktorých je model turbíny zložený, je podrobne popísané v nasledujúcich podkapitolách. Tie na seba nadväzujú v smere premeny energie vetra. Koncepčné riešenie modelu je zobrazené na blokovej schéme na Obr. 2.3.

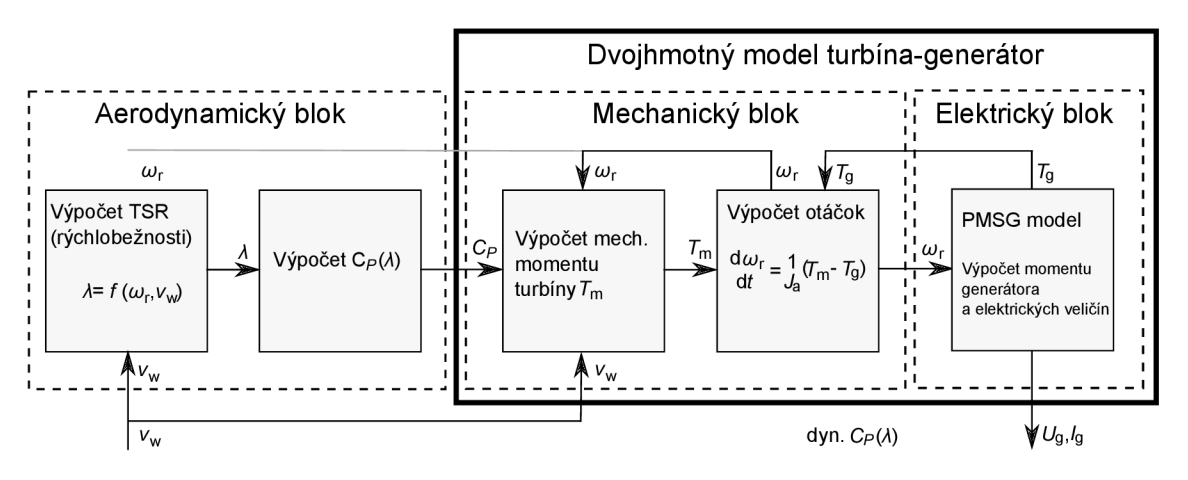

Obr. 2.3: Bloková zostava modelu agregátu

Vstupom do modelu je rýchlosť vetra *v<sup>w</sup> .* Jeho kinetická energia sa následne premieňa v rotore turbíny na mechanickú. Generátor priamo spojený s hriadeľom turbíny zabezpečuje jej premenu na energiu elektrickú. Napätia a prúdy dostupné z jeho svoriek sú výstupnými produktmi z modelu agregátu.

#### 2.2.1 Blok modelu vetra

Na simuláciu správania vetra bude použitý model<sup>10</sup>, ktorý bol vyvinutý výskumným ústavom RISØ DENMARK,  $[17]$ .

Tento model zohľadňuje dve hlavné vlastnosti správania sa vetra a to jeho stochastický charakter, zapríčinený turbulentným prúdením, a jeho deterministické správanie sa podmienené najmä vznikom tzv. **shadow efektu** v okolí veternej turbíny. Ten zapríčiňuje kolísanie výkonov pri prechode listov popred pilier turbíny. Frekvencia kolísania výkonov troj listej turbíny je teda tri krát vyššia ako frekvencia otáčania rotora.

Model je založený na Kaimalovom spektre, ktoré uvažuje tri priestorové zložky vetra, pozdĺžnu v osi x, priečnu *(y)* a zvislú *(z).* Tieto zložky sú tvorené generátorom bieleho šumu, ktorý vytvára stochastickú charakteristiku vetra, kaimalovým filtrom a harmonickým filtrom, ako je zrejmé z Obr. 2.4. Vplyv shadow efektu je simulovaný zavedením uhlovej rýchlosti rotora do modelu. Tú je nutné pred vstupom do modelu prepočítať na otáčky v  $\lceil \min^{-1} \rceil$ , pretože model, ako je zrejmé z Obr. 2.4, prepočítava otáčky opäť na uhlovú rýchlosť rotora pomocou bloku Gain. Maska modelu je zobrazená v prílohe C.2.

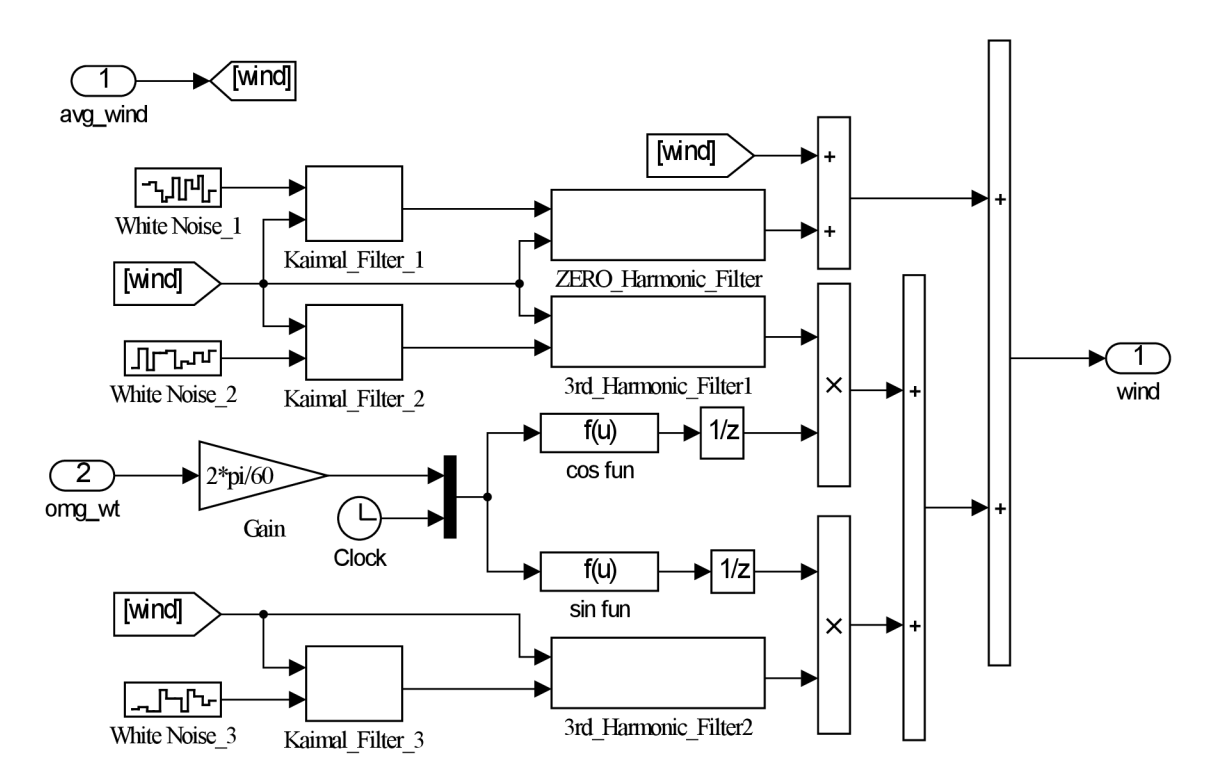

Obr. 2.4: Bloková schéma modelu vetra [17]

 $^{10}\,\mathrm{Pre}\,\,\mathrm{správnu}\,\,\mathrm{funkci}$ u tohto modelu je nutné implementovať knižnicu  $\mathrm{WTB\_v3}\,\mathrm{pod}$ ľa návodu uvedeného v prílohe A.

Jednou z funkcií modelu veternej turbíny je simulácia jej charakteristiky pri premennej rýchlosti vetra podľa nameraných dát. Výstupné hodnoty z anemometra je však možné získať len pri pomerne veľkej frekvencii vzorkovania (10s).

Keďže rýchlosť vetra sa nemení skokovo je preto použitý filter na výpočet strednej hodnoty. Tento filter vytvára zošikmenie charakteristiky a približuje správanie sa vetra k reálnym podmienkam. Je zapojený pred modelom vetra. Maska tohto bloku je zobrazená v prílohe C.l .

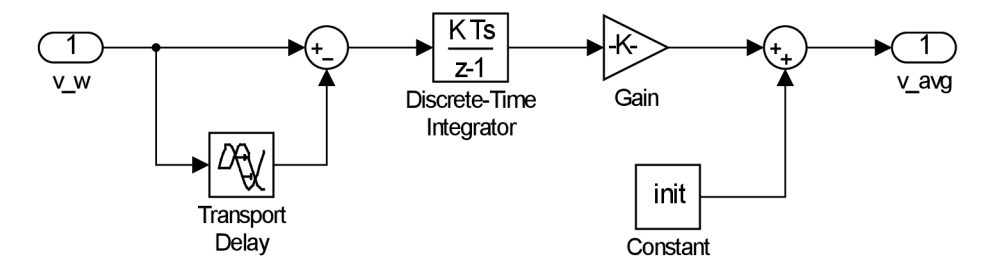

Obr. 2.5: Bloková schéma filtra strednej hodnoty [17]

Vstupné parametre modelu filtra a vetra sú zobrazené v nasledujúcej tabuľke.

| Filter strednej hodnoty |                                           |                           |
|-------------------------|-------------------------------------------|---------------------------|
| $S_{\text{avg}}$        | s                                         | Filtrovací interval       |
| $v_{\text{init}}$       | $\left[\text{m}\cdot\text{s}^{-1}\right]$ | Počiatočná rýchlosť vetra |
| Model vetra             |                                           |                           |
| $D_{\rm t}$             | $\lceil m \rceil$                         | Priemer rotora turbíny    |
| $l_{\rm w}$             | $\lceil m \rceil$                         | Rozbehová dráha vetra     |
| $I_{\rm t}$             | [%]                                       | Intenzita turbulencií     |
| $S_{\rm vz}$            | s                                         | Vzorkovací interval       |

Tab. 2-2: Vstupné parametre modelu filtra a vetra

Charakteristiky filtra a modelu vetra sú zobrazené na Obr. 2.6. Porovnaním Obr. 2.6a a Obr. 2.6b je viditeľné, že filter strednej hodnoty pracuje s oneskorením v dĺžke jedného filtrovacieho intervalu, v tomto prípade  $S_{\text{avg}} = 10 \text{ s}$ .

Toto oneskorenie vytvár a blok **Transport Delay.** Takto nastavený filter však môžeme považovať za dostačujúci z hľadiska simulácie správania sa turbíny a jej odozvy na zmenu rýchlosti vetra. Pri dlhších simuláciách, napríklad pri celodenných výpoč toch výkonu by bol tento sklz zanedbateľný. V podstate sa jedná len o posunutie časovej základne zmeny rýchlosti vetra.

Zmena rýchlosti vetra je aproximovaná priamkami so strmosťou úmernou rozdielu počiatočnej a konečnej hodnote rýchlosti vetra v danom intervale. Na Obr. 2.6c je

znázornený výstup z modelu vetra, ktorý približne kopíruje charakteristiku zmeny rýchlosti vetra na výstupe z filtra strednej hodnoty.

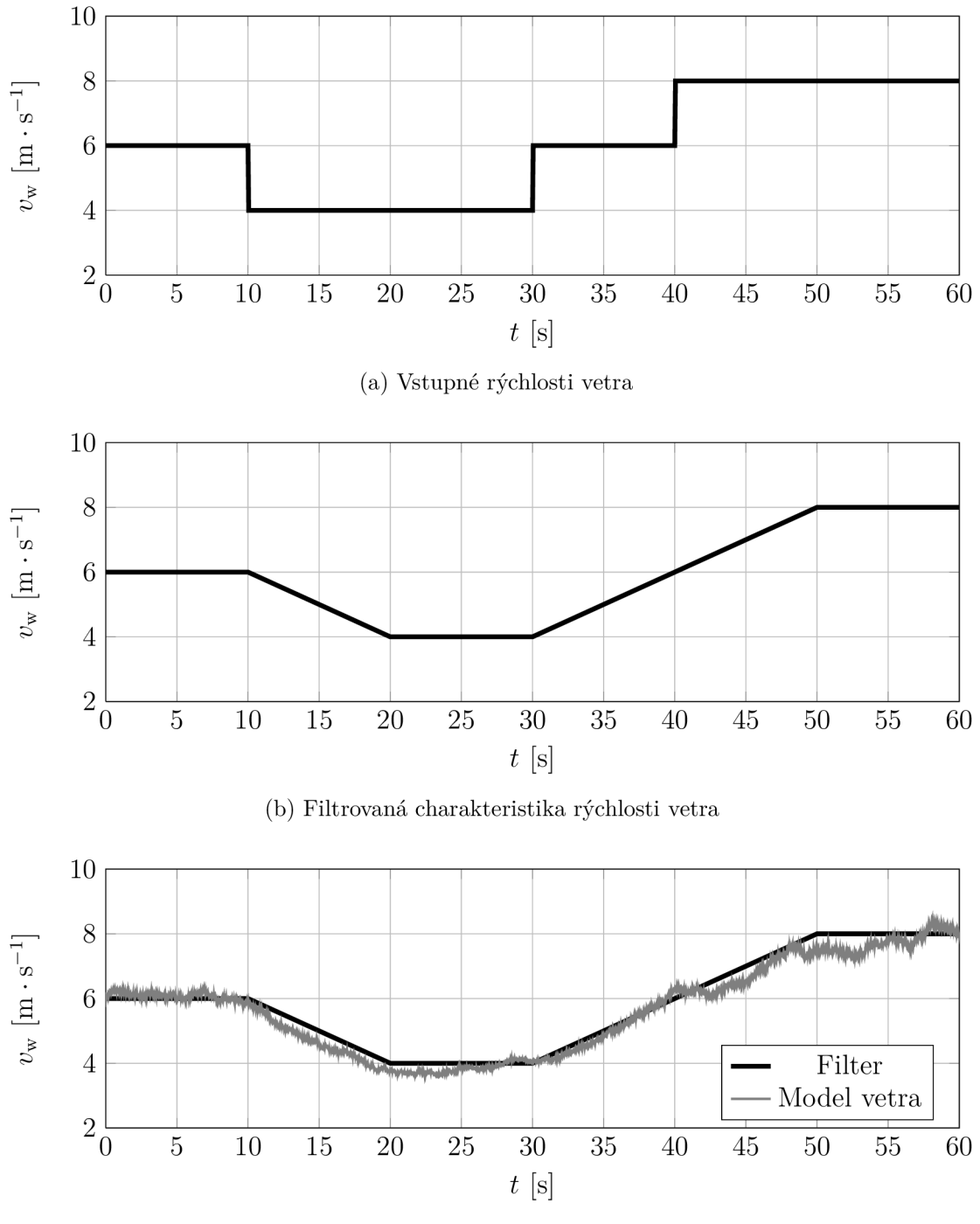

(c) Aproximácia modelom vetra

Obr. 2.6: Charakteristiky modelu filtra a vetra

### 2.2.2 Blok modelu rotora turbíny

Blok modelu rotora turbíny spracováva vstupné rýchlosti vetra a mechanickej uhlovej rýchlosti  $ω$ <sub>r</sub>. Bloková schéma modelu je zobrazená na Obr. 2.9. Z vstupnej rýchlosti vetra *v<sup>w</sup>* je v bloku **TSR.** podľa rovnice regresie charakteristiky *X(vw)* z Obr. 2.17 vypočítaná rýchlobežnosť A. Následne je podľa vzťahu (2.18) prepočítaný koeficient, ktorý vystupuje v rov.  $(2.19)$ , ktorou je aproximovaná závislosť  $C_P(\lambda)$ . V maske modelu (príloha C.3) je možné nastavenie tejto závislosti meniť pomocou zmeny koeficientov. Nastavenie kriviek  $\lambda(v_w)$  a  $C_P(\lambda)$  je diskutované v časti 2.3.1.

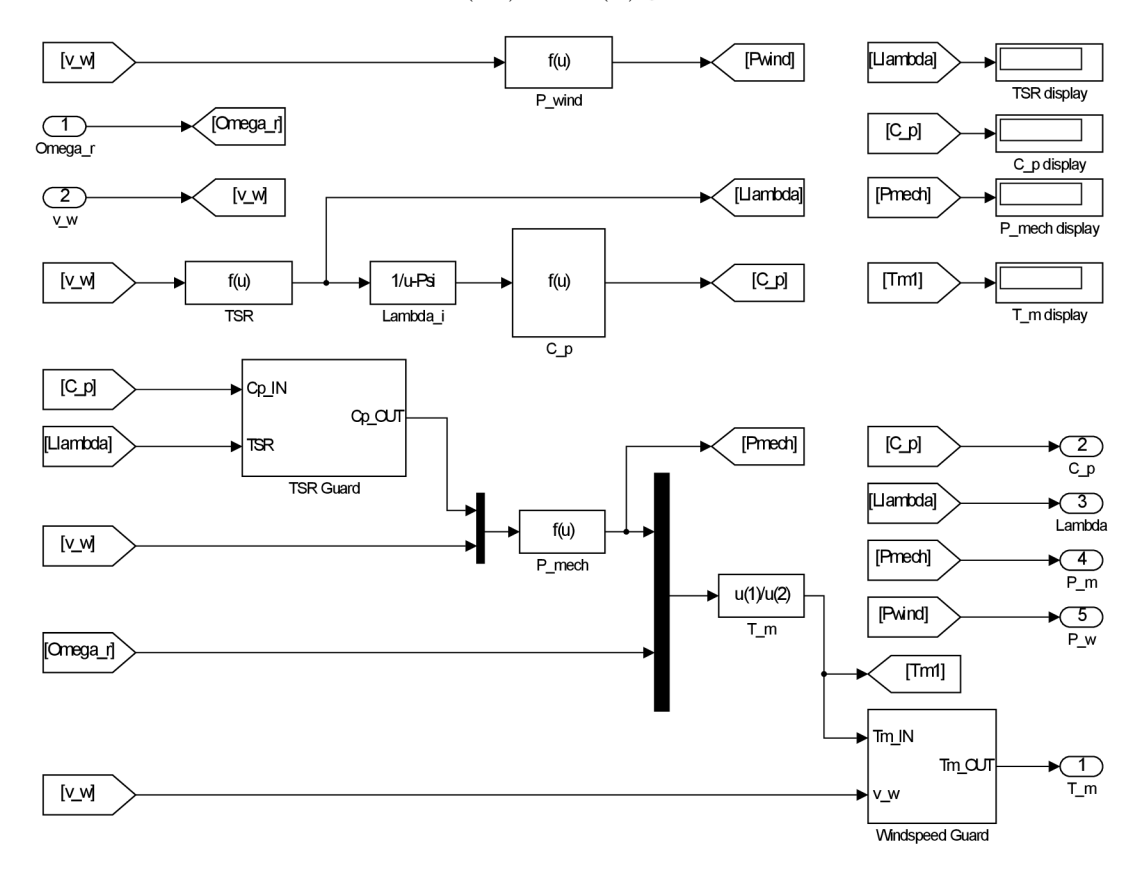

Obr. 2.7: Bloková schéma modelu rotora turbíny

Tento model rotora turbíny, zobrazený na Obr. 2.7, pracuje s krivkou ustálených hodnôt  $C_P(\lambda)$  pre danú rýchlosť vetra. Blok funkcie **P** mech počíta pomocou známeho vzťahu maximálny ustálený mechanický výkon pri danej rýchlosti vetra a následne blok **T\_m** prepočítava tento výkon podľa rov. (1.24) na mechanický moment, ktorý je zavedený do modelu hriadeľa. Pretože hodnota výkonového koeficienta nezávisí od aktuálnej uhlovej rýchlosti, ale od uhlovej rýchlosti v ustálenom stave pri danej rýchlosti vetra, je táto varianta modelu pomenovaná ako: model so statickou výkonovou krivkou. Tento model je možné využívať na predbežné posúdenie, aký výkon turbíny môžeme očakávať pri danej rýchlosti vetra. Nezohľadňuje však dynamické javy pri zmenách rýchlosti vetra.

A k by sme chceli zohľadniť **dynamickú závislosť** rozbehu turbíny na ustálený mechanický výkon  $P_m(\omega_r, v_w)$  je nutné poznať dynamickú krivku  $C_P(\lambda)$  počas prechodového javu - rozbehu turbíny. Jej experimentálne určenie nebolo počas vypracovania tejto práce možné vykonať z nedostatočného prístrojového vybavenia laboratória. Návrhy na jej určenie sú však podrobne popísané v časti 4.2. Experimenty a využitie tejto úpravy modelu, v ktorom bola pre tieto účely nastavená všeobecne platná krivka pre vrtuľové turbíny, sú popísané v časti 3.2. Úprava modelu pre určenú dynamickú krivku spočíva vo výpočte rýchlobežnosti  $\lambda$  v súlade so vzťahom (1.22), v bloku **TSR,** zobrazenou na Obr. 2.8. Koeficienty dynamickej krivky  $C_P(\lambda)$  je možné bez ďalších úprav modelu zadať do masky bloku rotora (Obr. C.3).

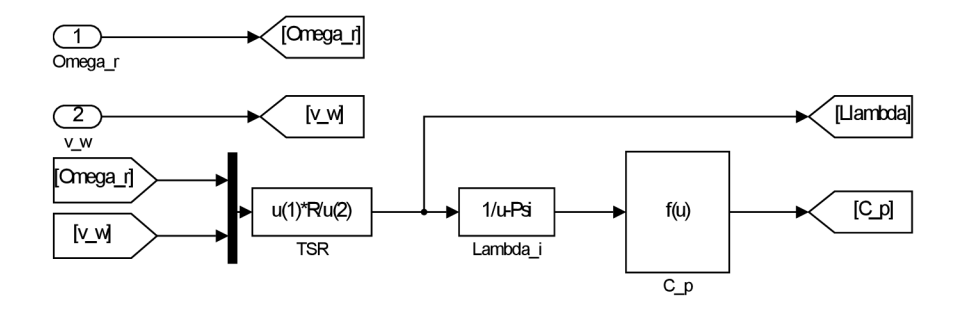

Obr. 2.8: Úprava blokovej schémy modelu rotora

Pomocou bloku **TSR Guard** sa v modeli rotora (Obr. 2.7) nastavuje rozsah rýchlobežnosti turbíny. V bloku **Windspeed Guard** sa nastavuje rozsah vstupných rýchlostí v ktorých model pracuje a pre ktoré je nastavená krivka  $C_P(\lambda)$ . Tieto dva bloky pracujú na rovnakom princípe, a teda, pri prekročení nastaveného rozsahu hodnôt zastavia simuláciu nastavením výstupného koeficientu *Cp =* 0, alebo momentu  $T_{\rm m}=0$ . Bloková schéma jedného z týchto blokov je na Obr. 2.9.

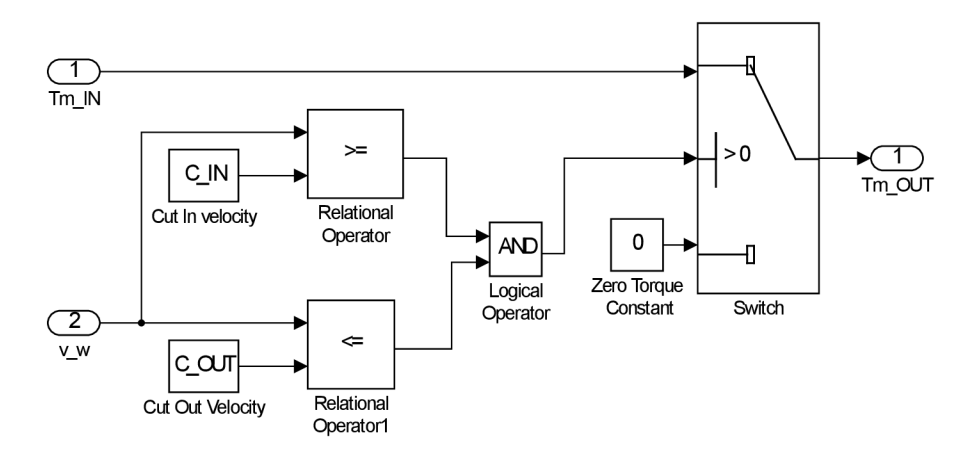

Obr. 2.9: Schéma obmedzovača vstupnej rýchlosti vetra

#### 2.2.3 Blok modelu hriadeľa

Pri uvažovaní momentu zotrvačnosti turbíny a momentu zotrvačnosti generátora, ako dvoch hmotnostne majoritných a zároveň rotujúcich prvkov agregátu, je nutné zostrojiť model hriadeľa, ktorý bude moment zotrvačnosti týchto prvkov zahŕňať.

Vzhľadom na typ a vyhotovenie turbíny popísané v podkapitole 2.1 budeme používať pri zostavovaní matematického modelu hriadeľa dvojhmotný dynamický systém zobrazený na Obr. 2.10.

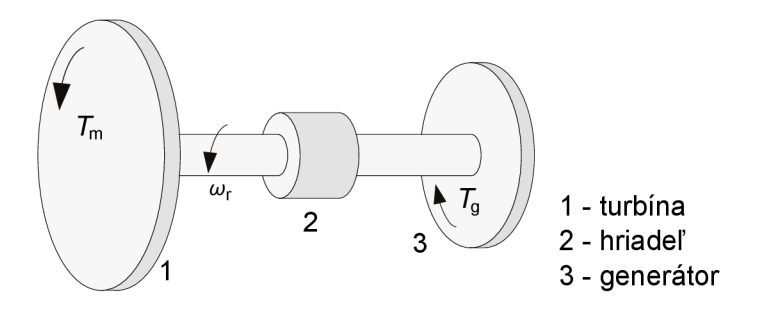

Obr. 2.10: Dvojhmotný dynamický systém [12]

Podľa podmienky rovnováhy momentov platí pre dvojhmotný dynamický systém

$$
T_{\rm m} = T_{\rm g} + J_{\rm a} \frac{\mathrm{d}\omega_{\rm r}}{\mathrm{d}t} + T_{\rm tr},\tag{2.1}
$$

kde  $T_{\rm m}$  je krútiaci moment turbíny vyvolaný pôsobením vetra na jej listy;  $T_{\rm g}$  je brzdiaci moment generátora so záťažou pôsobiaci proti mechanickému momentu turbíny a  $J_a$  je moment zotrvačnosti agregátu. Moment mechanického trenia  $T_{\rm tr}$ budeme pri ďalších výpočtoch zanedbávať z dôvodu malej hmotnosti agregátu a guličkových ložísk použitých v turbíne . Za predpokladu tohto zjednodušenia môžeme rovnicu (2.1) upraviť na nasledujúci tvar:

$$
\frac{\mathrm{d}\omega_{\mathrm{r}}}{\mathrm{d}t} = \frac{1}{J_{\mathrm{a}}}\left(T_{\mathrm{m}} - T_{\mathrm{g}}\right). \tag{2.2}
$$

Následne dosadením rovnice momentu rotora turbíny (1.24) do predchádzajúcej rovnice dostaneme:

$$
\frac{\mathrm{d}\omega_{\mathrm{r}}}{\mathrm{d}t} = \frac{1}{J_{\mathrm{a}}} \left( \frac{1}{2} \frac{\varrho C_{P} v_{\mathrm{w}}^{3} A_{\mathrm{r}}}{\omega_{\mathrm{r}}} - T_{\mathrm{g}} \right),\tag{2.3}
$$

kde moment generátora  $T_{\rm g}$  je určený vzťahom (2.14).

Určenie momentu zotrvačnosti výpočtom si vyžaduje demontáž agregátu, dôsledné určenie materiálového zloženia jednotlivých komponentov a presné určenie ich geometrických rozmerov, a následné namodelovanie agregátu. Potom je možné
simuláciou pomocou metódy konečných prvkov v niektorom z rozsiahlej palety programov určiť jeho hodnotu. S takto zistenou hodnotou je možné experimentom popísaným v časti 4.2 určiť dynamickú výkonovú krivku *Cp(X).* Jeho hodnotu je možné následne spresniť pomocou navrhnutého experimentu na určenie momentu zotrvačnosti celého agregátu, (pozri časť 4.1).

Návrh určenia momentu zotrvačnosti agregátu a popis potrebného prístrojového vybavenia k zdarnému uskutočneniu experimentu je uvedený v časti 4.1. Hodnotu momentu zotrvačnosti rotora turbíny je možné určiť zjednodušeným výpočtom pomocou empirického vzťahu podľa [14], v ktorom je zahrnutý aj moment zotrvačnosti hriadeľa, platí:

$$
J_{\rm m} = \frac{14\,500}{9} P_{\rm n}^{1,2} R_{\rm t}^2,\tag{2.4}
$$

po dosadení veličín do predchádzajúcej rovnice je moment zotrvačnosti turbíny

$$
J_{\rm m} = \frac{14\,500}{9} \left( 1 \cdot 10^{-3} \,\text{MW} \right)^{1,2} (1,35 \,\text{m})^2 = 0,738 \,\text{kg} \cdot \text{m}^2. \tag{2.5}
$$

Moment zotrvačnosti generátor a budeme uvažovať podľa obdobného generátora ako  $J_{\rm g} = 0.01 \,\rm kg \cdot m^2$ ; [15].

Celkový moment zotrvačnosti agregátu nastavený v modeli je potom rovný

$$
J_{\rm a} = J_{\rm m} + J_{\rm g} = 0.738 \,\text{kg} \cdot \text{m}^2 + 0.01 \,\text{kg} \cdot \text{m}^2 = 0.748 \,\text{kg} \cdot \text{m}^2. \tag{2.6}
$$

Matematický model reflektuje vzťah (2.2). Bloková schéma modelu je zobrazená na Obr. 2.11. Vstupy modelu sú moment na hriadeli turbíny  $T_{\rm m}$  a elektromagnetický moment generátora  $T_{\rm g}$ . Výstupom z modelu je uhlová rýchlosť rotora turbíny  $\omega_{\rm r}$ . Maska modelu je zobrazená v prílohe C.4. V nej sa nastavuje moment zotrvačnosti agregátu  $J_{\rm a}$  a počiatočná rozbehová rýchlosť nutná pre štart modelu  $\omega_{\rm start}$ .

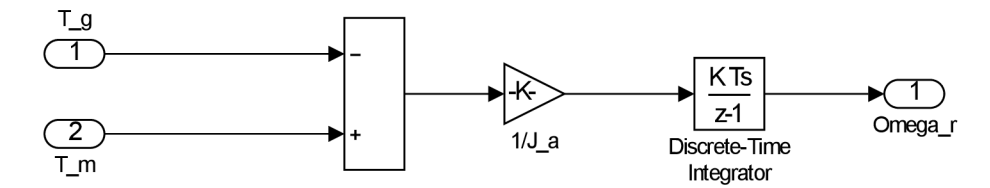

Obr. 2.11: Matematický model hriadeľa

### 2.2.4 Blok modelu synchrónneho generátora s  $PM<sup>11</sup>$

#### **Teóri a synchrónneho generátor a s P M**

Synchrónny generátor s permanentými magnetmi pripojený priamo na hriadeľ $^{12}$  rotora turbíny vytvára výstupné napätie, ktorého frekvencia závisí od rýchlosti prúdenia vetra a teda od otáčok hriadeľa. Do siete je preto vždy pripojený cez usmerňovač a striedač (Obr. 2.12).

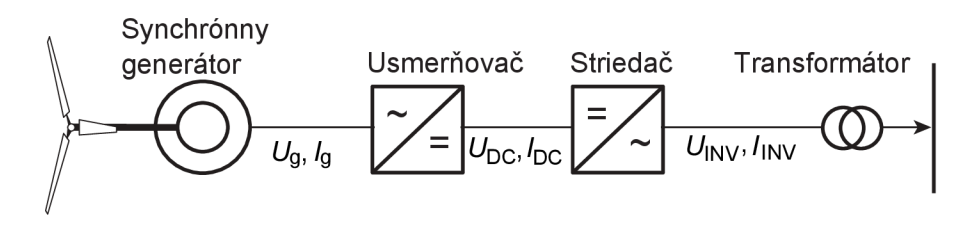

Obr. 2.12: Pripojenie turbíny s PMSG do siete [7]

Permanentné magnety v rotore svojou rotáciou okolo statora v ňom indukujú vnútorné napätie generátora, pre ktoré platí:

$$
E_{\rm g} = \mathcal{K}_{\rm pm} \frac{\omega_{\rm r} n_{\rm p}}{2},\tag{2.7}
$$

kde  $\rm{K}_{\rm{pm}}$  je konštanta, ktorá vyjadruje silu magnetického poľa permanentných magnetov generátora,  $n_{\rm p}$  je počet pólov generátora a  $\omega_{\rm r}$  je uhlová rýchlosť rotora. Pre činný výkon generátora platí:

$$
P_{\rm g} = 3 \frac{E_{\rm g} U_{\rm g}}{X_{\rm d}} \sin \delta. \tag{2.8}
$$

Pre vnútorný jalový výkon jednej fázy generátora platí:

$$
Q_{\rm g} = \frac{E_{\rm g}^2 - E_{\rm g} U_{\rm g} \cos \delta}{X_{\rm d}},\tag{2.9}
$$

kde  $U_{\rm g}$  je napätie na svorkách generátora,  $\delta$  je uhol medzi napätím  $E_{\rm g}$  a  $U_{\rm g}$ , a  $X_{\rm d}$  je reaktancia generátora v smere osi d. Pri uvažovaní vnútorného účiníku generátora  $\varphi = 1$  platí pre vnútorné napätie generátora podľa fázorového diagramu na Obr. 2.13

$$
\mathbf{E}_{\mathbf{g}} = \mathbf{U}_{\mathbf{g}} + \mathbf{j}X_{\mathbf{d}}.\tag{2.10}
$$

Z Obr. 2.13 taktiež vyplýva:

$$
\mathbf{U}_{\mathbf{g}} = \mathbf{E}_{\mathbf{g}} \cos \delta. \tag{2.11}
$$

 $11$  Podľa [7], [10].

 $12$  Pozri Obr. 2.1.

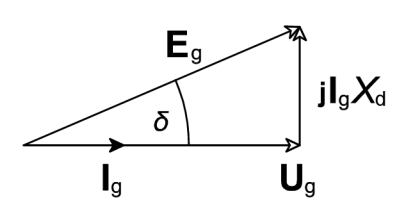

Obr. 2.13: Fázorový diagram synchrónneho generátora [10]

Dosadením rovnice (2.11) do rov. (2.8) dostaneme vzťah

$$
P_{\rm g} = \frac{3}{2} \frac{E_{\rm g}^2}{X_{\rm d}} \sin 2\delta = \frac{3}{8X_{\rm d}} \left( \mathcal{K}_{\rm pm} \omega_{\rm r} n_{\rm p} \right)^2 \sin 2\delta = \frac{3I_{\rm g}^2 X_{\rm d}}{\tan \delta}.
$$
 (2.12)

Moment generátora môžeme vyjadriť ako:

$$
T_{\rm g} = \frac{P_{\rm g}}{\omega_{\rm r}} = \frac{1}{\omega_{\rm r}} \cdot \frac{3}{8X_{\rm d}} \left( \mathbf{K}_{\rm pm} \omega_{\rm r} n_{\rm p} \right)^2 \sin 2\delta = \frac{3}{4L_{\rm s}} \mathbf{K}_{\rm pm}^2 p \sin 2\delta = T_{\rm max} \sin 2\delta, \tag{2.13}
$$

kde  $X_d = \omega_g L_s$  je reaktancia statora. Pre uhlovú frekvenciu prúdu generátora platí  $\omega_{\rm g} = n_{\rm p}\omega_{\rm r}/2$ , kde $\omega_{\rm r}$  je mechanická uhlová rýchlosť rotora. Upravou predchádzajúcej rovnice dostaneme:

$$
T_{\rm g} = \frac{3I_{\rm g}^2 X_{\rm d}}{\omega_{\rm r} \tan \delta} = \frac{3I_{\rm g}^2 L_{\rm s} n_{\rm p}}{2 \tan \delta}.
$$
\n(2.14)

Vyvedenie výkonu z PMSG do siete cez usmerňovač a menič vytvára spojenie dvoch synchrónnych zdrojov - generátora a siete. Pre túto časť (od striedača po sieť) platí nasledovný fázorový diagram.

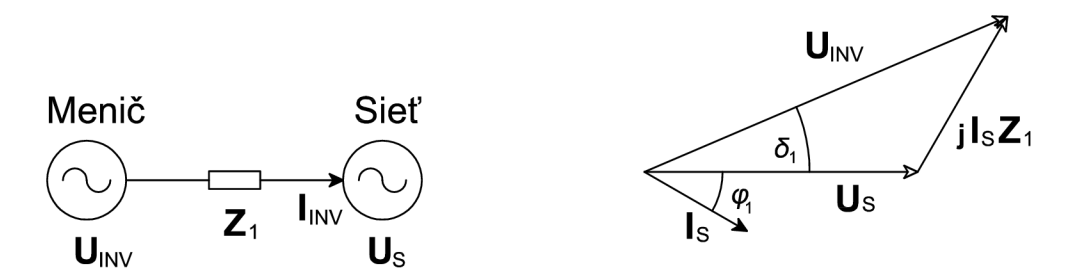

Obr. 2.14: Fázorový diagram pripojenia do siete [7]

Podľa fázorového diagramu môžeme odvodiť pre činný a jalový výkon dodávaný do siete nasledovné rovnice:

$$
P = \frac{3U_{\rm INV}U_{\rm S}\sin\delta_1}{Z_1},\tag{2.15}
$$

$$
Q = \frac{3U_{\rm INV}U_{\rm S}\cos\delta_1}{Z_1} - \frac{3U_{\rm S}^2}{Z_1}.
$$
\n(2.16)

Činný výkon a jalový výkon môžeme teda meniť pomocou výstupného napätia meniča a jeho uhla natočenia  $\delta_1$  oproti sieti.

#### **Blok modelu PMS G so záťažou**

Blok modelu PMSG so záťažou obsahuje zapojenie celej elektrickej časti modelu.

Kľúčovou časťou bloku modelu PMSG so záťažou je matematický model synchrónneho generátora s permanentnými magnetmi, ktorý je pre účely tejto práce prevzatý z knižnice SIMPOWERSYSTEMS dostupnej v bežnej edícii programového vybavenia MATLAB-SIMULINK . Model je nastavený na generátorický chod zavedením záporne vzatej uhlovej rýchlosti rotora turbíny  $\omega_r$ .

Vstupné parametre nastavované v maske<sup>13</sup> modelu sú uvedené v tabuľke 2-3.

| $K_{\text{pm}}$ | $172,78 \,\mathrm{mV} \cdot \mathrm{min}$ | Napäťová konštanta             |
|-----------------|-------------------------------------------|--------------------------------|
| $R_{\rm s}$     | $2,5 \Omega$                              | Odpor statorového vinutia      |
| $L_{\rm s}$     | $3,07\,\mathrm{mH}$                       | Indukčnosť statorového vinutia |
| $n_{\rm p}$     | 10                                        | Počet pólov                    |
| $J_{\rm g}$     | $0.01\,\mathrm{kg}\cdot\mathrm{m}^2$      | Moment zotrvačnosti [15]       |
| $F_{tr}$        | zanedbaný                                 | Súčiniteľ trenia               |
|                 | zanedbaný                                 | Koeficient viskózneho tlmenia  |

Tab. 2-3: Vstupné parametre modelu PMSG

V modeli synchrónneho generátora je koeficient viskózneho tlmenia a súčiniteľ trenia zanedbaný z dôvodu veľkosti a konštrukčných vlastností agregátu (guličkové ložiská mazané vlastnou vazelínou bez cirkulácie maziva).

Napäťová konštanta bola určená meraním naprázdno pri točiacom sa rotore, viac v časti 2.3.2. Odpor statorového vinutia bol určený meraním medzi výstupnými svorkami z generátora a následnou korekciou výsledku. Indukčnosť statorového vinutia bola určená meraním so skratovaným statorom, viac v časti 2.3.3.

Blok modelu PMSG so záťažou ďalej obsahuje usmerňovač prevzatý z knižníc programu MATLAB-SIMULIN <sup>K</sup> bez ďalších úprav a nastavení, pretože datasheet použitého usmerňovača neobsahuje špecifikáciu jeho komponentov.

Za usmerňovačom je zapojená dynamicky nemenná odporová záťaž. Záťaž však bola počas merania nastavovaná MPPT regulátorom, hodnoty odporu záťaže sú zobrazené v tabuľke 2-4 a grafické znázornenie závislosti je zobrazené na Obr. 2.19. Nastavovanie tejto záťaže je teda možné len ručne, nakoľko model premenlivej odporovej záťaže z knižnice SIMSCAPE nespolupracuje s knižnicou SIMPOWERSYSTEMS. Riešenie tohto problému ponúk a firma PLEXI <sup>M</sup> GmbH, nie je však súčasťou základného inštalačného balíku MATLAB-SIMULINK a je spoplatnené.

 $^{13}$ Maska modelu synchrónneho generátora je v prílohe C.6.

V modeli je zahrnuté taktiež meracie ústrojenstvo elektrických veličín a ich výstupy do ovládacieho prostredia. Bloková schéma modelu je zobrazená na Obr. 2.15. Maska celého bloku modelu PMSG so záťažou je v prílohe C.5.

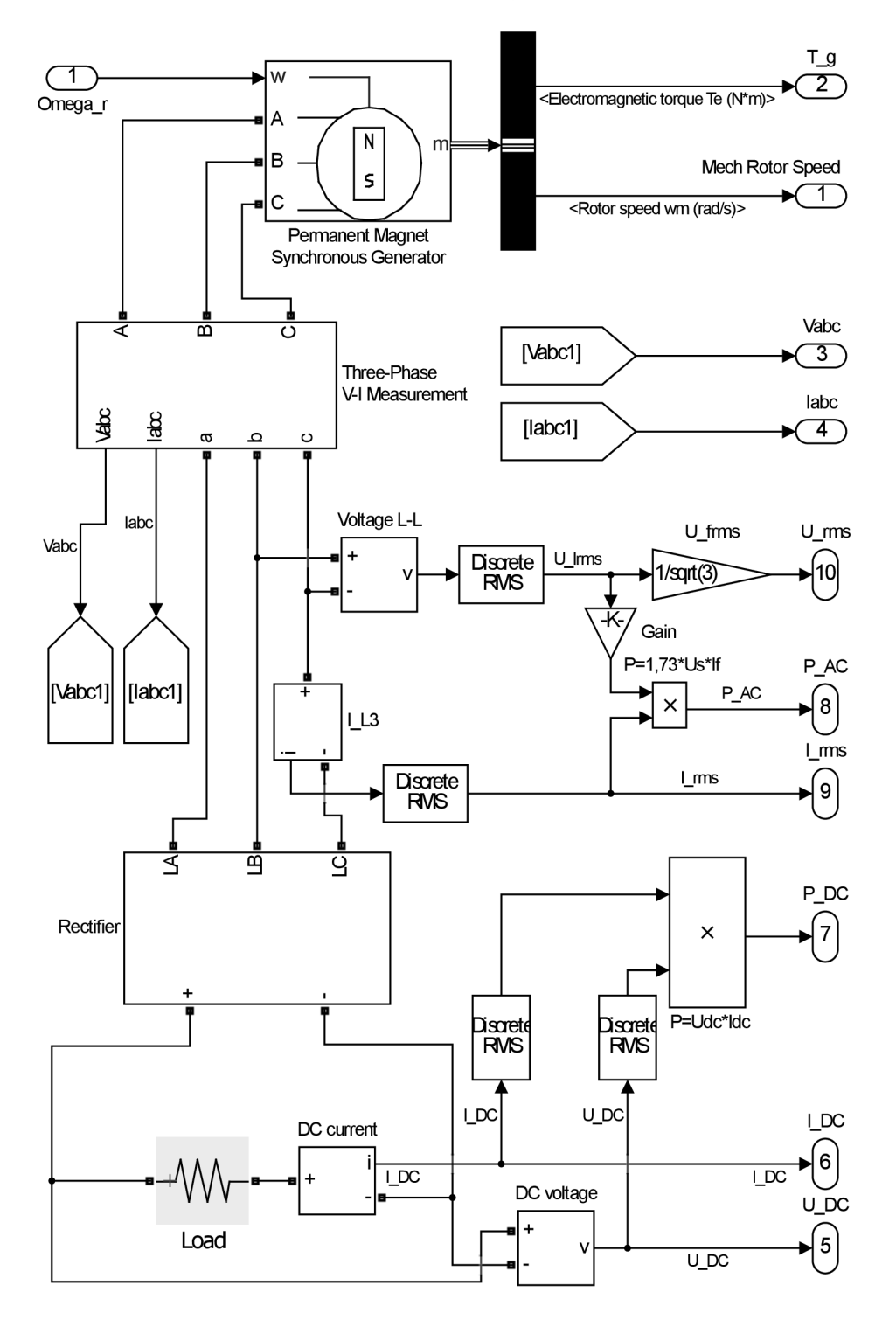

Obr. 2.15: Bloková schéma modelu PMSG so záťažou

### 2.3 Merania na turbíne

Dáta prezentované v tejto podkapitole sú využité na optimalizáciu modelu podľa turbíny inštalovanej na Ústave elektroenergetiky.

Namerané elektrické veličiny boli zaznamenávané so vzorkovaním $S_{\rm m}=1\,{\rm s}$ Rýchlosti vetra boli zaznamenávané so vzorkovaním  $S_w = 30$  s. Hodnoty boli následne spárované podľa času záznamu. Prístroje použité na meranie a analýzu dát sú uvedené v prílohe F. Bloková schéma merania elektrických veličín je v prílohe F.l .

#### 2.3.1 Meranie výkonovej charakteristiky

Počas dní 14. až 20.4.2015 bolo vykonané dlhodobé meranie výkonovej charakteristiky  $P(v_{w})$ . Namerané charakteristiky sú uvedené v Tab. 2-4.

| $v_{\rm w}$ | $\gamma$       | $U_{\rm f,RMS}$ | $I_{\rm f,RMS}$ | $U_{\rm DC}$ | $I_{\rm DC}$ | $\, R \,$  | $P_{\rm e}$ | $f_I$           | $\omega_\mathrm{r}$         |
|-------------|----------------|-----------------|-----------------|--------------|--------------|------------|-------------|-----------------|-----------------------------|
| m/s         | $[^{\circ}]$   | [V]             | [A]             | [V]          | [A]          | $[\Omega]$ | $[{\rm W}]$ | $[\mathrm{Hz}]$ | $[\mathrm{rad}/\mathrm{s}]$ |
| 3,5         | 303            | 25,02           | 0,71            | 56,00        | 0,7          | 80,00      | 39,3        | 30,05           | 38,31                       |
| 3,7         | 321            | 24,97           | 0,81            | 55,33        | 0,95         | 58,24      | 52,8        | 30,81           | 38,70                       |
| 3,9         | 336            | 25,99           | 0,81            | 56,30        | 1,23         | 45,77      | 69,1        | 31,83           | 39,98                       |
| 4,6         | 14             | 25,74           | 1,37            | 56,80        | 2,45         | 23,18      | 142,2       | 32,97           | 41,41                       |
| 5,0         | 28             | 26,84           | 1,98            | 63,38        | 2,87         | 22,08      | 182,6       | 35,48           | 44,56                       |
| 5,2         | 341            | 26,65           | 2,19            | 57,60        | 3,45         | 16,70      | 199,7       | 35,28           | 44,31                       |
| 5,3         | 318            | 26,65           | 2,18            | 58,61        | 3,55         | 16,51      | 208,6       | 35,33           | 44,37                       |
| 6,0         | 317            | 28,78           | 3,12            | 60,61        | 4,64         | 13,06      | 281,3       | 40,02           | 50,27                       |
| 6,5         | 20             | 29,66           | 3,51            | 61,65        | 5,03         | 12,28      | 309,9       | 42,47           | 53,34                       |
| 7,0         | 29             | 31,26           | 3,76            | 66,46        | 5,68         | 11,70      | 377,7       | 45,03           | 56,56                       |
| 7,5         | 344            | 32,88           | 4,49            | 68,58        | 6,13         | 11,21      | 420,4       | 48,48           | 60,89                       |
| 8,0         | 9              | 33,67           | 4,21            | 68,15        | 6,43         | 11,23      | 438,2       | 49,06           | 61,62                       |
| 8,4         | $\overline{2}$ | 33,39           | 4,55            | 68,53        | 6,60         | 11,04      | 452,3       | 49,65           | 62,36                       |
| 9,0         | 26             | 33,65           | 4,98            | 68,45        | 6,80         | 10,08      | 465,6       | 51,20           | 64,31                       |
| 9,5         | 5              | 33,88           | 5,32            | 67,54        | 7,01         | 9,65       | 473,2       | 52,38           | 65,79                       |
| 9,8         | 11             | 34,45           | 5,43            | 68,11        | 7,04         | 9,67       | 480,3       | 53,08           | 66,67                       |
| 10,7        | 24             | 34,40           | 5,71            | 68,85        | 7,55         | 9,12       | 521,2       | 57,88           | 72,70                       |
| 11,1        | 1              | 34,88           | 5,39            | 72,68        | 7,21         | 10,08      | 524,9       | 54,11           | 67,96                       |
| 13,3        | $\mathbf{1}$   | 33,53           | 4,89            | 68,16        | 7,23         | 9,43       | 494,5       | 51,06           | 64,13                       |

Tab. 2-4: Namerané dáta z turbíny

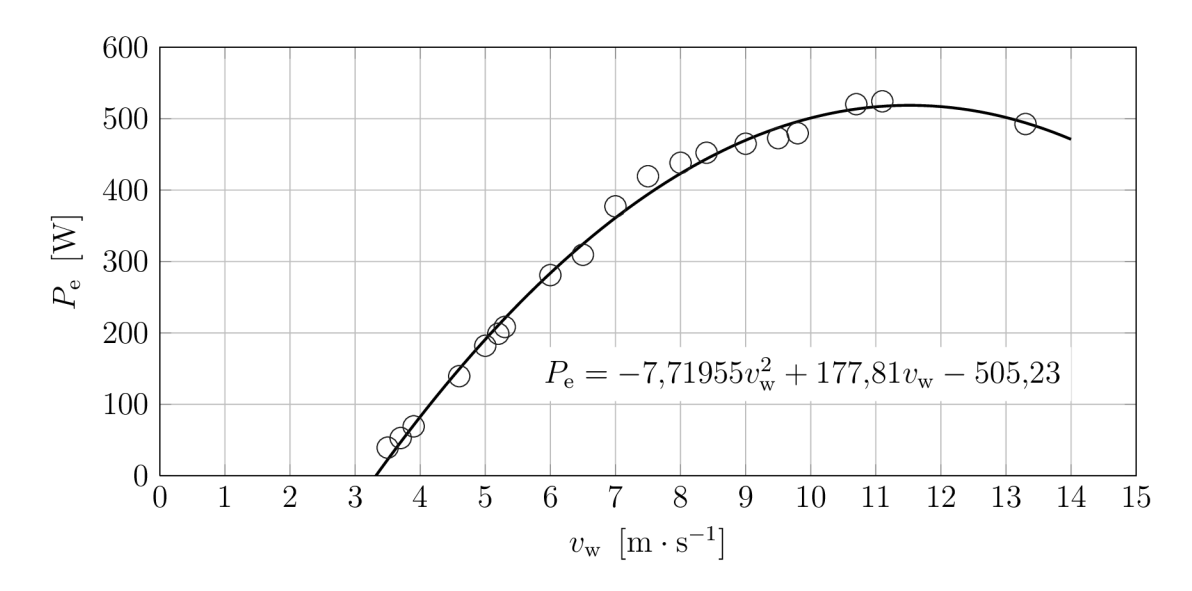

Z nameraných údajov je možné zostrojiť charakteristiku závislostí ustáleného výkonu pri danej rýchlosti vetra *Pe(vw),* zobrazená je na Obr. 2.16.

Obr. 2.16: Závislosť ustáleného výkonu od rýchlosti vetra

Hodnoty ustálených elektrických výkonov za usmerňovačom môžeme pri uvažovaní účinnosti premeny mechanickej energie na hriadeli na energiu elektrickú *r)<sup>e</sup>* prepočítať na mechanický výkon dostupný na hriadeli.

Účinnosť generátora sa z dostupných materiálov nepodarilo zistiť, budeme preto uvažovať účinnosť podľa obdobných zariadení<sup>14</sup> približne rovnú  $\eta_{\rm g} = 0.72$ . Učinnosť usmerňovača sa počas merania pohybovala približne na hodnote  $\eta_{\text{ret}} = 0.98$ . Celková uvažovaná účinnosť elektrických zariadení je teda  $\eta_e = 0.7$ .

Použitím známeho vzťahu (1.14) môžeme vyjadriť hodnoty výkonového koeficientu  $C_P(v_w)$ . Následne podľa rov. (1.22) vypočítame hodnoty rýchlobežností  $\lambda$  podľa ktorých je možné zostaviť závislosť *Cp(X).* Vypočítané hodnoty sú uvedené v tabuľke 2-5.

| m/s <br>$v_{\rm w}$                   | 3,5   | 3,7   | 3,9   | 4,6   | 5,0   | 5,3   | 6,0   | 6,5   | 7,0   |
|---------------------------------------|-------|-------|-------|-------|-------|-------|-------|-------|-------|
| $\lambda$<br>$\vert - \vert$          | 14,78 | 14,12 | 13,84 | 12,15 | 12,03 | 11,30 | 11,31 | 11,08 | 10,91 |
| $ C_P[-]$                             | 0,35  | 0,40  | 0,45  | 0,55  | 0,56  | 0,54  | 0,50  | 0,44  | 0,43  |
| [m/s]<br>$v_{\rm w}$                  | 7,5   | 8,0   | 8,4   | 9,0   | 9,5   | 9,8   | 10,7  | 11,3  | 13,3  |
| $\lambda$<br>$\overline{\phantom{a}}$ | 10,96 | 10,40 | 10,02 | 9,65  | 9,35  | 9,18  | 9,17  | 8,27  | 6,51  |
| $ C_P[-]$                             | 0,38  | 0,33  | 0,28  | 0,25  | 0,21  | 0,20  | 0,16  | 0,15  | 0,08  |

Tab. 2-5: Vypočítané hodnoty A a *Cp* 

<sup>E</sup> Pre 10 pólový synchrónny generátor s výkonom  $P_{\text{max}} = 1 \text{ kW}$ , podľa [16].

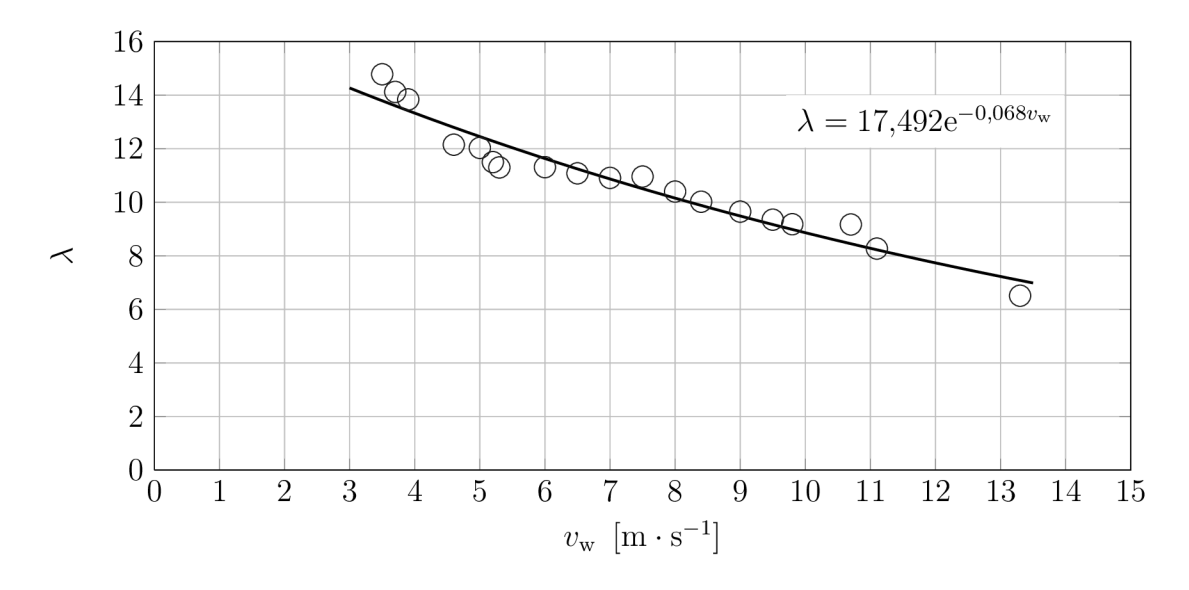

Blok modelu rotora turbíny pracuje so závislosťami  $\lambda(v_w)$  a  $C_P(\lambda)$ . Vynesením ich hodnôt do grafu získame grafické znázornenie ich závislostí.

Obr. 2.17: Závislosť rýchlobežnosti od rýchlosti vetra

Je nutné poznamenať, že na konštrukciu krivky  $C_P(\lambda)$  sú použité ustálené namerané hodnoty výkonových koeficientov pri danom vetre podľa tab. 2-5. Z tohto dôvodu bude táto krivka reflektovať konečný stav výkonového koeficientu pri danej rýchlosti vetra po odoznení prechodového deja - teda v tomto prípade po prekonaní stavu rozbehu turbíny. Dynamická funkcia  $C_P(\lambda)$ , ktorá popisuje správanie sa krivky výkonového koeficientu turbíny poča s celého spektra otáčok si vyžaduje veľmi precíznu metodiku merania a prístrojové vybavenie, ktoré momentálne nie je na Ústave elektroenergetiky dostupné. Postup počas merania je popísaný v časti 4.3.

Krivka ustálených hodnôt sa však dá približne aproximovať pomocou známych vzťahov pre dynamickú závislosť  $C_P(\lambda)$  turbín s nastaviteľným natáčaním listov. Podľa [13] platí:

$$
C_P(\lambda, \vartheta) = c_1 \left( \frac{c_2}{\lambda_i} - c_3 \vartheta - c_4 \vartheta^{\chi} - c_5 \right) e^{\frac{-c_6}{\lambda_i}}, \qquad (2.17)
$$

kde  $\vartheta$  je uhol natočenia listu. Potom  $c_i, i \in \langle 1;6 \rangle$  a  $\chi$  vystupujúce v rovnici sú parametrizačné koeficienty. Pre pomer  $1/\lambda_i$  platí nasledovná rovnica:

$$
\frac{1}{\lambda_i} = \frac{1}{\lambda + 0.08\vartheta} - \frac{\psi}{\vartheta^3 + 1}.
$$
\n(2.18)

Keďže uvažujeme turbínu bez natáčania lopatiek, teda  $\vartheta = 0$ , môžeme rovnicu (2.17) upraviť na tvar

$$
C_P(\lambda) = c_{\mathbf{x}} + c_1 \left(\frac{c_2}{\lambda_i} - c_5\right) e^{\frac{-c_6}{\lambda_i}},\tag{2.19}
$$

kde pripočítaním koeficientu  $c_{\rm x}$  sa nastavuje počiatočná hodnota na osi  $y$  pre  $\lambda \approx 0$ . Zároveň za rovnakých predpokladov po úprave rovnice (2.18) platí:

$$
\frac{1}{\lambda_i} = \frac{1}{\lambda} - \psi. \tag{2.20}
$$

Koeficienty  $c_x$ ,  $c_1$ ,  $c_2$ ,  $c_5$ ,  $c_6$  a  $\psi$  vystupujúce v rovnici (2.19) boli nastavené tak, aby čo najlepšie kopírovali závislosť na nameraných hodnôt. Hodnoty koeficientov sú:  $c_x = 0.08; c_1 = 4.2; c_2 = 96; c_5 = 1.55; c_6 = 81; \psi = 0.05$ . Charakteristika  $C_P(\lambda)$  je zobrazená na Obr. 2.18.

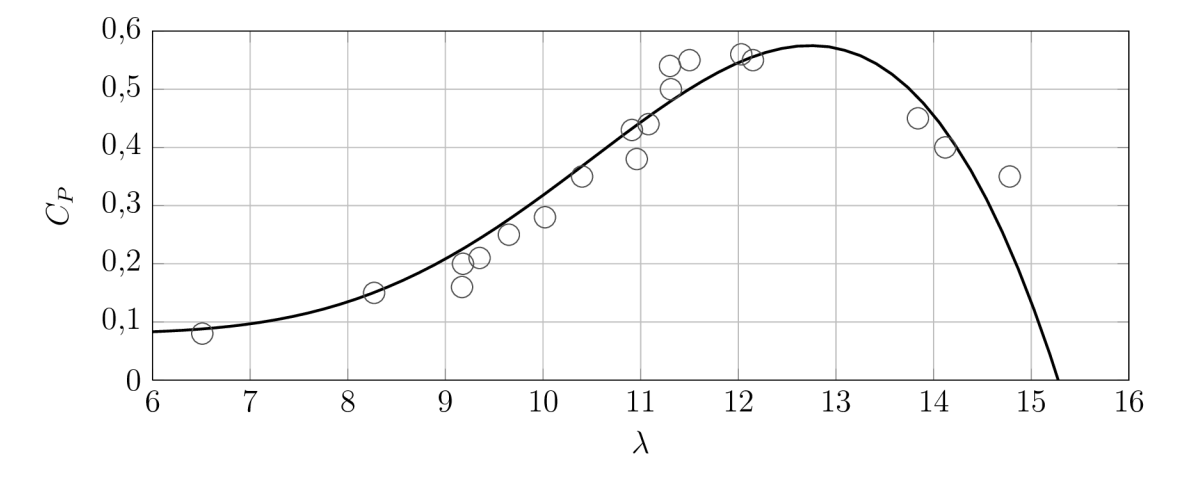

Obr. 2.18: Závislosť výkonového koeficientu na rýchlobežnosti

Dáta , z ktorých boli zostavené tieto charakteristiky boli merané na záťaži, ktorú nastavoval MPPT regulátor. Z tohto dôvodu tieto charakteristiky v sebe zahŕňajú popis jeho funkcie v podobe nastavenia odporu záťaže. To znamená , že nastavením odporu záťaže je simulovaná činnosť MPPT regulátora. Hodnoty odporu záťaže ktorú nastavoval MPPT regulátor v závislosti na rýchlosti vetra, respektíve výkone sú uvedené v tabuľke 2-4. Grafické znázornenie závislosti odporu záťaže na rýchlosti vetra je na Obr. 2.19.

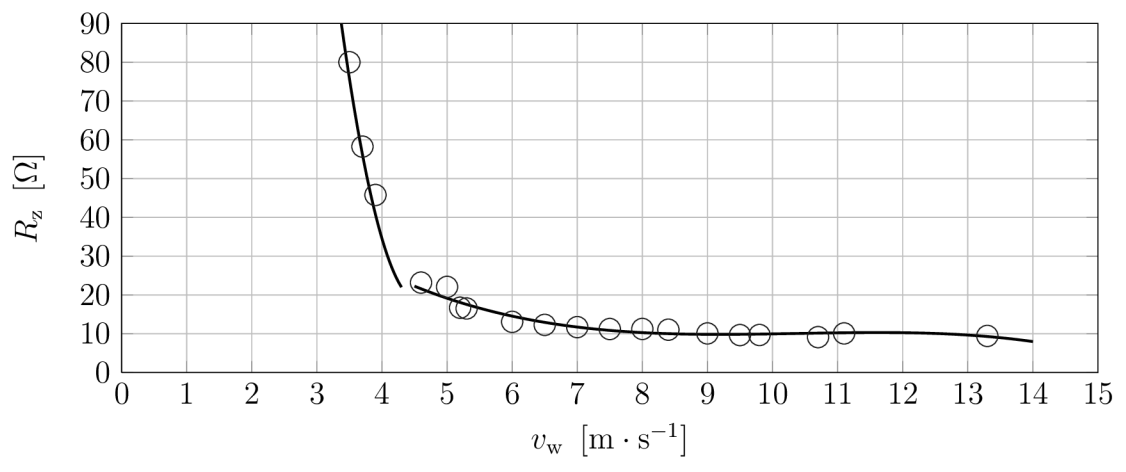

Obr. 2.19: Odpor záťaže počas merania charakteristík

#### 2.3.2 Meranie napäťovej konštanty

Meranie napäťovej konštanty generátora bolo uskutočnené naprázdno. Z Obr. 2.13 je zrejmé, že pri prúde statorom  $I_{\rm g} = 0 \rm \AA$  je namerané napätie naprázdno rovné vnútornému elektromotorickému napätiu generátora  $E_{\rm g}$ . V súlade so vzťahom (2.7) môžeme z nameraných dát $^{15}$  pre známy počet pólov  $n_{\rm p}=10$  zostrojiť charakteristiku závislosti napätia na uhlovej rýchlosti rotora zobrazenú na Obr. 2.20.

Lineárny regresný model výpočtu je v prílohe E.1. Koeficient determinancie pre tento model je  $R^2 = 0.99981$ , čo oprávňuje jeho použitie.

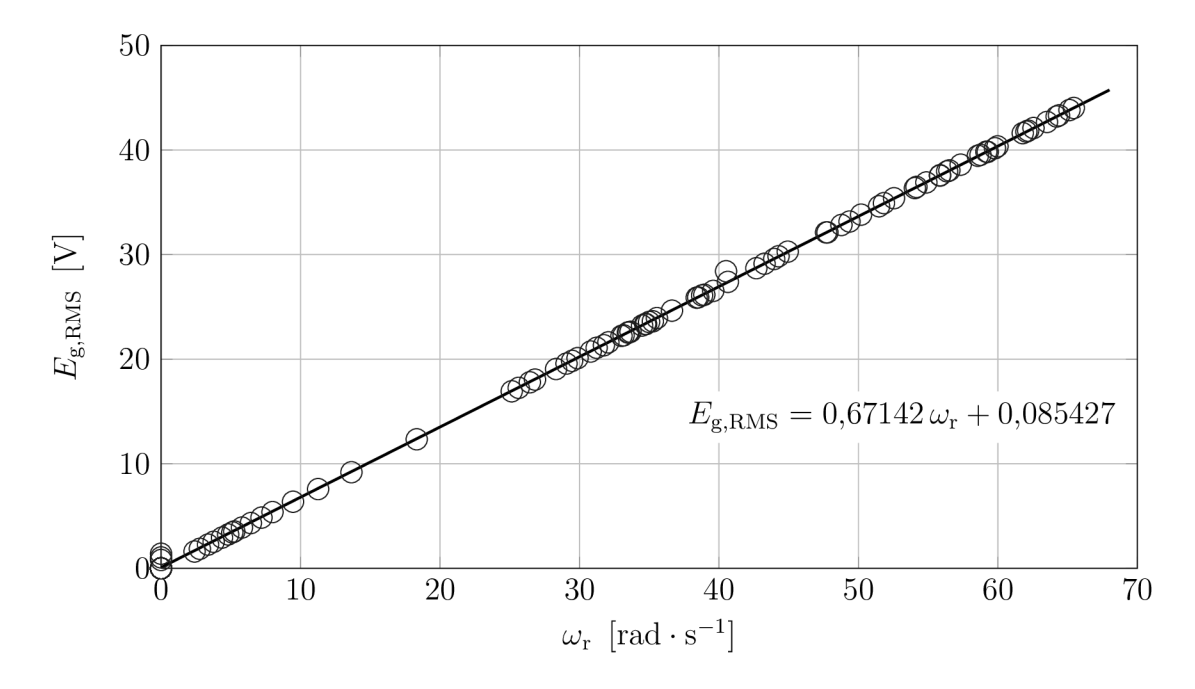

Obr. 2.20: Závislosť napätia od uhlovej rýchlosti rotora

Z Obr. 2.20 je viditeľné, že závislosť napätia od uhlovej rýchlosti má lineárny charakter. Po zanedbaní absolútneho člena z rovnice regresie pre napäťovú konštantu platí:

$$
K_{\rm pm} = \frac{E_{\rm g}}{\omega_{\rm r}} = 0.67142 \,\rm V \cdot s \cdot \rm rad^{-1}.
$$
\n(2.21)

Matematický model PMSG v programe MATLAB-SIMULINK využíva konštantu pre špičkovú hodnotu združeného napätia v tvare  $[mV \cdot min]$ . Po prepočte platí:

$$
K_{\rm pm} = 0.67142 \,\mathrm{V} \cdot \mathrm{s} \cdot \mathrm{rad}^{-1} \frac{2\pi \,\mathrm{rad} \cdot \sqrt{2}\sqrt{3}}{60 \,\mathrm{s}} \cdot 1000 = 172{,}226 \,\mathrm{mV} \cdot \mathrm{min}. \tag{2.22}
$$

<sup>&</sup>lt;sup>15</sup> Dátové tabuľky sú prístupné v elektronickej prílohe na CD. Pozri zoznam priložených dát na CD v prílohe G.

#### 2.3.3 Meranie so skratovaným statorom

Za účelom výpočtu indukčnosti rotora turbíny bolo vykonané meranie<sup>16</sup> na turbíne so skratovaným statorom. Napätie na svorkách generátora naprázdno počas skratu poklesne na takmer nulovú hodnotu. Tento úbytok napätia počas skratu nastane na impedancii statorového vinutia.

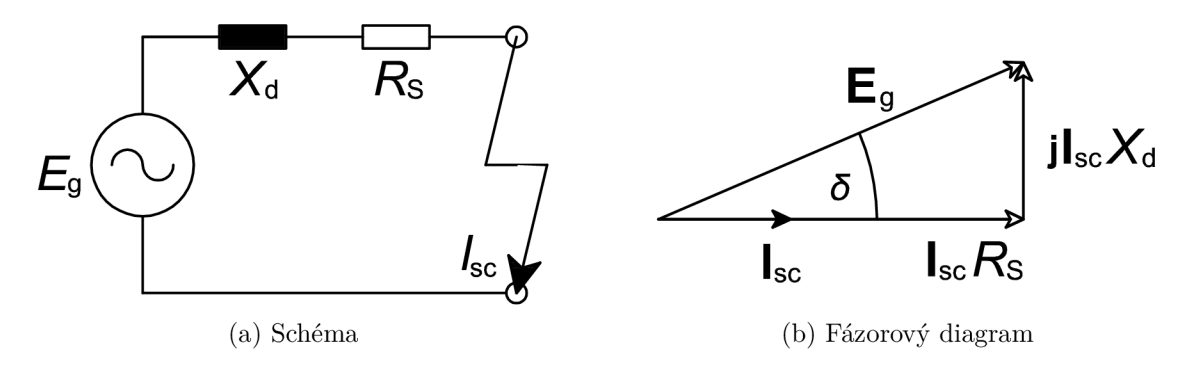

Obr. 2.21: Schéma a fázorový diagram pri skratovanom statore

Z efektívnej hodnoty ustáleného skratového prúdu (Obr. 2.22c), I<sub>sc.RMS</sub> = 14,14 A môžeme vypočítať úbytok napätia na zmeranom odpore vinutia jednej fázy statora  $R_{\rm s} = 2.5 \,\Omega$ , ktorý je rovný:

$$
\Delta U_{R_{\rm s}} = I_{\rm sc} R_{\rm s} = 14,14 \,\text{A} \cdot 2,5 \,\Omega = 35,35 \,\text{V}.\tag{2.23}
$$

Následne z efektívnej hodnoty napätia naprázdno, pred skratom, podľa Obr. 2.22b a úbytku napätia na odpore vinutia (po skrate) môžeme s rešpektovaním fázorového diagramu zobrazeného na Obr. 2.21b určiť úbytok napätia na reaktancii vinutia

$$
\Delta U_{X_{\rm d}} = I_{\rm sc} X_{\rm d} = \sqrt{E_{\rm g}^2 - \Delta U_{R_{\rm s}}^2} = \sqrt{(37.9 \,\text{V})^2 - (35.35 \,\text{V})^2} = 13.67 \,\text{V}.\tag{2.24}
$$

Indukčnosť statorového vinutia generátora určíme z reaktancie vinutia. Perióda prúdu po skrate je podľa Obr. 2.22c približne rovná  $S_T = 20$  ms. Indukčnosť vinutia je potom:

$$
L_{\rm s} = \frac{\Delta U_{X_{\rm d}}}{I\left(2\pi \frac{1}{S_{\rm T}}\right)} = \frac{13,67 \,\mathrm{V}}{14,14 \,\mathrm{A} \left(2\pi \cdot \frac{1}{20 \,\mathrm{ms}}\right)} = 3,07 \,\mathrm{mH}.\tag{2.25}
$$

<sup>&</sup>lt;sup>16</sup> Na meranie priebehu skratového prúdu boli použité prístroje uvedené v prílohe F-1.

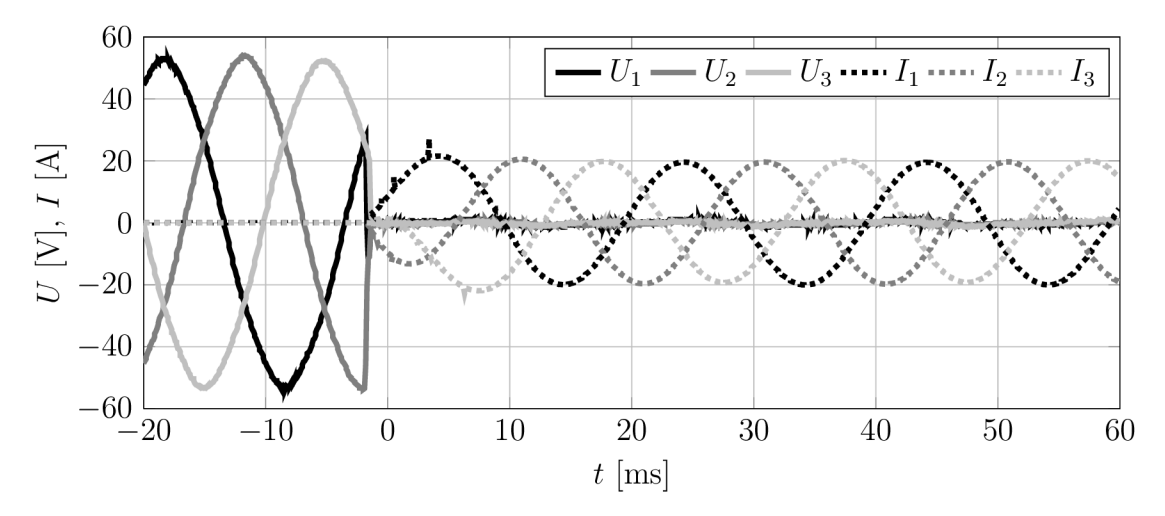

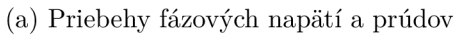

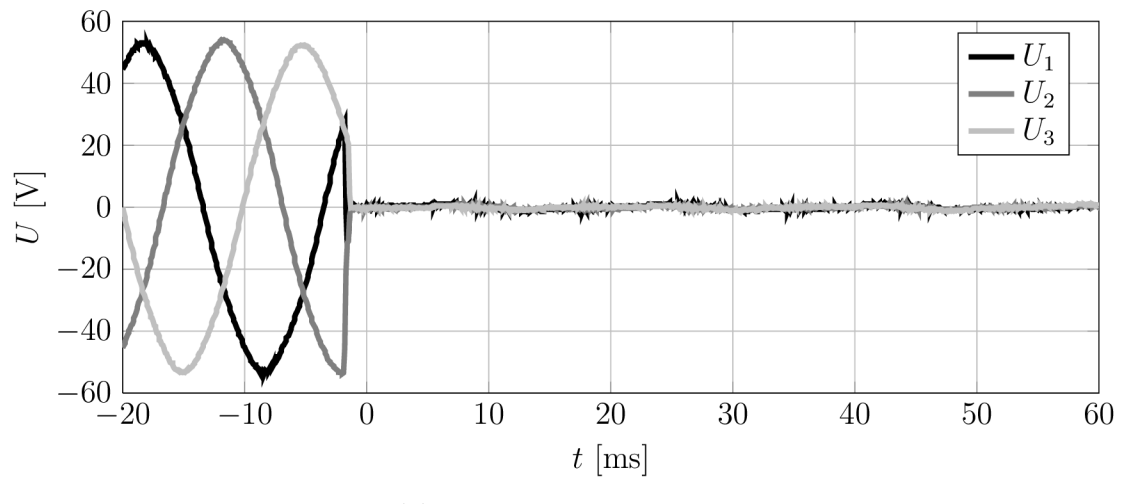

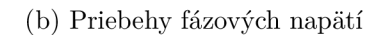

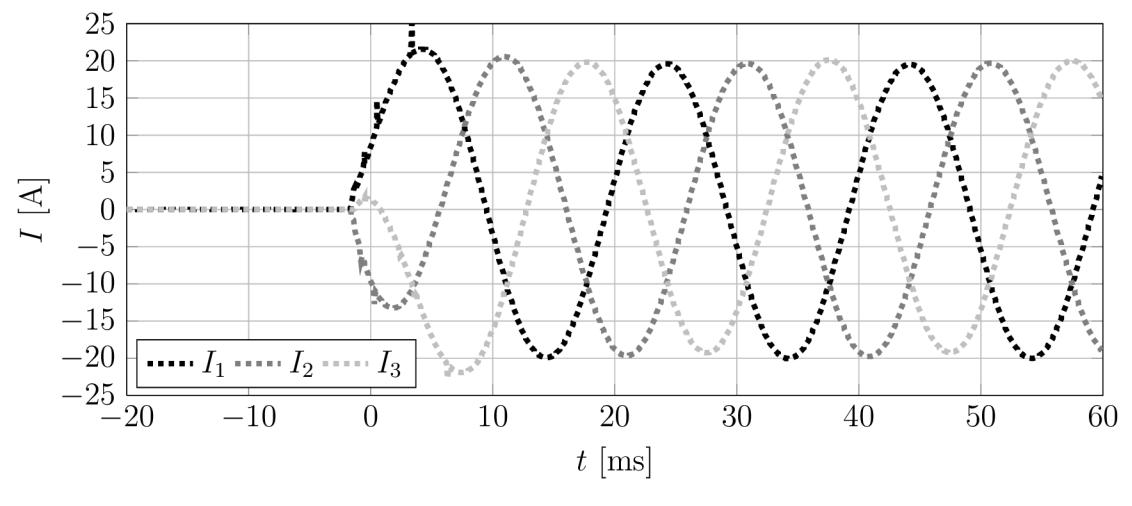

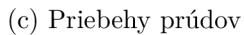

Obr. 2.22: Charakteristika generátora v stave nakrátko

### 3 EXPERIMENTY

Táto časť práce sa venuje popisu experimentov a porovnaniu modelu s nameranými hodnotami na turbíne. V prvej časti tejto kapitoly sú popísané experimenty s modelom využívajúcim statickú krivku výkonového koeficientu *C p (X)* skonštruovanú z veličín nameraných v ustálenom stave. V závere je popísaný experiment s modelom využívajúcim dynamickú krivku *C p (X)* nastavenú podľa všeobecnej krivky platnej pre vrtulové turbíny.

### 3.1 Model so statickou krivkou  $C_P(\lambda)$

Tento model využíva krivku výkonového koeficientu zostavenú z ustálených hodnôt pri danej rýchlosti vetra. Nastavenie modelu podľa tejto krivky je diskutované v časti 2.3.1. Konštrukciou tohto modelu sa zaoberá časť 2.2.2.

V podkapitole 3.1.1 sú navrhnuté experimenty v ustálených stavoch, ktorých výsledky sú porovnané s nameraných charakteristikami. Ďalej, v časti 3.1.2 je opísaný experiment pri premennej rýchlosti vetra. Je nutné poznamenať, že model dosahuje najlepšiu presnosť v rozsahu rýchlostí vetra  $v_w = 6 \,\mathrm{m\cdot s^{-1}}$  až  $v_w = 12 \,\mathrm{m\cdot s^{-1}}$ .

#### 3.1.1 Charakteristiky v ustálených stavoch

V modeli bola postupnými krokmi nastavovaná rýchlosť vetra v nameranom rozsahu  $\langle 3,7;13,3 \rangle$  m $\cdot$  s $^{-1}$ . Hodnoty boli následne odčítané po ustálení výkonu na DC strane. Odpor záťaže bol počas simulácií nastavovaný podľa tab. 2-4.

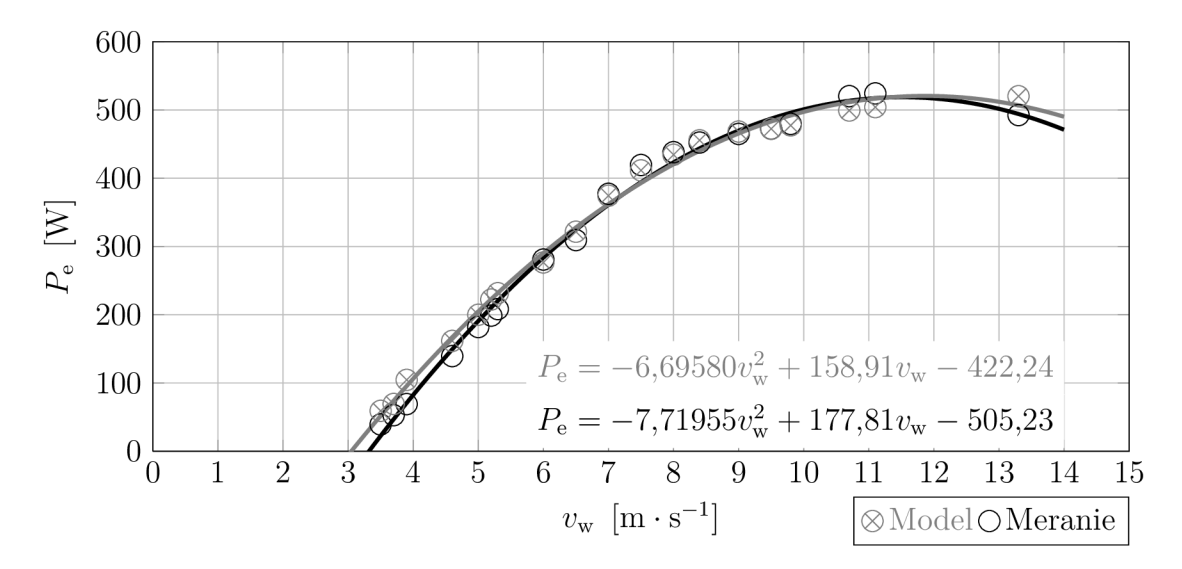

Obr. 3.1: Závislosť ustáleného výkonu od rýchlosti vetra

Informácie o správaní sa turbíny a presnosti modelu popisujú zostrojené charakteristiky závislostí veličín v ustálených stavoch. Je zrejmé, že charakteristiky modelu kopírujú namerané hodnoty s dostatočnou presnosťou.

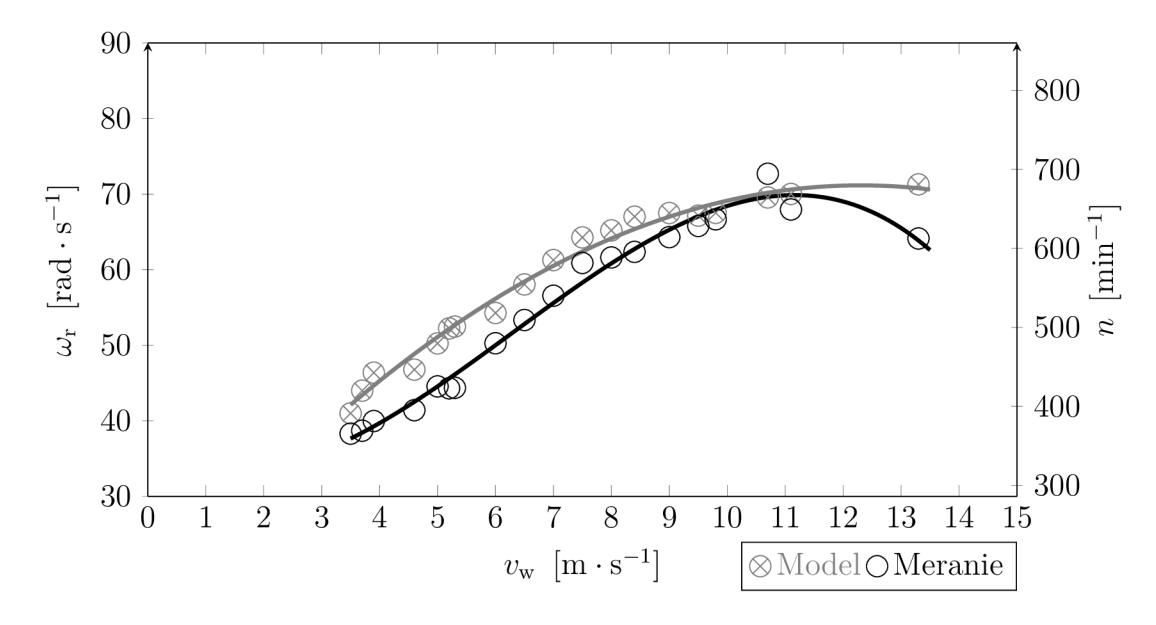

Obr. 3.2: Závislosť ustálených uhlových rýchlostí rotora od rýchlosti vetra

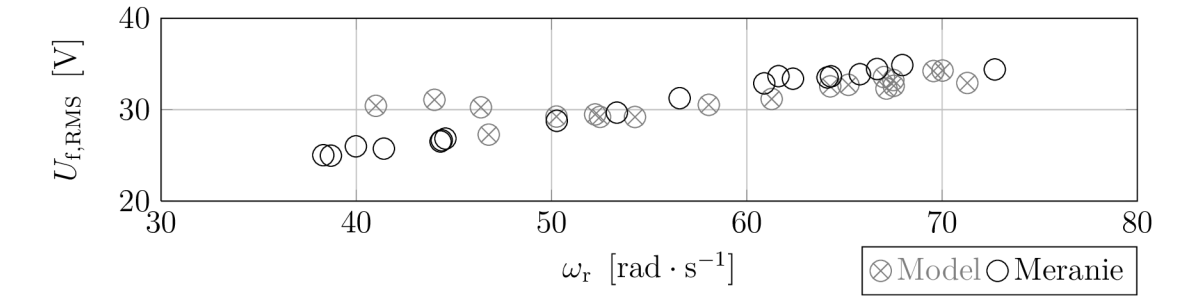

Obr. 3.3: Závislosť efektívnej hodnoty fázového napatia od uhlovej rýchlosti rotora

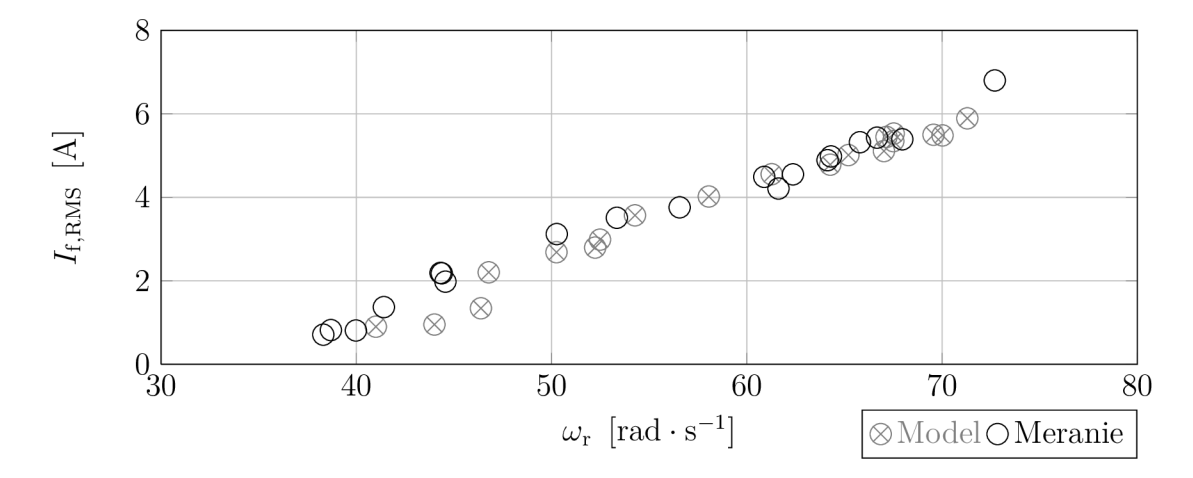

Obr. 3.4: Závislosť efektívnej hodnoty fázových prúdov od uhlovej rýchlosti rotora

#### .1.2 Charakteristiky pri zmene rýchlosti vetra

Tento experiment bol vytvorený za účelom skúmania odozvy výkonu turbíny na premenlivú rýchlosť vetra. Na Obr. 3.5 sú zobrazené všetky krajné stavy turbíny nastavené v modeli rotora. Pri rýchlosti  $v_w < 3.1 \,\mathrm{m \cdot s^{-1}}$  nie je model v chode. Nad touto rýchlosťou začne turbína naberať mechanický výkon a zároveň začne rásť mechanická uhlová rýchlosť rotora turbíny, ktorá tvarom približne kopíruje mechanický výkon  $P_{\rm m}$ . Elektrický výkon približne opisuje tvar rastu otáčok, čo je v súlade s teoretickými predpokladmi.

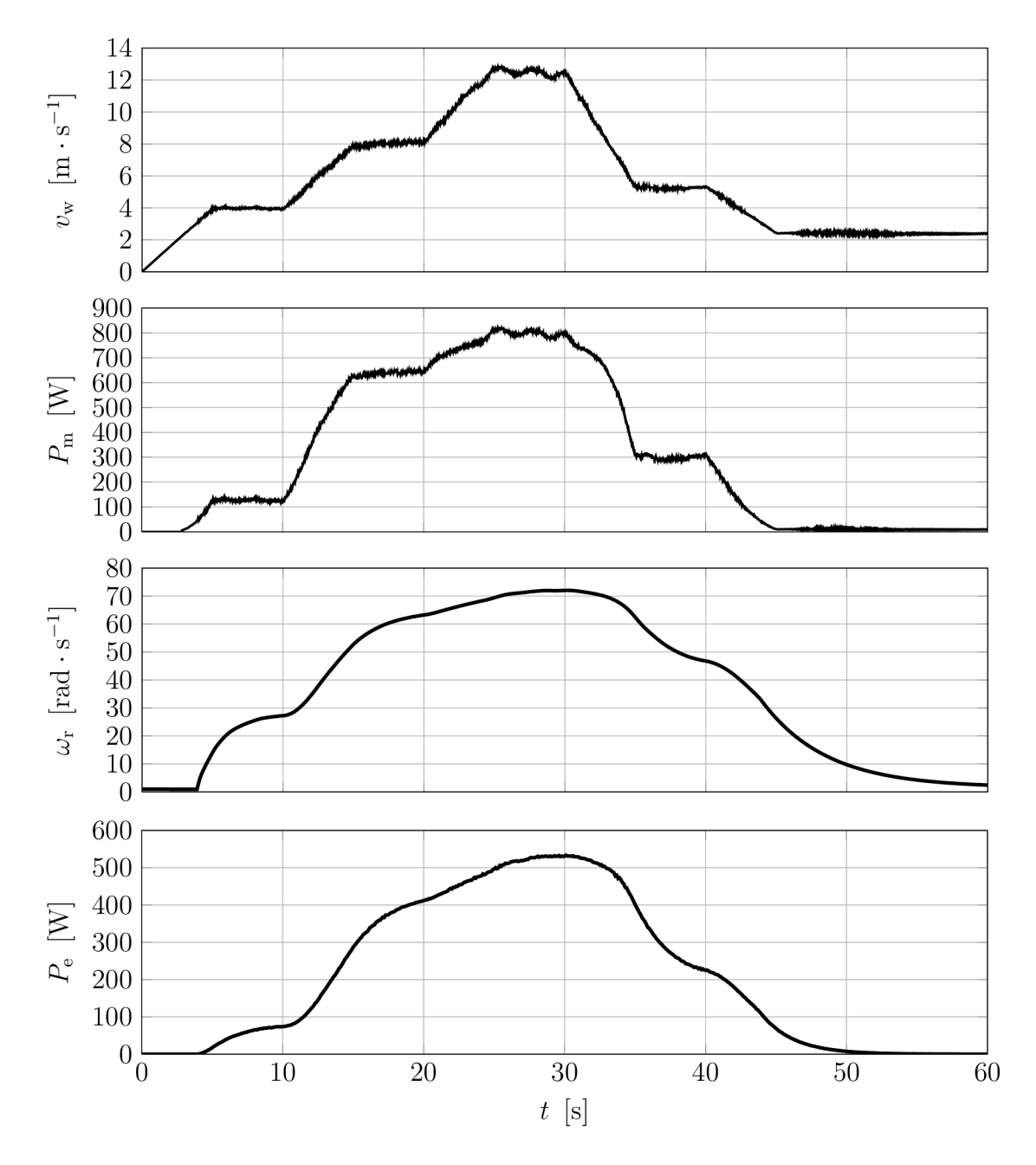

Obr. 3.5: Charakteristiky modelu turbíny pri premenlivej rýchlosti vetra

Približne od 35-tej sekundy je viditeľný výrazný pokles rýchlosti vetra. S ním zároveň klesá mechanický výkon dodávaný z vetra na hriadeľ turbíny. Strmost poklesu uhlovej rýchlosti je daná zotrvačnosťou turbíny. Pokles elektrického výkonu opäť kopíruje tvar priebehu otáčok, no strmosť jeho poklesu zároveň ovplyvňuje aj vybíjanie energie akumulovanej v elektrickom obvode generátora.

Od 45-tej sekundy vidíme pokles rýchlosti vetra pod hodnotu  $v_{\rm w} < 3.1\,\rm m\cdot s^{-1}$ , model rotora sa pomocou bloku Wind Guard odstavuje, čím simuluje odstavenie reálnej turbíny.

#### 3.1.3 Charakteristiky pri step-up rýchlosti vetra

Cieľom tohto experimentu je ukážka spôsobu výpočtu mechanického výkonu, ktorý je počítaný priamo z rýchlosti vetra. To znamená , že tento model pracuje s predpokladom nekonečne pevných listov turbíny. Toto zjednodušenie bolo prijaté na základe obmedzenej možnosti získavania dát. Detailne sa mu venujú podkapitoly 2.3.1 a 4.3.

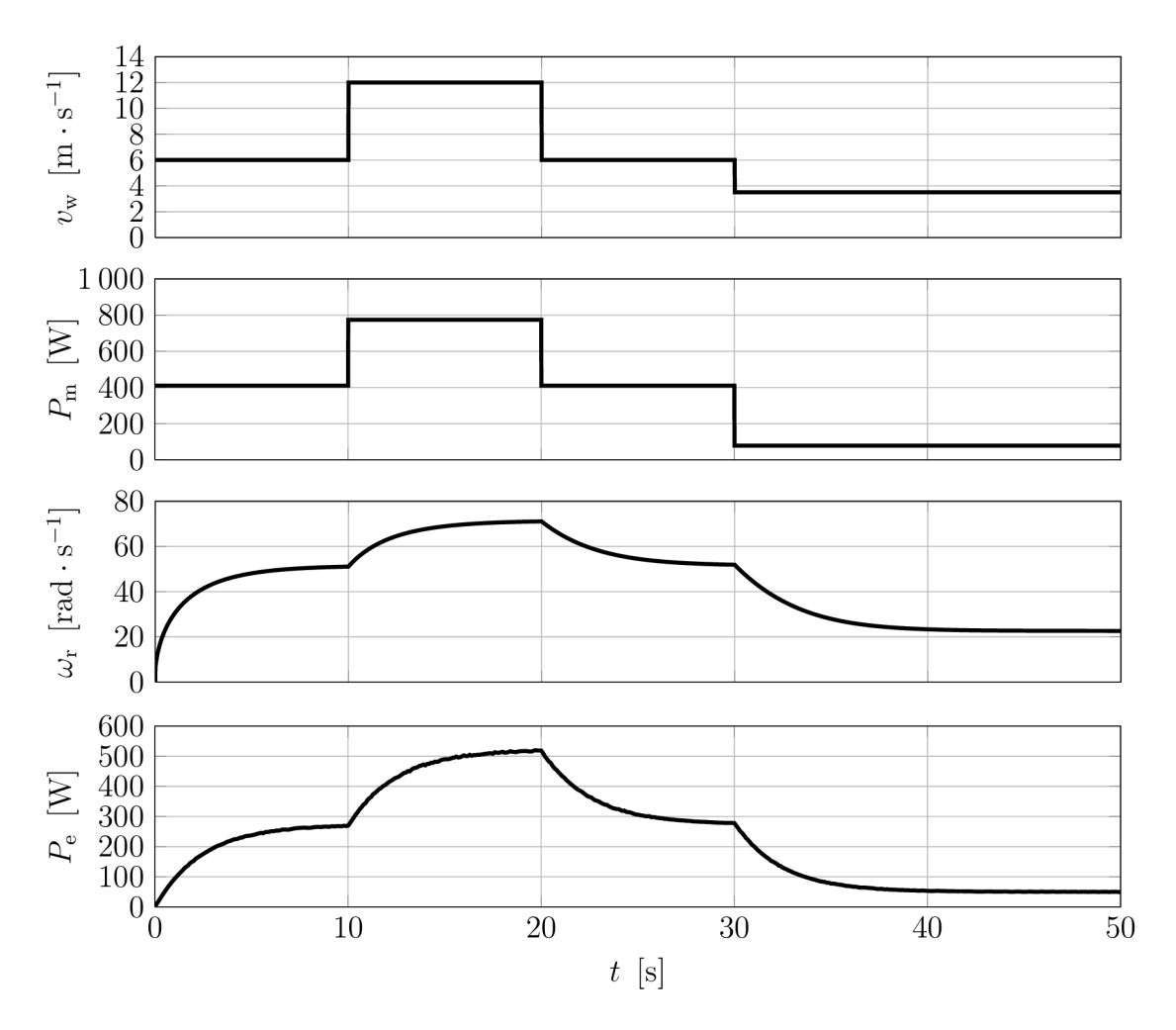

Obr. 3.6: Charakteristiky modelu turbíny pri step-up rýchlosti vetra

## 3.2 Charakteristiky modelu s dynamickou krivkou  $C_P(\lambda)$

Je nutné poznamenať, že táto časť slúži len na ilustrovanie charakteristík, keďže dynamickú krivku  $C_P(\lambda)$  turbíny WHISPER 200 s dostupným laboratórnym zariadením nebolo možné určiť. Postup na jej určenie je diskutovaný v časti 4.2.

Model s dynamickou krivkou preto používa obecnú dynamickú krivku  $C_P(\lambda)$  pre všeobecnú vrtuľovú turbínu. Koeficienty zvolenej krivky výkonového koeficientu sú:  $c_{\rm x} = 0.001; c_1 = 0.5; c_2 = 66; c_5 = 4; c_6 = 12.82; \psi = 0.035.$  Do modelu rotora je implementovaná úpravou modelu zobrazenou na Obr. 2.8. Takto upravený model je pripravený na jej presné nastavenie .

Charakteristiku tohto modelu turbíny je možné najlepšie popísať pri konštantnej rýchlosti vetra, je zobrazená na Obr. 3.7.

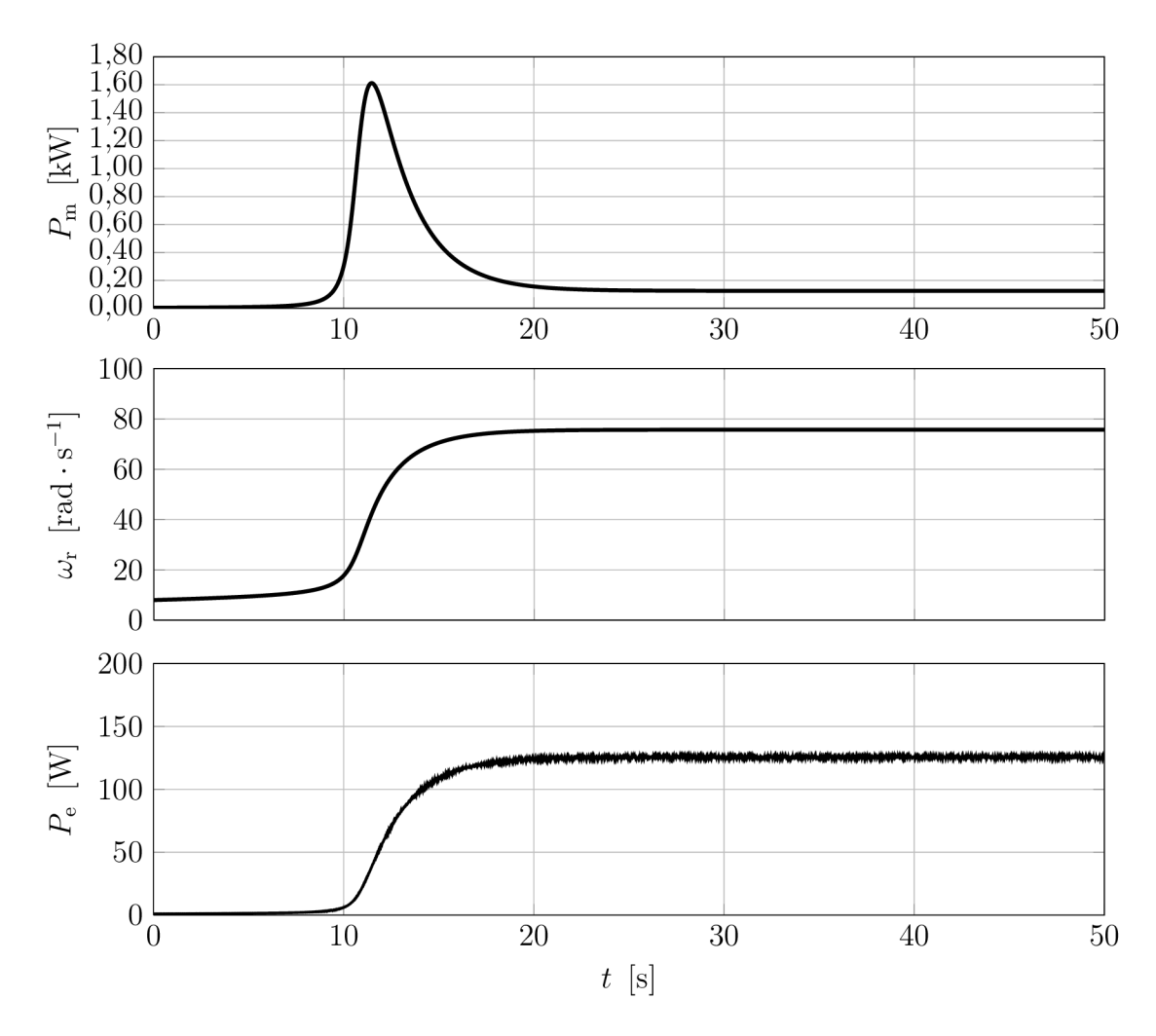

Obr. 3.7: Charakteristika rozbehu modelu s dynamickou krivkou  $C_P(\lambda)$  pri konštantnej rýchlosti vetra  $v_w = 10 \,\mathrm{m \cdot s^{-1}}$ 

Z charakteristiky rozbehu modelu pri konštantnej rýchlosti vetra  $v_{\rm w}=10\,\rm m\cdot s^{-1}$ (Obr. 3.7) je zrejmé, že model sa začína rozbiehať integráciou od uhlovej rýchlosti  $\omega_{\text{start}} = 8 \text{ rad} \cdot \text{s}^{-1}$ . Je to z dôvodu nutného nastavenia počiatočnej hodnoty uhlovej rýchlosti  $\omega_{start}$  do integrátora. Tá je závislá od vstupnej rýchlosti vetra. Vo všeobecnosti musí dosahovať takú veľkosť, pri ktorej je funkcia  $C_P(\lambda) > 0$ .

Táto vlastnosť čiastočne skresľuje charakteristiku prvého rozbehu na ustálenú uhlovú rýchlosť. Je však vidieť, že aj napriek nastaveniu počiatočnej uhlovej rýchlosti začína táto narastať až približne od 10-tej sekundy, čo je dané tvarom krivky  $C_P(\lambda)$ . V skutočnosti, pri reálnej turbíne, môžeme predpokladať podobnú charakteristiku rozbehu zo zastaveného stavu. Táto vlastnosť turbín je daná ich konštrukčnými vlastnosťami, najmä tvarom listov.

Simuláciou pri konštantnej rýchlosti vetra s dostatočne veľkým odporom záťaže<sup>17</sup> je možné získať krivku  $C_P(\lambda)$ , ktorá bola nastavená v maske modelu. Vynesením závislosti výkonového koeficientu *Cp* na rýchlobežnosti A dostaneme jej charakteristiku zobrazenú na Obr. 3.8. Z nej je zrejmé, že turbína dosahuje najväčšiu hodnotu výkonového koeficientu pri rýchlobežnosti  $\lambda \approx 5.7$ .

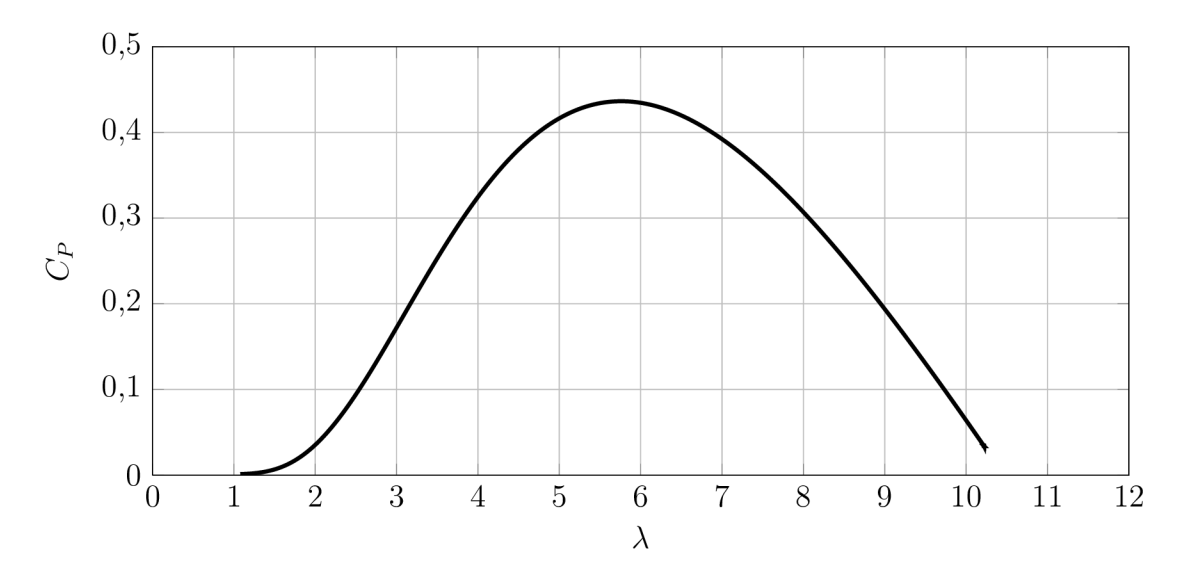

Obr. 3.8: Namodelovaná charakteristika výkonovej krivky

Ďalej na Obr. 3.7 vidíme prekmit mechanického výkonu pri rozbehu. Keďže turbína sa rozbieha a nastavený odpor záťaže pri tejto simulácii je pomerne veľký  $(R_{z} = 100 \Omega)$ , nie je mechanický moment turbíny dostatočne brzdený momentom generátora. To má za následok rýchly nárast a následný pokles výkonu. Zároveň s oneskorením daným momentom zotrvačnosti agregátu  $J_a$  je viditeľný nárast uhlovej rýchlosti rotora turbíny. Spolu s ňou narastá elektrický výkon.

<sup>&</sup>lt;sup>17</sup> Nekonečne malý odpor pôsobí ako spojenie svoriek statora nakrátko a tým turbínu brzdí. Naopak, nekonečne veľký odpor predstavuje generátor naprázdno a tým turbínu urýchľuje.

Vynesením závislosti  $P_m(\omega_r)$  zo simulácií pre rôzne rýchlosti vetra bola skonštruovaná charakteristika mechanického výkonu turbíny v závislosti na otáčkach zobrazená na Obr. 3.9. Z charakteristík zobrazených na tomto obrázku je zrejmé, že turbína dosahuje maximálny výkon pri danej rýchlosti vetra len pre jednu hodnotu uhlovej rýchlosti, respektíve otáčok. Priebeh maximálneho výkonu turbíny pri ideálnych otáčkach je zvýraznený bodkovanou krivkou  $P_{\text{max}}$ .

Úlohou regulácie vrtulových turbín je udržiavať turbínu blízko pri ideálnych otáčkach. To je v našom prípade, pri turbíne bez možnosti natáčania listov, možné dosiahnuť zmenou odporu záťaže pomocou MPPT regulátora.

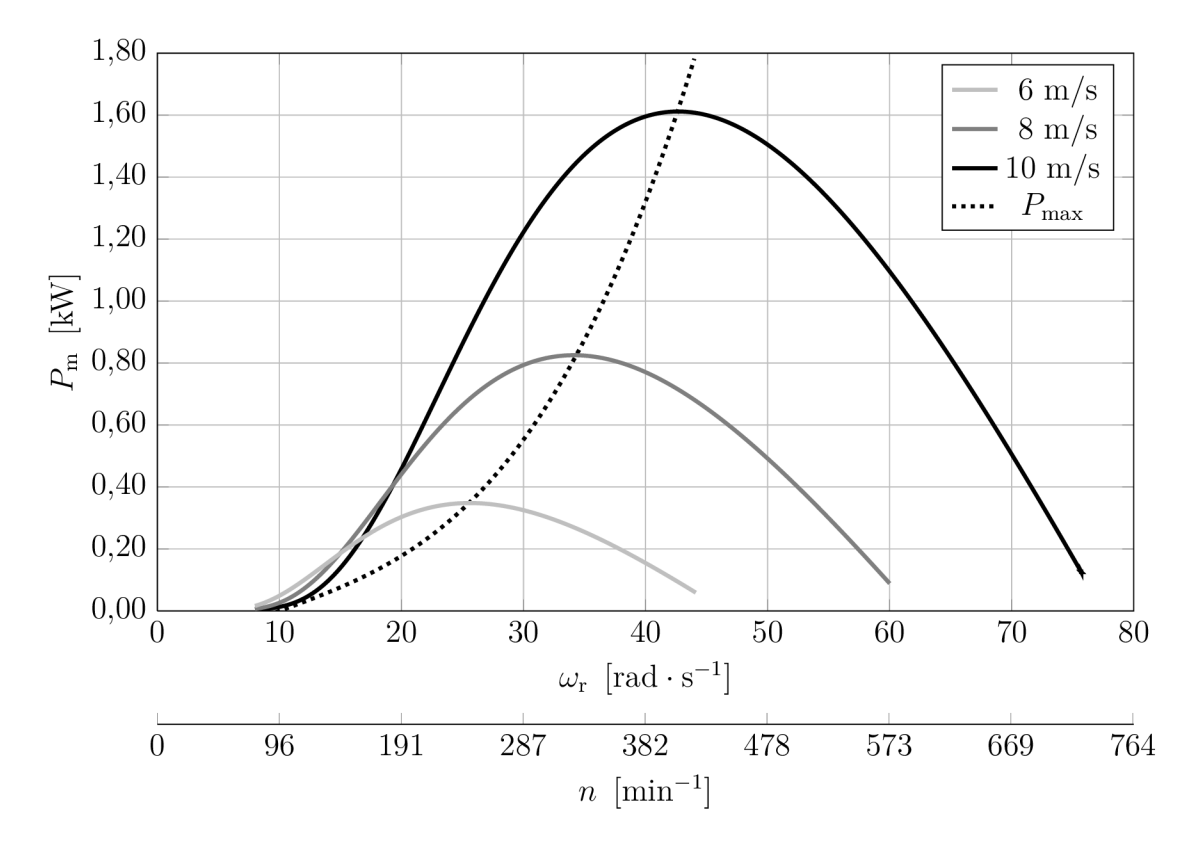

Obr. 3.9: Charakteristika závislosti  $P_m(\omega_r)$  pri konštantnej rýchlosti vetra

Model turbíny s dynamickou krivkou  $C_P(\lambda)$  môže byť na rozdiel od modelu s takzvanou statickou krivkou, ktorá je nastavená z nameraných ustálených hodnôt, použitý na následné výskumné projekty zaoberajúce sa reguláciou tejto turbíny zmenou odporu záťaže pomocou MPPT regulátora<sup>18</sup>. A to z dôvodu, že tento model počíta s dynamickou závislosťou výkonového koeficienta turbíny  $C_P$  na uhlovej rýchlosti rotora turbíny a rýchlosti vetra.

<sup>&</sup>lt;sup>18</sup> Vstupom pre regulátor môžu byť napríklad hodnoty mechanickej uhlovej rýchlosti rotora, alebo frekvencie napätia a rýchlosť vetra.

### 3.3 Priebehy napätí a prúdov

Na výstupe z modelu PMSG je zobraziteľný priebeh napätí a prúdov. Na ilustráciu výstupu slúži vzorka priebehov dát zobrazená na Obr. 3.10. Tento priebeh napätí a prúdov bol simulovaný pri  $v_w = 3.5 \,\mathrm{m \cdot s^{-1}}$  a odpore záťaže  $R_z = 52 \,\Omega$ . Počas zobrazenia dát mal rotor turbíny uhlovú rýchlosť  $\omega_{\rm r} = 35{,}63{\rm\,rad\cdot s^{-1}}$ .

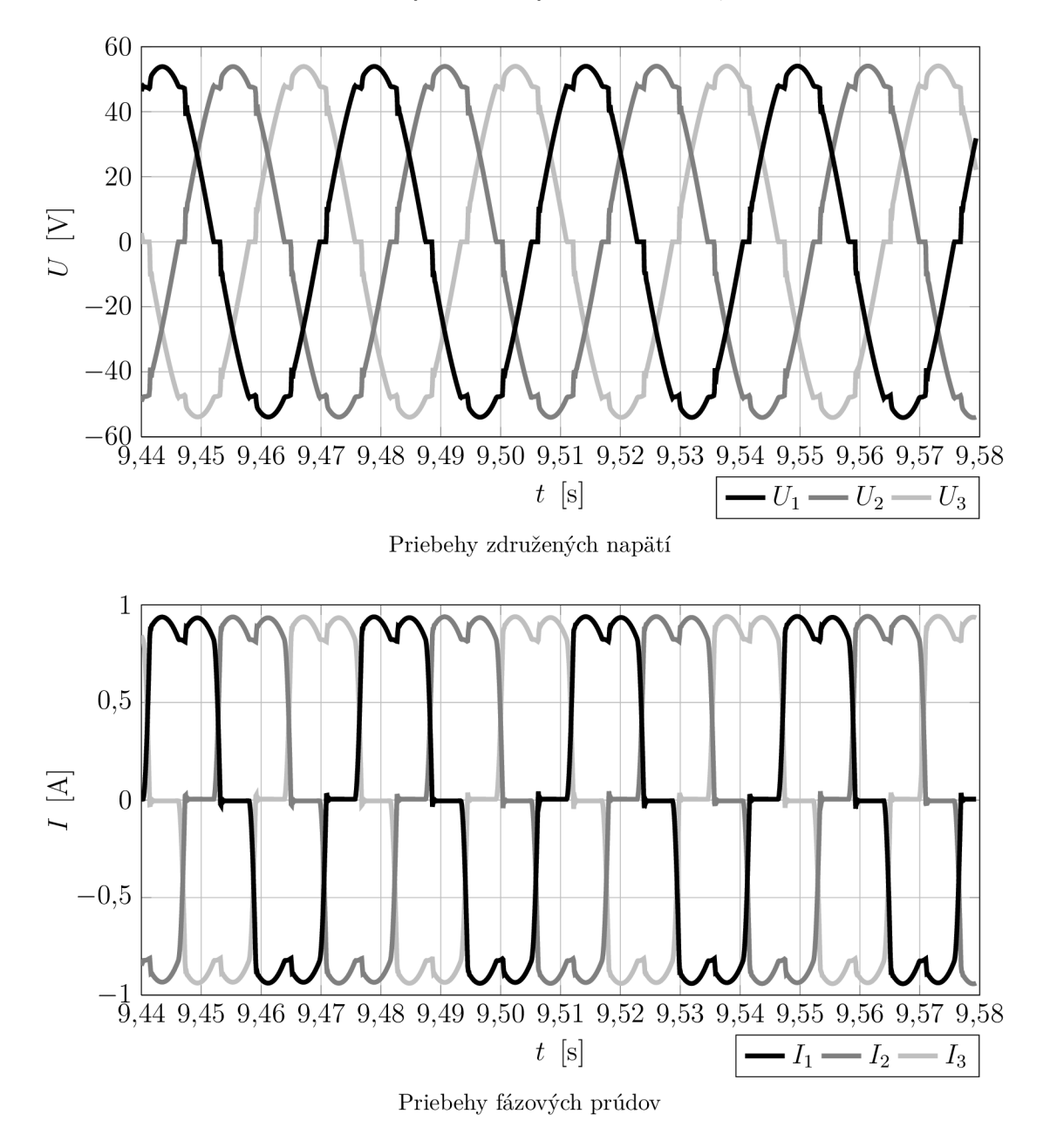

Obr. 3.10: Priebehy napätí a prúdov z modelu PMS G

Priebehy napätí a prúdov môžeme porovnať s nameranými priebehmi zobrazenými na Obr. 3.11 s konštatovaním, že ich tvar je zhodný. Z nameraných priebehov je zrejmé, že perióda napätí  $S_u \approx 43 \,\text{ms}$ , čo zodpovedá mechanickej uhlovej rýchlosti rotora  $\omega_r = 29.21 \,\text{rad} \cdot \text{s}^{-1}$ .

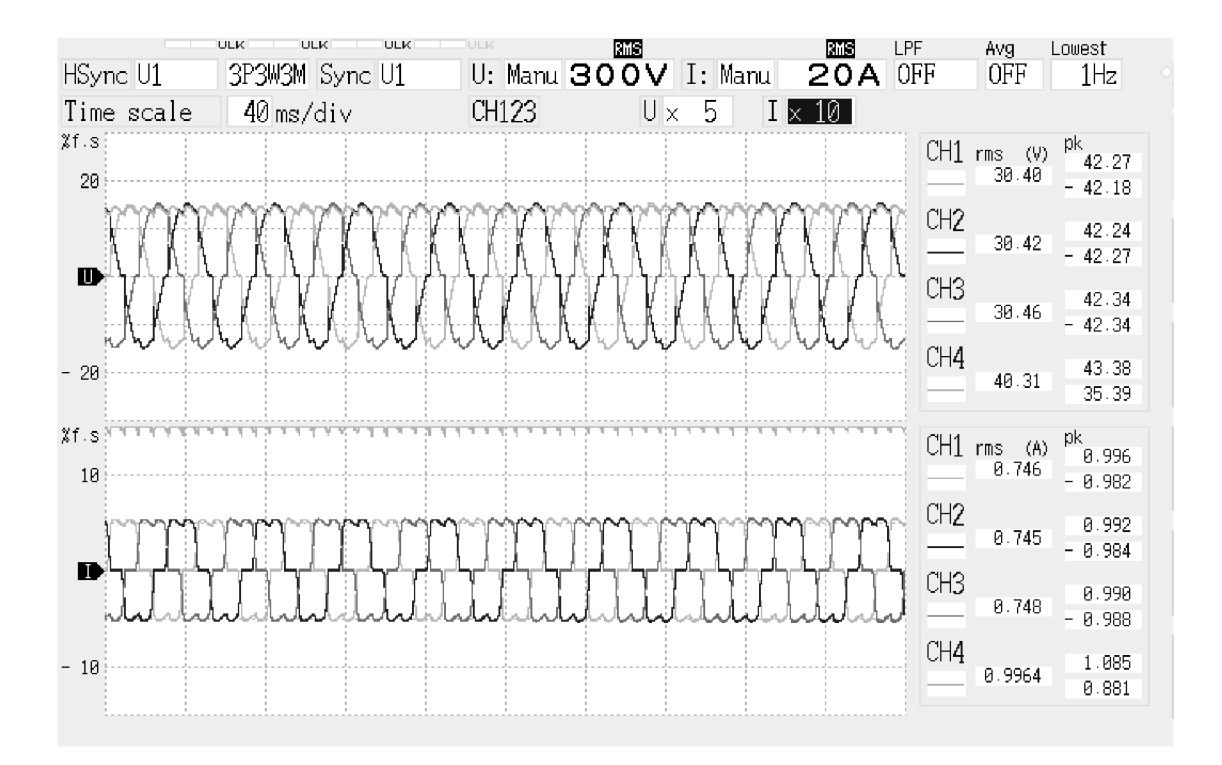

Obr. 3.11: Zmerané priebehy združených napätí a fázových prúdov

Veľkosť simulovaných a zmeraných špičkových napätí sa v tomto prípade líši. Vzhľadom k rôznej perióde nameraných a simulovaných priebehov napätí sa uhlové rýchlosti rotora v týchto dvoch prípadoch líšia o  $\Delta\omega_{\rm r} = 6{,}42\,\rm rad\cdot s^{-1}$ . Podľa teoretických predpokladov potvrdených meraním napäťovej konštanty<sup>19</sup> generátora je jeho vnútorné indukované napätie závislé od mechanickej uhlovej rýchlosti rotora  $\omega_r$ . Tento rozdiel nameraných a simulovaných priebehov môže byť zapríčinený meraním počas prechodového stavu - rozbehu, alebo spomalenia turbíny.

Zo známej efektívnej hodnoty fázového prúdu, fázovej hodnoty nameranéh o napätia na záťaži a známej impedancie statorového vinutia je možné spočítať vnútorné indukované napätie generátora pri danej uhlovej rýchlosti. Riešením obecného náhradného obvodu vinutia synchrónneho generátora podľa variácie fázorového diagramu zobrazeného na Obr. 2.13 dostaneme efektívnu hodnotu vnútorného indukovaného napätia generátora  $E_{\text{g,RMS}} = 19{,}15 \text{ V}$ . Následne vydelením mechanickou uhlovou rýchlosťou získame pre overenie veľkosť napäťovej konštanty, ktorá je podľa výpočtu  $K_{pm} = 0.6556 V \cdot s \cdot rad^{-1}$ . Ak by bola teda uhlová rýchlosť rotora rovnaká, ako počas simulácie, vnútorné indukované napätie by bolo rovné  $E_{\rm g,RMS} = 23.35 \,\rm V$ .

Obdobným postupom zistíme vnútorné indukované napätie generátora počas simulácie, ktoré je  $E_{\text{g,RMS}} = 23{,}935 \text{ V}$ . Vidíme, že tieto hodnoty  $E_{\text{g,RMS}}$  sú si podobné.

Touto analýzou bola potvrdená presnosť nastavenia parametrov statorového vinutia a napäťovej konštanty v modeli generátora.

 $^{19}$  Pozri časť 2.3.2.

### 4 NÁVRHY NA ROZŠÍRENIE MODELU

Súčasný model pracuje s určitými zjednodušujúcimi predpokladmi, ktoré zapríčiňujú jeho čiastočnú nepresnosť. Medzi ne sa radí napríklad empirické určenie momentu zotrvačnosti. Jeho presné určenie je kľúčovou časťou dynamického modelu, keďže dynamické vlastnosti turbíny priamo ovplyvňuje.

Statický model, nastavený podľa nameraných parametrov, pracuje s výkonovou krivkou  $C_P(\lambda)$  skonštruovanou z ustálených výkonov pri danej rýchlosti vetra.

Dynamický model, ktorý je popísaný v časti 3.2, pracuje s všeobecnou dynamickou krivkou výkonového koeficientu  $C_P(\lambda)$  platnou pre veterné motory. Presné určenie dynamickej krivky  $C_P(\lambda)$  pomocou navrhovanej metódy v časti 4.2, by vnieslo do tohto modelu presnú dynamickú charakteristiku turbíny WHISPER 200. Tento model by bolo potom možné použiť na modelovanie jej dynamických vlastností.

Tieto návrhy spolu s navrhovaným spôsobom spolupráce modelu v hybridnom systéme sú diskutované v nasledujúcich podkapitolách.

### 4.1 Návrh postupu pre experimentálne určenie momentu zotrvačnosti

Pri odvodzovaní experimentálnej metódy určenia momentu zotrvačnosti predpokladáme, že je známa dynamická závislosť výkonového koeficientu  $C_P(\lambda)$ .

Budeme vychádzať z podmienky rovnosti momentov. Dosadením rovnice (2.14) do rov.  $(2.3)$ , vyznačením veličín, ktoré sú závislé od času a použitím substitúcie  $R = X_d / \tan \delta$ , dostaneme:

$$
\frac{\mathrm{d}\omega_{\mathrm{r}}}{\mathrm{d}t} = \frac{1}{J_{\mathrm{a}}} \left( \frac{1}{2} \frac{\rho C_P(t) v_{\mathrm{w}}^3(t) A_{\mathrm{r}}}{\omega_{\mathrm{r}}(t)} - \frac{3I_g^2(t) R(t)}{\omega_{\mathrm{r}}(t)} \right),\tag{4.1}
$$

kde R (t) je vo všeobecnosti časovo premenná celková rezistancia náhradného obvodu statora a pripojenej záťaže, t.j. súčet rezistancie jednej fázy statorového vinutia  $R_s$ a jednej fázy záťaže  $R_z$ . Separáciou premenných  $\omega_r$  a  $t$  v rov.  $(4.1)$  dostaneme

$$
\mathrm{d}\omega_{\mathrm{r}} = \frac{1}{J_{\mathrm{a}}} \left( \frac{1}{2} \frac{\rho C_P(t) v_{\mathrm{w}}^3(t) A_{\mathrm{r}}}{\omega_{\mathrm{r}}(t)} - \frac{3I_{\mathrm{g}}^2(t) R(t)}{\omega_{\mathrm{r}}(t)} \right) \mathrm{d}t. \tag{4.2}
$$

Integrovaním cez k sekúnd dlhý časový interval  $\langle 0; t_k \rangle$  dostaneme:

$$
\int_{\omega_{\rm r}(t_0)}^{\omega_{\rm r}(t_k)} \omega_{\rm r}(t) \, \mathrm{d}\omega_{\rm r} = \frac{1}{J_{\rm a}} \int_{t_0}^{t_k} \left( \frac{1}{2} \rho C_P(t) \, v_{\rm w}^3(t) \, A_{\rm r} - 3I_{\rm g}^2(t) \, R(t) \right) \mathrm{d}t. \tag{4.3}
$$

Po vyriešení integrálu na ľavej strane a vyjadrení hľadaného  $J_a$  potom dostaneme:

$$
J_{\rm a} = \frac{2}{\omega_{\rm r}^2(t_k) - \omega_{\rm r}^2(t_0)} \int_{t_0}^{t_k} \left( \frac{1}{2} \rho C_P(t) v_{\rm w}^3(t) A_{\rm r} - 3I_{\rm g}^2(t) R(t) \right) dt.
$$
 (4.4)

Pre kontrolu môžeme vzťah (4.4) nájsť aj odvodením zo zákona zachovania energie. Zmena kinetickej energie rotujúceho agregátu veternej turbíny v časovom intervale  $\langle t_0; t_k \rangle$  je rovná bilancii výkonov pôsobiacich na tento agregát:

$$
\Delta E_k = \int_{t_0}^{t_k} P(t) dt.
$$
\n(4.5)

Pre kinetickú energiu rotujúceho agregátu platí:

$$
E_k = \int_m dE_k = \int_m \frac{1}{2} v_{\text{rot}}^2(m) dm = \int_m \frac{1}{2} \left[ \omega_r r(m) \right]^2 dm = \frac{1}{2} \omega_r^2 \int_m r^2(m) dm, \quad (4.6)
$$

kde *vmt* je obvodová rýchlosť jednotlivých hmotnostných elementov dm ktoré majú od osi rotácie kolmú vzdialenosť  $r(m)$ . Posledný integrál je rovný momentu zotrvačnosti agregátu:

$$
\int_{m} r^{2}(m) dm = J_{a}.
$$
\n(4.7)

Konečne, pre kinetickú energiu rotujúceho agregátu veternej turbíny platí:

$$
E_k = \frac{1}{2} J_a \omega_r^2,\tag{4.8}
$$

a pre jej zmenu medzi  $t_0$  a  $t_k$  dostaneme:

$$
\Delta E_k = \frac{1}{2} J_\mathrm{a} \left( \omega_\mathrm{r}^2(t_k) - \omega_\mathrm{r}^2(t_0) \right). \tag{4.9}
$$

Dosadením rovnice (4.9) do rovnice (4.5) a vyjadrením výkonu ako rozdielu mechanického príkonu dodávaného pôsobením vetra a elektrického činného výkonu vyrábaného generátorom dostaneme

$$
\frac{1}{2}J_{a}\left(\omega_{r}^{2}(t_{k})-\omega_{r}^{2}(t_{0})\right)=\int_{t_{0}}^{t_{k}}\left(P_{m}(t)-P_{e}(t)\right)dt.
$$
\n(4.10)

Výkony na pravej strane rovnice rozpíšeme nasledovne:

$$
\frac{1}{2}J_{a}\left(\omega_{r}^{2}(t_{k})-\omega_{r}^{2}(t_{0})\right)=\int_{t_{0}}^{t_{k}}\left(\frac{1}{2}\rho C_{P}(t)\,v_{w}^{3}(t)\,A_{r}-3R\left(t\right)I_{g}^{2}(t)\right)\mathrm{d}t,\tag{4.11}
$$

kde *R(t)* má rovnaký význam ako v rov. (4.1). Konečne, po vyjadrení hľadaného momentu zotrvačnosti agregátu  $J_a$  dostaneme vzťah

$$
J_{\rm a} = \frac{2}{\omega_{\rm r}^2(t_k) - \omega_{\rm r}^2(t_0)} \int_{t_0}^{t_k} \left( \frac{1}{2} \rho C_P(t) v_{\rm w}^3(t) A_{\rm r} - 3R(t) I_{\rm g}^2(t) \right) dt.
$$
 (4.12)

Možno konštatovať, že pri využití rovnosti momentov v rov. (4.4), ako aj zákona zachovania energie v rov. (4.12) sme dospeli k totožným vzťahom pre hľadaný moment zotrvačnosti  $J_{\rm a}$ .

Z rov.  $(4.12)$  vyplýva, že určenie momentu zotrvačnosti agregátu  $J_a$  môžeme značne zjednodušiť pri meraní naprázdno, kde  $I_{g} = 0 \text{A}$ . Dostaneme nasledovný vzťah:

$$
J_{\rm a} = \frac{\rho A_{\rm r}}{\omega_{\rm r}^2 \left(t_k\right) - \omega_{\rm r}^2 \left(t_0\right)} \int_{t_0}^{t_k} C_P(t) \, v_{\rm w}^3(t) \, \mathrm{d}t. \tag{4.13}
$$

Pri praktickom meraní nebudú časové funkcie  $C_P(t)$  a  $v_w(t)$  merané kontinuálne, ale iba v diskrétnych časových okamihoch v intervale  $t \in \langle t_0; t_k \rangle$  so vzájomnými rozostupmi  $\Delta t$ . Integrovanie v rov.  $(4.13)$  môžeme zmeniť na sumáciu cez nekonečne malé intervaly  $\Delta t$ .

$$
J_{\rm a} = \frac{\rho A_{\rm r}}{\omega_{\rm r}^2(t_k) - \omega_{\rm r}^2(t_0)} \lim_{\Delta t \to 0} \sum_{i=0}^{k-1} C_P(t_i) v_{\rm w}^3(t_i) \Delta t.
$$
 (4.14)

V našom prípade nadobúda  $\Delta t$  len konečne malých hodnôt. Približne teda platí:

$$
J_{\rm a} \approx \frac{\rho A_{\rm r}}{\omega_{\rm r}^2(t_k) - \omega_{\rm r}^2(t_0)} \sum_{i=0}^{k-1} C_P(t_i) v_{\rm w}^3(t_i) \Delta t,\tag{4.15}
$$

pričom  $t_i$  sú diskretizované časové okamihy, z ktorých máme dáta z meraní.

Pri meraní experimentu naprázdno, je dôležité odčítavať frekvenciu indukovaného napätia , z ktorej je následne možné určiť uhlovú rýchlosť rotora.

Hodnotu časovej funkcie  $C_P(t_i)$  potom určíme z jej charakteristiky  $C_P(\lambda)$  pre zmeranú uhlovú rýchlosť *oo<sup>ľ</sup>* a rýchlosť vetra *v<sup>w</sup>* v danom časovom intervale. Tá by mala byť počas experimentu menšia, ideálne v rozsahu 3 až  $6\,\mathrm{m\cdot s^{-1}}$ , aby sa turbína bez záťaže príliš rýchlo neroztočila na limitné otáčky. Rýchlosť vetra je nutné odčítavať s čo najjemnejším vzorkovaním.

Natočenie turbíny do smeru prúdenia vetra musí byť počas experimentu konštantné .

### 4.2 Meranie krivky výkonového koeficientu

Meranie dynamickej výkonovej krivky naráža na problém súčasných možnosti získavania dát popísaných v kapitole 4.3.

Určenie dynamickej výkonovej krivky  $C_P(\lambda)$  je podmienené nutnou znalosťou momentu zotrvačnosti  $J_a$ . Experimentálne určenie momentu zotrvačnosti si však vyžaduje znalosť funkcie  $C_P(\lambda)$ , z toho vyplýva, že tieto dva experimenty sú navzájom na sebe závislé a nie je možné bez znalosti momentu zotrvačnosti  $J_a$  zistiť priebeh krivky  $C_P(\lambda)$ .

Moment zotrvačnosti je teda potrebné určiť modelovaním pomocou niektorého z radu programov využívajúcich metódu konečných prvkov a následne postupnými iteračnými krokmi najprv určiť závislosť krivky  $C_P(\lambda)$  pri vypočítanom momente zotrvačnosti  $J_a$ . Potom je pomocou nižšie popísaného experimentu možné určiť jeho presnejšiu hodnotu. Následne je nutné znova prepočítať krivku  $C_P(\lambda)$  s novou, experimentálne určenou hodnotou momentu zotrvačnosti  $J_a$ . Tento postup je potrebné zopakovať niekoľko krát až do bodu, kedy bude rozdiel v i+1 kroku iterácie približne rovnaký ako v kroku i-tom.

Pri meraní so záťažou platí:

$$
\frac{1}{2}J_{a}(\omega_{r}^{2}(t_{k}) - \omega_{r}^{2}(t_{0})) \approx \sum_{i=0}^{k-1} \Big(\frac{1}{2}\varrho A_{r}C_{P}(v_{w}(t_{i}), \omega_{r}(t_{i}))v_{w}^{3}(t_{i}) - 3R(t_{i})I_{g}^{2}(t_{i})\Big)\Delta t.
$$
(4.16)

Pre konkrétny časový interval  $\langle t_j; t_{j+1} \rangle$  o dĺžke  $\Delta t$  potom odvodíme:

$$
\frac{1}{2}J_{\rm a}(\omega_{\rm r}^{2}(t_{j+1})-\omega_{\rm r}^{2}(t_{j})) \approx \left(\frac{1}{2}\varrho A_{\rm r}C_{P}(v_{\rm w}(t_{j}),\omega_{\rm r}(t_{j}))v_{\rm w}^{3}(t_{j}) - 3R(t_{j})I_{\rm g}^{2}(t_{j})\right)\Delta t. \tag{4.17}
$$

Preskupením predchádzajúcej rovnice môžeme jednoducho vyjadriť:

$$
C_P(v_w(t_j), \omega_r(t_j)) \approx \frac{\frac{1}{2}J_a(\omega_r^2(t_{j+1}) - \omega_r^2(t_j)) + 3R(t_j)I_g^2(t_j)\Delta t}{\frac{1}{2}\varrho A_r v_w^3(t_j)\Delta t}.
$$
\n(4.18)

Vidíme, že výkonový koeficient v danom časovom okamihu predstavuje pomer energie využitej na urýchlenie rotujúcich hmôt turbíny a činné straty na rezistanciách ku kinetickej energii veterného stĺpca, ktorý počas daného časového intervalu  $\langle t_i; t_{i+1} \rangle$ o dĺžke  $\Delta t$  prešiel plochou  $A_{\rm r}$  vymedzenou rotujúcimi listami turbíny, čo je v súlade so vzťahom (1.14) a teda aj s našim predpokladom o jeho význame . Pri meraní naprázdno sa vzťah zjednoduší:

$$
C_P(v_{\rm w}(t_j), \omega_{\rm r}(t_j)) \approx \frac{\frac{1}{2}J_{\rm a}(\omega_{\rm r}^2(t_{j+1}) - \omega_{\rm r}^2(t_j))}{\frac{1}{2}\varrho A_{\rm r}v_{\rm w}^3(t_j)\Delta t},\tag{4.19}
$$

kde mechanická uhlová rýchlosť  $\omega_r$  sa určí z frekvencie napätia naprázdno.

### 4.3 Spresnenie meraní

Súčasné hardvérové vybavenie laboratória umožňuje dosiahnuť len určitú presnosť merania výkonových charakteristík turbíny. Zlepšenie postupu merania experimentu by spresnilo dosiahnuté výsledky, z ktorých bola nastavovaná charakteristika turbíny. Spôsob zaznamenávania veličín počas experimentu je naznačený na Obr. 4.1.

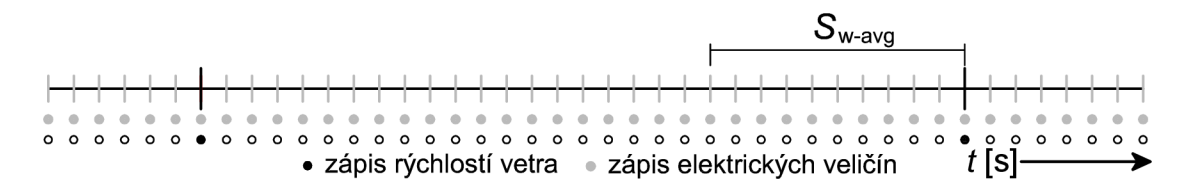

Obr. 4.1: Časová os zápisu dát

Elektrické veličiny boli zaznamenávané so vzornovaním $S_m = 1$ s. Rýchlosť vetra bola zaznamenávaná každých *SW =* 30 s na výstupe z anemometra pomocou pripojeného PLC. Táto rýchlosť je priemerom rýchlostí vetra z posledných desiatich sekúnd pred zápisom, teda z intervalu  $S_{w-\text{avg}}$ , naznačenom na predchádzajúcom obrázku.

Počas merania experimentu sa zistilo, že na inštalovanom PLC nie je možné ponechať dlhodobo spustené jemnejšie vzorkovanie z dôvodu naplnenia vnútorných pamätí a následného zrútenia systému. Taktiež použitý anemometer nedosahuje dostatočnú odozvu vzorkovania pre dané experimenty. Na spresnenie merania by bolo vhodné použiť anemometer s jemnejším vzorkovaním, ideálne rovnakým, v akom sú zapisované hodnoty elektrických veličín.

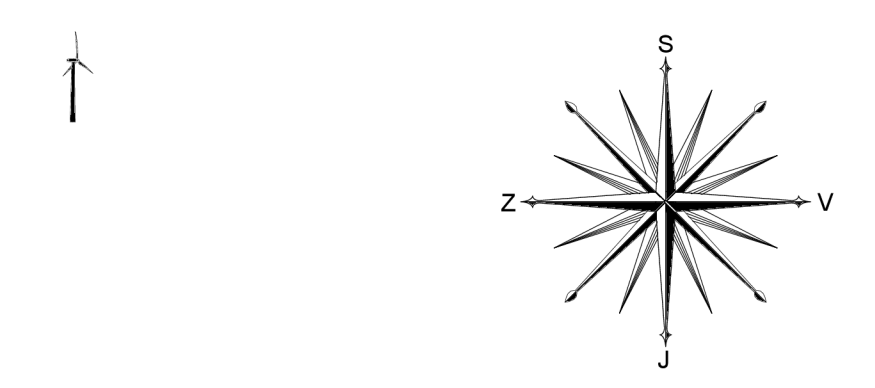

Obr. 4.2: Smer fixácie turbíny

Z nameraných dát podľa tabuľky 2-4 je zrejmé, že najväčšie výkony boli dosahované majoritne zo smerov severo-severo-západ až severo-severo-východ.

Je to z dôvodu, že v inštalovanej výške z tohto smeru nemá vietor mnoho prekážok, ktoré by musel prekonať. Preto je aj tvorba turbulentného prúdenia menej pravdepodobná , ako pri prúdení vetra z iných smerov.

Pre spresnenie ďalších meraní by bolo preto vhodné turbínu zafixovať do jedného smeru (Obr. 4.2) pomocou konzoly a následne, pri spracovaní dát, pracovať len s orientáciou prúdenia vetra blízkou tomuto smeru. Týmto opatrením sa eliminujú prechodové javy pri natáčaní turbíny a vzorka nameraných dát sa tak značne očistí. Po tejto úprave si však meranie vyžaduje väčší časový interval, preto je nutné na zapisovanie dát použiť hardvér s väčšou pamäťou.

### 4.4 Spolupráca modelu v hybridnom systéme

Spolupráca s ďalšími energetickými modelmi môže byť realizovaná niekoľkými možnými variantami. K realizácii je však najvýhodnejšie postupovať cestou najmenšej výpočtovej náročnosti. Model veternej turbíny pracuje s vzorkovaním  $S_{\text{vz}} = 1 \cdot 10^{-5} \text{ s.}$ Toto jemné vzorkovanie je nutné z dôvodu správnej funkcie bloku synchrónneho generátora , ktorý pri hrubšom vzorkovaní značne skresľuje výstupné priebehy napätí a prúdov. Jemné vzorkovanie však zvyšuje výpočtovú náročnosť modelu.

Z dôvodu pomerne veľkej výpočtovej náročnosti samotného modelu veternej turbíny je export dát do pracovného prostredia programu MATLAB-SIMULINK, alebo do súboru najvhodnejšou variantou. Odpadá taktiež nutnosť korigovať vzájomnú funkčnosť jednotlivých blokov z modelu veternej turbíny a blokov z pripojeného modelu.

Pri exporte dát je možné nastaviť aj požadované vzorkovanie, ktoré sa nastavuje priamo v blokoch **To workspace,** alebo **To file .** Výstupné parametre z modelu (pozri Obr. D. l v prílohe), ktoré je možné použiť v ďalších energetických blokoch sú uvedené v nasledujúcej tabuľke.

| $\cup_{\rm f,RMS}$ | $I_{f,RMS}$   | AC<br>$\tau$  | DC   | $I_{\rm DC}$        | 'nС | m |
|--------------------|---------------|---------------|------|---------------------|-----|---|
| $\circ$ abc        | $_{\rm 4abc}$ | $v_{\rm avg}$ | Wind | $\omega_\mathbf{r}$ |     |   |

Tab. 4-1: Výstupné parametre

Exportované dáta je následne možné načítať v hybridnom modeli pomocou blokov **From workspace** a **From fil <sup>e</sup>** z knižníc prostredia. Pri načítavaní dá t v hybridnom modeli je potom nutné nastaviť rovnaké vzorkovanie ako pri exportovaní dát.

### ZÁVER

Účelom tejto práce bolo vytvoriť matematický model vrtuľovej veternej turbíny WHISPER 200 inštalovanej na Ústave elektroenergetiky, FEKT VUT.

Potrebným teoretickým podkladom k zostaveniu modelu je venovaná prvá kapitola, v ktorej je diskutovaná všeobecná teória platná pre vrtuľové turbíny. Teoretické poznatky v nej uvedené sú následne aplikované pri zostavovaní matematického modelu celého agregátu, ktorému je venovaná nasledujúca kapitola. V nej je diskutované funkčné riešenie jednotlivých blokov. Zároveň obsahuje vyhodnotené merania na reálnej turbíne, podľa ktorých bol model agregátu nastavený.

Ako prvý bol vytvorený model s tzv. statickou krivkou výkonového koefi**cientu**, ktorá je zostavená z ustálených hodnôt výkonov meraných na odpore záťaže, ktorú nastavoval MPPT regulátor. Ten vniesol do nameraných dát charakteristiku regulácie. To znamená , že nastavovaním odporu záťaže v tomto modeli aproximujeme charakteristiku regulátora, avšak bez jeho dynamickej odozvy na hodnotu otáčok turbíny pri prechodových javoch - rozbeh, alebo spomalenie turbíny.

Tento model môže byť použitý napríklad na bilančné výpočty niekoľkých charakteristík, a to napríklad aký výkon, otáčky alebo napätie môžeme od celého agregátu očakávať pri danej rýchlosti vetra. Porovnaním simulovaných závislostí výkonu, mechanickej uhlovej rýchlosti, napätí a prúdov s nameranými hodnotami bola overená dostatočná presnosť nastavenia tohto modelu.

Jednoduchou úpravou tohto modelu bol vytvorený **dynamický model,** v ktorom je nastavená všeobecná dynamická krivka výkonových koeficientov *C p (X)* platná pre vrtulové turbíny. Tá zohľadňuje jeho závislosť na aktuálnej uhlovej rýchlosti pri danej rýchlosti vetra. Model je zároveň pripravený na jej presné nastavenie. Funkčnosť tohto modelu bola overená v navrhnutom experimente.

Posledná kapitola tejto práce je venovaná návrhom na rozšírenie modelu. Sú v nej popísané všetky nevyhnutné opatrenia na zlepšenie funkčnosti dynamických simulácií, ako je návrh postupu pre experimentálne určenie momentu zotrvačnosti a dynamickej krivky výkonového koeficientu.

Vytvorené modely ďalej poskytujú niekoľko možností výskumu, za všetky spomeniem aspoň dve.

Po prvé, nadviazať na presne nastavený dynamický model môžu výskumné projekty zaoberajúce sa návrhom regulácie výkonu turbíny pomocou zmeny záťaže MPPT regulátorom.

Druhým rozšírením môže byť práve možnosť spolupráce s ďalšími energetickými modelmi. Tu môže byť využitý či už statický model na bilančné výpočty, alebo dynamický model pre výskum správania sa hybridného systému pri prechodových javoch.

### LITERATÚRA

- [1] JOHNSON , G.L . *Wind Energy Systems.* E-Book, Manhattan 2006.
- [2] HAU , E . *Wind Turbines: Fundamentals, Technologies, Application, Economics.*  2nd. Edition. Berlin: Springer, 2006. ISBN 3-540-24240-6.
- [3] SCHAFFARCZYK, A.P. *Introduction to Wind Turbine Aerodynamics*. Berlin: Springer, 2014. ISBN 978-3-642-36408-2.
- [4] SATHYAJITH, M. *Wind Energy Fundamentals, Resource Analysis and Economics.* Berlin: Springer, 2006. ISBN 3-540-30905-5.
- [5] MANWELL , J.F. , MCGOWAN , J.G. , ROGERS , A.L . *Wind Energy Explained: Theory, Design and Application.* 2nd. Edition. John Wiley & Sons Ltd. , 2009. ISBN 978-0-470-01500-1.
- [6] WOOFENDEN , I. *Wind Power for Dummies.* Willey Publishing Inc., 2009. ISBN 978-0-470-49637-4.
- [7] PRAMOD, J. *Wind Energy Engineering*. McGraw-Hill Companies, Inc., 2011. ISBN 978-0-07-1711478-5.
- [8] BURTON, T., SHARPE, D., JENKINS, N. BOSSANYI, E. Wind Energy Hand*book.* John Wiley & Sons Ltd., 2011. ISBN 0-471-48997-2.
- [9] BAJER, J. *Mechanika 3.* 2. vydanie. Olomouc: Nakladatelství V.Chlup, 2012. ISBN 978-80-903958-5-5.
- [10] BHADRA, S.N., KASTHA, D., BANERJEE, S. Wind Electrical Systems. Oxford University Press, 2005. ISBN 978-0-19-567093-6.
- [11] TEXAS SOLAR COMPANY *Whisper 200 Datasheet*. [Online]. 2014, [cit. 5.12.2014]. Dostupné z URL : **<[http://www.txspc.com/PDF/whisper](http://www.txspc.com/PDF/whisper_100-200_spec.pdf)**\_100-200**\_spec.pdf >.**
- [12] Luo, N., VIDAL, Y., ACHO, L. *Wind Turbine Control and Monitoring.* New York: Springer, 2014. ISBN 978-3-319-08413-8.
- [13] HEIER , S. *Grid Integration of Wind Energy.* 3rd. Edition. John Wiley & Sons Ltd., 2014. ISBN 978-1-119-96294-6.
- [14] TANG, C., PATHMANATHAN, M., SOONG, W.L., ERTUGRUL, N. Effects of Inertia on Dynamic Performance of Wind Turbines *Power Engineering Conference, 2008. AUPEC ? 08. Australasian Universities* Sydney: IEEE , 2008. ISBN 978-0-7334-2715-2.
- [15] GINLONG *GL-PMG-1000 Datasheet.* [Online]. 2015, [cit. 8.3.2015]. Dostupné z URL : **<[http://www.ginlong.com/download](http://www.ginlong.com/download/200908/GL-PMG-1000_Specification_Sheet.pdf)**/200908**/GL-PMG**-1000\_ Specification Sheet.pdf>.
- [16] MELLAH, H., HEMSAS, K. E. Simulations Analysis with Comparative Study of a PMSG Performances for Small WT Application by FEM *International Journal of Energy Engineering* e-ISSN: 2163-1905. [Online]. 2015, [cit. 29.4.2015]. Dostupné z URL : **<http: //article. sapub. org**/10.5923. **j . i j ee**. 20130302. 03.html>.
- [17] lov , F. , HANSEN , A.D. , S0RENSEN , P. , BLAABJERG , F . *Wind Turbine Blockset in Matlab Simulink.* Uni.Print Aalborg University, 2004. ISBN 87-89179-46-3.

# ZOZNAM PRÍLOH

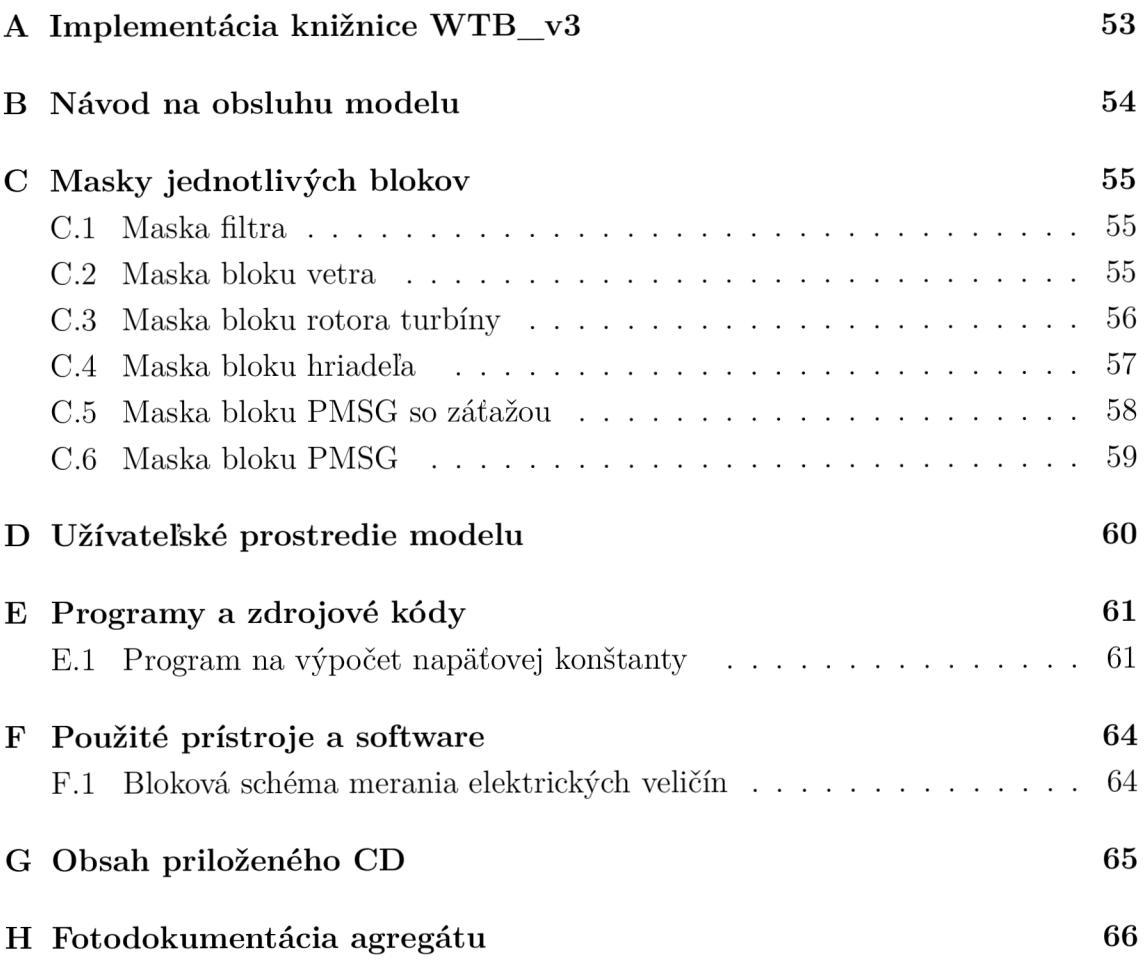

# A IMPLEMENTÁCIA KNIŽNICE WTB V3

Knižnica WIND TURBINE BLOCKSET bola vyvinutá Dánskym vysokoškolským výskumným inštitútom Risø, [17]. Nie je bežnou súčasťou programového prostredia MATLAB SIMULINK a je ju preto nutné pre správnu funkčnosť určitých častí modelu implementovat.

Na implementáciu knižnice je nutné postupovať podľa nasledovných krokov:

- **1.** uložte priečinok **<WTB\_v3>** z priloženého C D na disk svojho počítača, ideálne do priečinku **<toolbox>** v inštalačnom priečinku programu MATLAB ;
- 2. spusťte program MATLAB ;
- 3. nastavte cestu k súboru pomocou **File->Set Path;**
- 4. stlačte tlačidlo Add with Subfolders;
- 5. vyberte priečinok <WTB\_v3> a následne potvrďte pomocou tlačidla Ok;
- 6. výber uložte pomocou tlačidla **Save** a následne zatvorte dialógové okno pomocou tlačidla **Close;**
- 7. otvorte program SIMULINK a skontrolujte implementáciu knižnice WTB\_v3.

Ak bude program MATLAB hlásiť chybu Character Enconding Function, potom je nutné do príkazového riadku zadať nasledovné príkazy v uvedenom slede:

- 1. bdclose all;
- 2. **set\_param(0, 'CharacterEncoding', 'windows-1250')**, pričom ďalšie možnosti kódovania textu sú **ISO-8859-1, US-ASCII, UTF-8, Shift\_JIS.**

## B NÁVOD NA OBSLUHU MODELU

Uvedený návod na obsluhu modelu stručne popisuje možnosti zmeny nastavení modelu. Masky jednotlivých blokov sú zobrazené v prílohe C. Schéma celkového užívateľského prostredia modelu je v prílohe D.

Rýchlosť prúdenia vetra sa nastavuje pomocou dvoch blokov:

- statická v bloku **Static Wind Velocity;**
- dynamická v bloku **Contineous Wind Velocity.** V tomto bloku sa nastavujú diskrétne hodnoty rýchlosti vetra. Je dôležité dbať na rovnakú periódu vzoriek.

Následne je nutné nastaviť:

- 1. v bloku **Wind Averager** periódu vzoriek vetra. Zhodná perióda s nastavením v bloku **Contineous Wind Velocity** priemeruje v danom intervale, ak je menšia, priemeruje v zadanom intervale, čo má za následok strmšie zvýšenie rýchlosti vetra a jeho následnú stagnáciu;
- 2. v bloku **Wind Averager** počiatočnú rýchlosť vetra na začiatku simulácie;
- 3. v bloku **Wind Model** nastaviť parametre z tabuľky 2-2;
- 4. v bloku **PMSG with Load** nastaviť v maske veľkosť záťaže.

Zmenu mechanických parametrov je možné vykonať nasledovným postupom:

- v bloku **Wind Turbině** je možné pomocou koeficientov upravovať tvar krivky  $C_P(\lambda)$ , hustotu vzduchu a priemer rotora turbíny, pozri Obr. C.3;
- ak bol zmenený priemer rotora turbíny, je nutné nastaviť jeho novú hodnotu aj v bloku **Wind Model;**
- ak boli zmenené koeficienty krivky  $C_P(\lambda)$ , je nutné nastaviť nové hranice krivky vo vnútri bloku **Wind Turbině** pomocou bloku **TSR Guard,** hraničné rýchlosti vetra sa nastavujú pomocou bloku **Windspeed Guard;**
- v bloku **Shaf t Model** sa nastavuje moment zotrvačnosti agregátu a štartovacia uhlová rýchlosť.

Nastavenie parametrov generátor a je možné zmeniť vo vnútri bloku **PMSG with Load**  pomocou bloku generátor a - **PMSG.** 

# C MASKY JEDNOTLIVÝCH BLOKOV

### C.1 Maska filtra

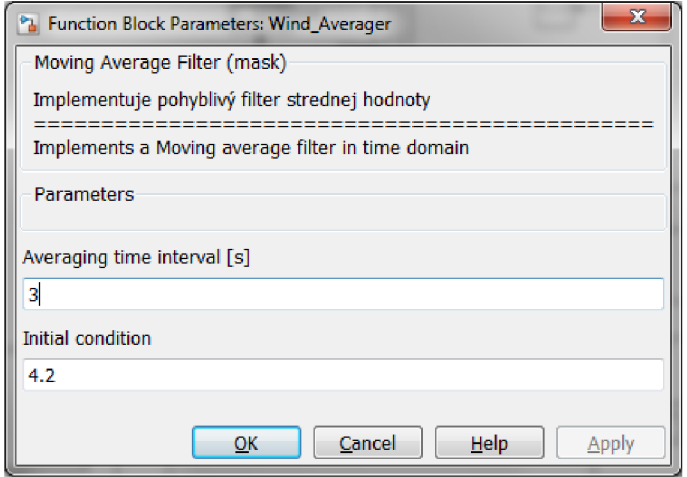

Obr. C.1: Maska bloku filtra

## C.2 Maska bloku vetra

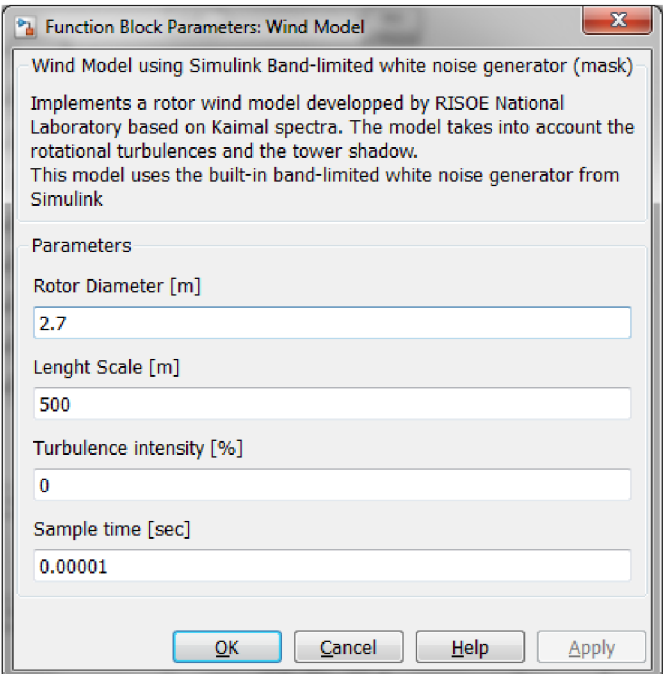

Obr. C.2: Maska bloku vetra

## C.3 Maska bloku rotora turbíny

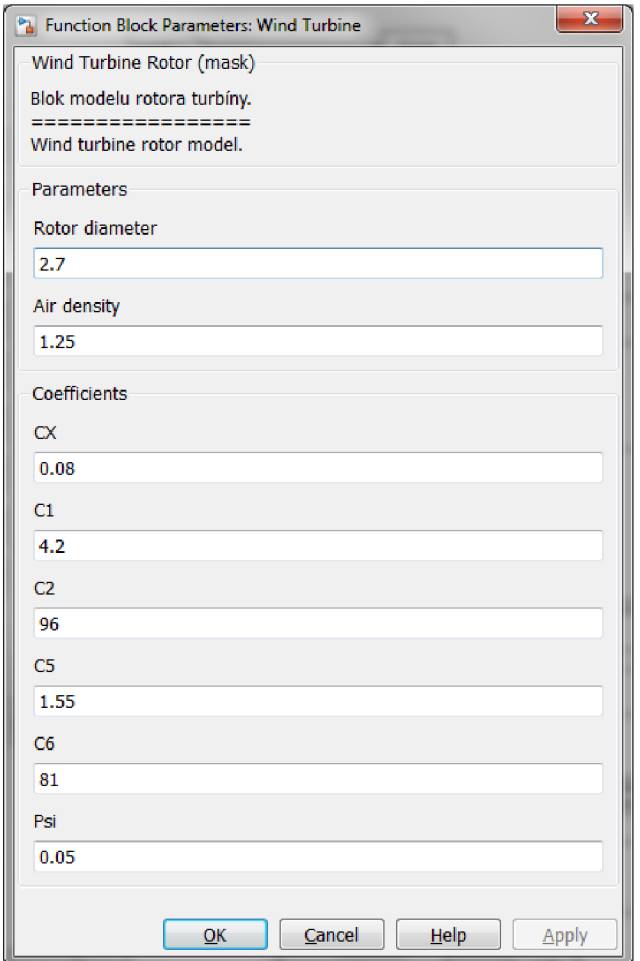

Obr. C.3: Maska bloku rotora turbíny

## C.4 Maska bloku hriadeľa

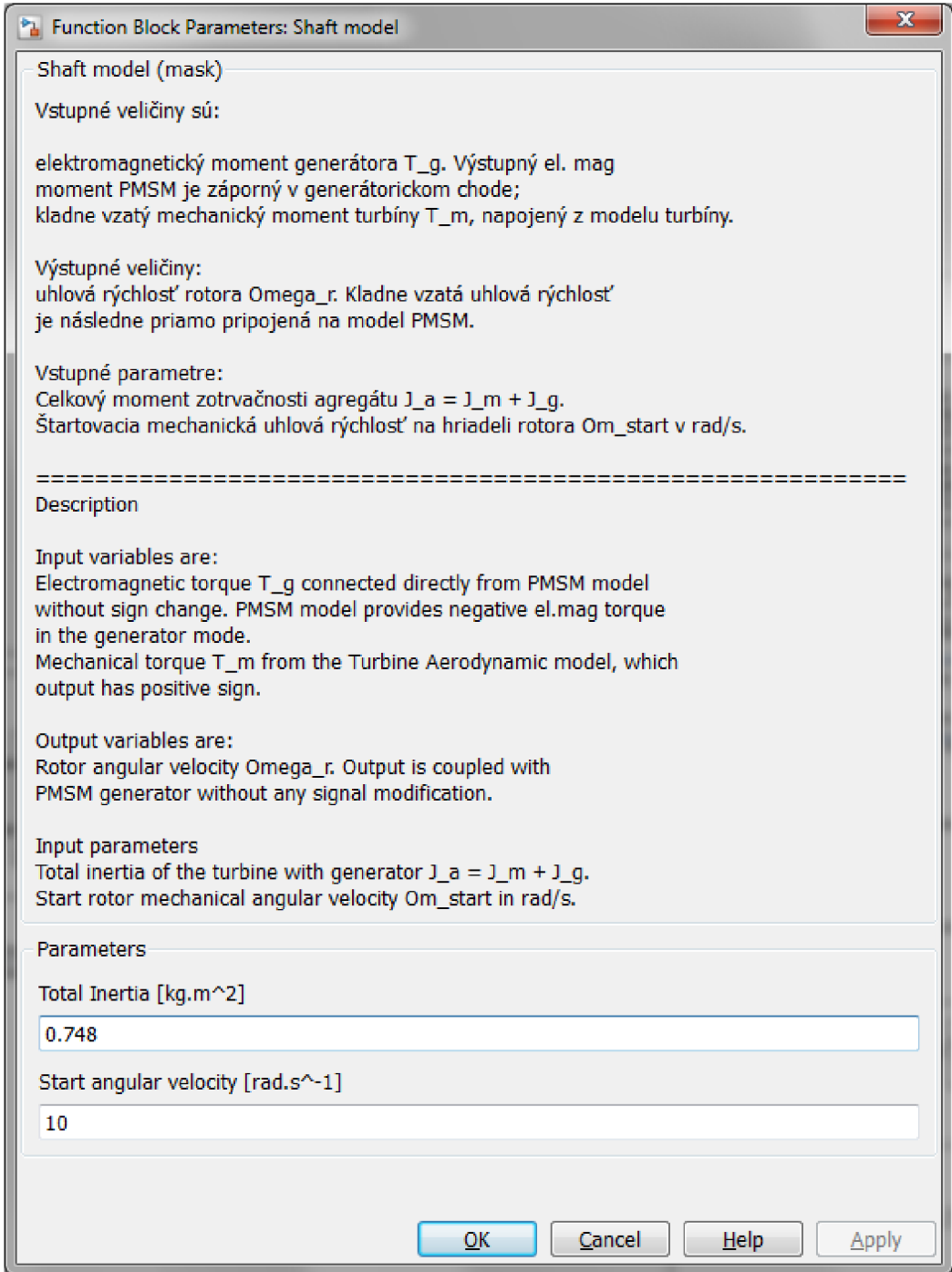

Obr. C.4: Maska bloku hriadeľa
### C.5 Maska bloku PMSG so záťažou

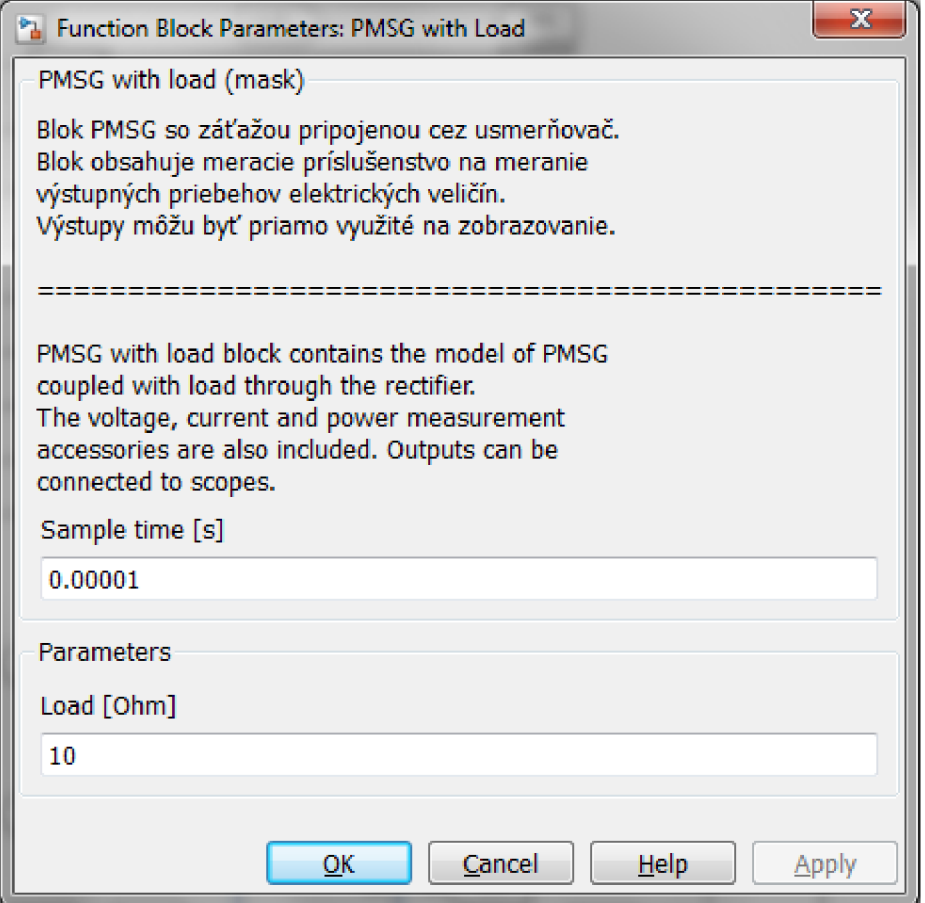

Obr. C.5: Maska bloku rotora turbíny

## C.6 Maska bloku PMSG

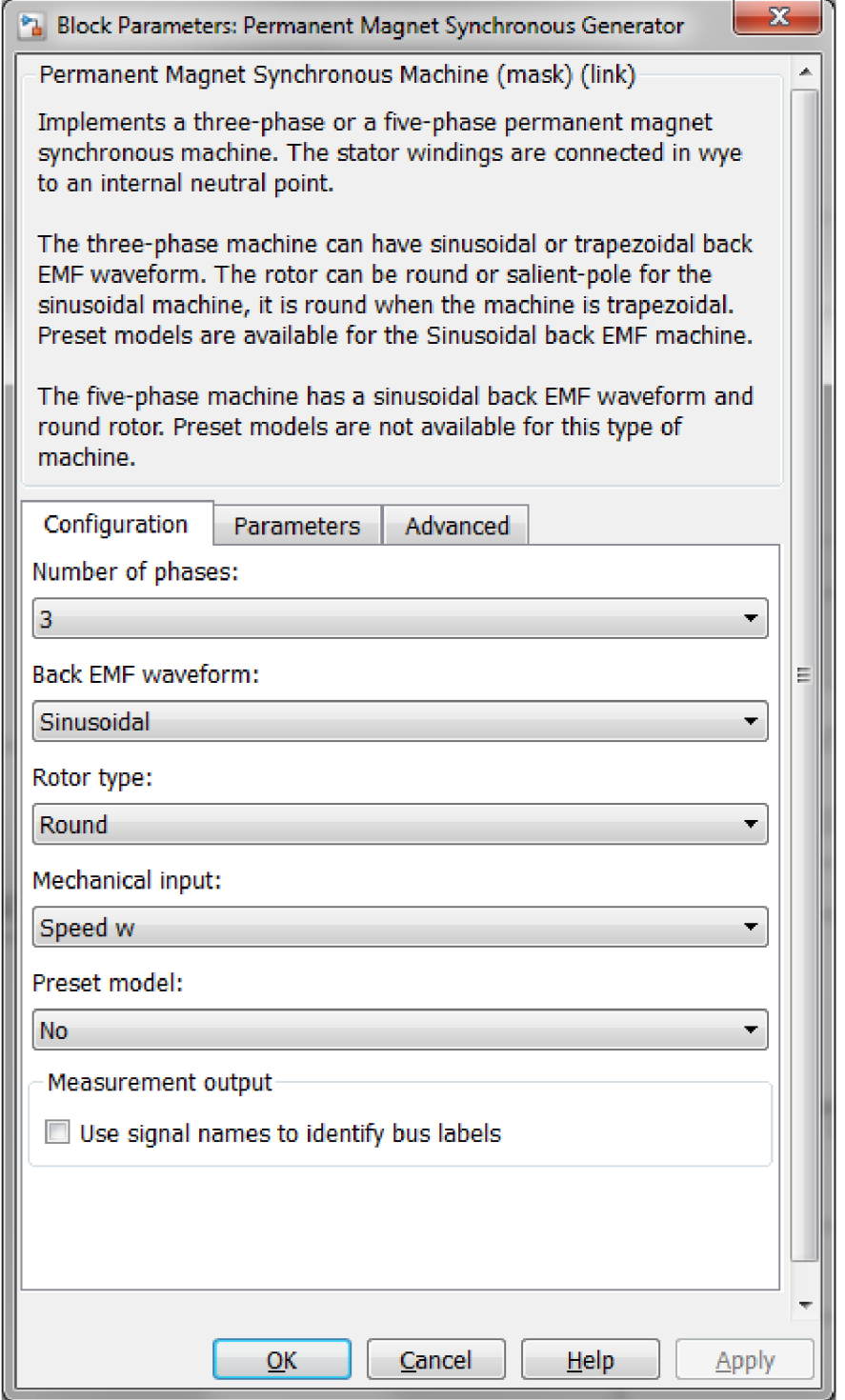

Obr. C.6: Maska bloku PMSG

# D UŽÍVATEĽSKÉ PROSTREDIE MODELU

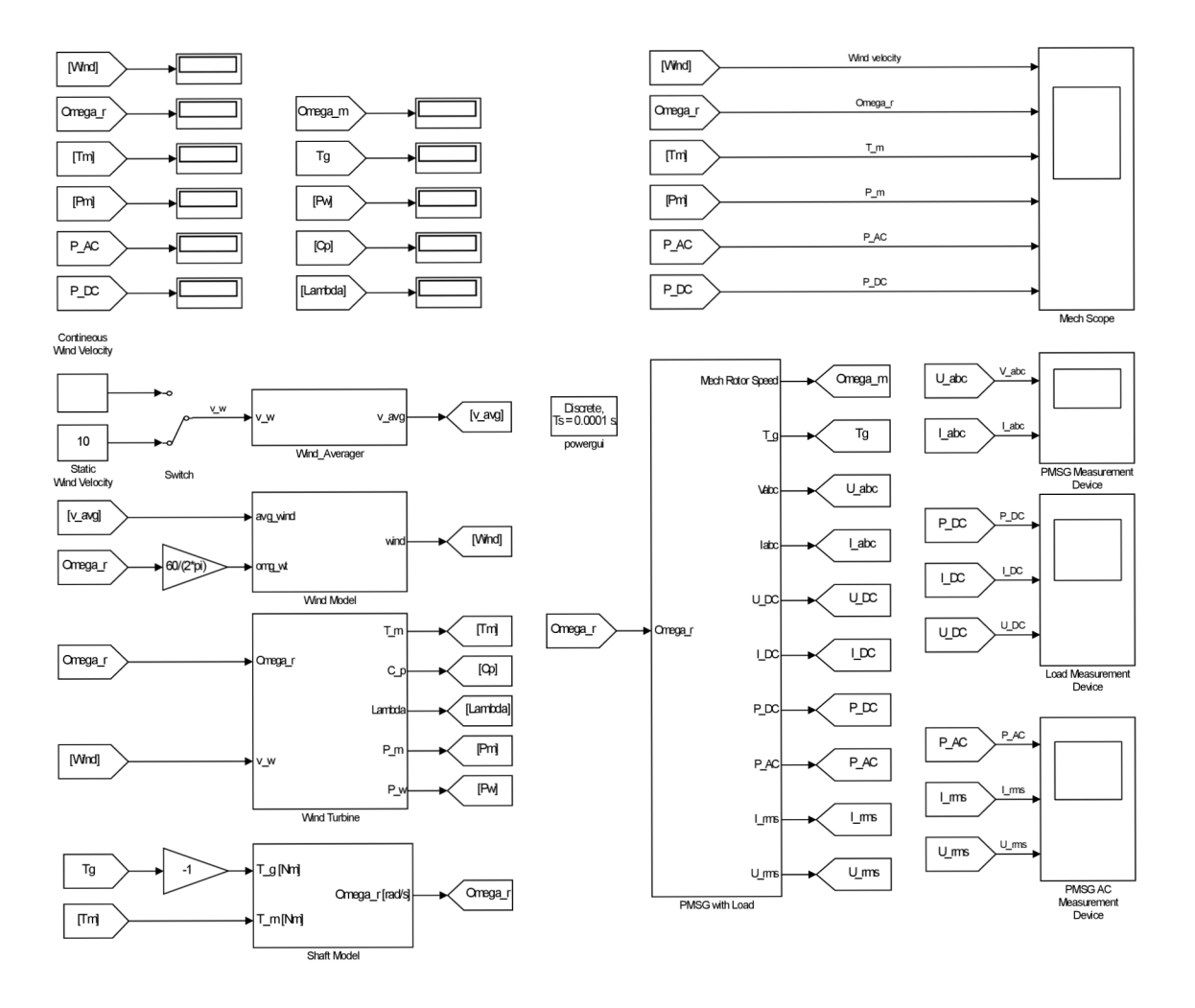

Obr. D.1: Užívateľské prostredie modelu

### E PROGRAMY A ZDROJOVÉ KÓDY

### E.1 Program na výpočet napäťovej konštanty

**0/ 0/ 0/ 0/ 0/ 0/ 0/ 0/ 0/ 0/ 0/ 0/ 0/ 0/ 0/ 0/ 0/ 0/ 0/ 0/ 0/ 0/ 0/ 0/ 0/ 0/ 0/ 0/ 0/ 0/ 0/ 0/ 0/ 0/ 0/ 0/ 0/ 0/ 0/ 0/ 0/ 0/ 0/ 0/ 0/ 0/ 0/ 0/ 0/ 0/ 0/ 0/ 0/ 0/ 0/ 0/ 0/ 0/ 0/ 0/ 0/ 0/ 0/ 0/ /o/o/o/o/o/o/o/o/o/o/o/o/o/o/o/o/o/o/o/o/o A •/.•/.•/. REGRESNY MODEL NAPÄŤOVEJ KONSTANTY** *T/l*  **0/ 0/ 0/ 0/ 0/ 0/ 0/ 0/ 0/ 0/ 0/ 0/ 0/ 0/ 0/ 0/ 0/ 0/ 0/ 0/ /O/O/O/O/O/O/O/O/O/O/O/O/O/O/O/O/O/O/O/O/O/O/O/ O A** 

```
formát long 
close al l 
clear al l 
cic 
% počet polov 
n_p=10; 
% stupen hladaneho polynomu; 
% 1 ~ regresia priamkou, 2 ~ parabolou, etc. 
p = 1;% vektor frekvencii (elektrických) 
f = [ % hodnoty frekvencie 
]; 
% vektor uhlových rychlosti (mechanických) 
omega = 2*pi*f*2/n_p; 
% vektor vnútorných indukovaných napati naprázdno 
E_0 = [ % hodnoty fázového napätia 
     ]'; 
% počet nameraných bodov 
n = length(omega); 
% určenie pomocnej matice Z 
% piati : (Z~T)Zc = (Z~T)E_0, kde '~T' znaci transponovanie 
Z = ones(n,p+l);
```

```
for i = 1:nfor j = 1:p+1Z(i, j) = \text{omega}(i)^{-(j-1)};
    end 
end 
% vektor koeficientov hladaneho regresneho polynomu 
% c(l) je absolutny clen, c(2) je lineárny cien, etc. 
c = (Z' * Z) \Z' * E_0;% vektor funkcnych hodnot regresneho modelu
y = zeros(1,n); 
for i = l:n 
    for j = l:p+l 
        y(i) = y(i)+c(j)*omega(i)^{-(i-1)};end 
end 
% celková suma štvorcov 
S_{tot} = sum((E_0 - mean(E_0)) . 2);% reziduálna suma štvorcov 
Sres = sum((E_0-y')^2)^2;
% koeficient determinacie R<sup>^2</sup>
R2 = 1 - S\ res/S\ tot;% napatova konstanta (V.s/rad) 
k = c(2);
% výpis výsledkov 
disp(['Regresna krivka ma tvar: E_0 = ' num2str(c(1)) ' + ' ...num2str(k) '*omega.']) % korektne len pre p = 1
disp(['Napatova konstanta je ' num2str(k) ' V.s.rad~-l.']) 
disp(['Koeficient determinacie R<sup>^</sup>2 je ' num2str(R2) '.'] )
% pomocne vektory pre podrobne vykreslenie regresnej krivky do grafu 
A = linspace(min(omega),max(omega),10000); 
Y = zeros(1,length(A));
```

```
for i = 1: length(A)for j = l:p+l 
       Y(i) = Y(i) + c(j) * A(i) (i-1);end 
end 
% graf s nameranými dátami a regresnou krivkou 
% (korektný pre akekolvek p) 
scatter(omega,E_0), ... 
\cdot s^{-[-1]}'), ...
    ylabel('\it E_{\rm 0, RMS} \rm [V] '); 
axis([min(omega) max(omega)*1.05 min(E_0) max(E_0)*1.05]); 
hold on 
plot(A,Y),legend('Dáta','Lineárna regresia','Location','NorthWest');
```
# F POUŽITÉ PRÍSTROJE A SOFTWARE

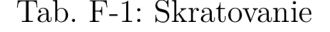

| <sup>'</sup> Meranie | Prístroj | Typ |                                             | Výrobca   Výrobné číslo |
|----------------------|----------|-----|---------------------------------------------|-------------------------|
| $\mid U, I, f \mid$  |          |     | Power Analyzer   C.A 8334B   CHAUVIN ARNOUX |                         |

Tab. F-2: Prevádzková charakteristika

| Meranie            | Prístroj           | Typ  |              | Výrobca   Výrobné číslo |
|--------------------|--------------------|------|--------------|-------------------------|
| Vietor $v_{\rm w}$ | Anemometer   MW 21 |      | MIERIJ METEO |                         |
| U, I, f            | Power Analyzer     | 3390 | HIOKI        | 120804663               |
| U, I, f            | Príslušenstvo      | 3390 | HIOKI        | 120804663               |

Tab. F-3: Použitý software

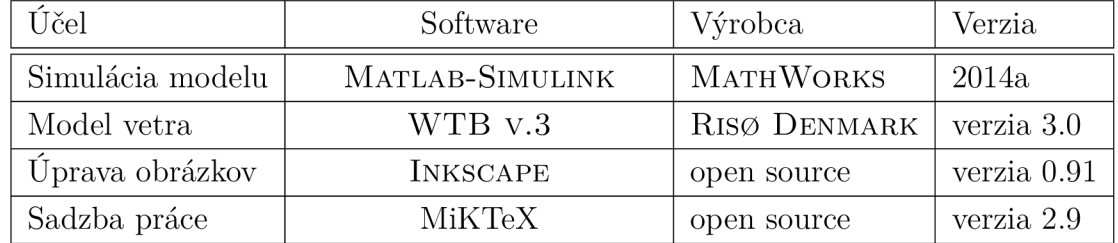

### F.1 Bloková schéma merania elektrických veličín

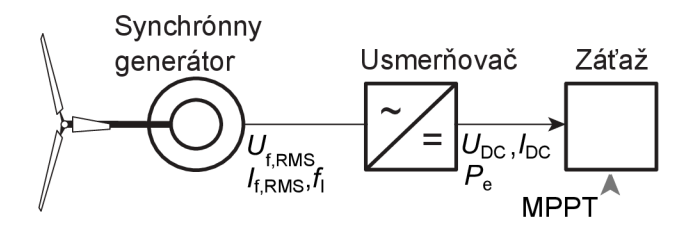

Obr. F.1: Bloková schéma merania elektrických veličín

# G OBSAH PRILOŽENÉHO CD

Nastavené modely použité na jednotlivé experimenty sú označené podľa čísla podkapitoly v ktorej sú využívané. Uložené sú v priečinku **<Model>.** 

Prílohy z meraní sú dostupné v priečinku **<Merania>.** Zoznam priložených súborov je uvedený v tabuľke G-l .

| Priečinok             | Súbor            | Experiment | Popis                            |
|-----------------------|------------------|------------|----------------------------------|
|                       | Experiment 1.slx | 3.1.1      | Charakteristiky modelu pri ustá- |
| <model></model>       |                  |            | lených rýchlostiach vetra.       |
|                       | Experiment_2.slx | 3.1.2      | Charakteristiky modelu pri zme-  |
|                       |                  |            | ne rýchlosti vetra.              |
|                       | Experiment_3.slx | 3.1.3      | Charakteristiky modelu pri step- |
|                       |                  |            | up rýchlosti vetra.              |
|                       | Experiment 4.slx | 3.2        | Charakteristiky modelu s dyna-   |
|                       |                  |            | mickou krivkou $C_P(\lambda)$ .  |
| <merania></merania>   | K_pm.xlsx        |            | Meranie napäťovej konštanty.     |
|                       | Model_Kpm.m      |            | Regresný model napäťovej konš-   |
|                       |                  |            | tanty $K_{pm}$ .                 |
|                       | Skrat.xlsx       |            | Priebehy pri skrate.             |
| <data></data>         | <---->           |            | Dáta z meraní na turbíne.        |
| <kniznica></kniznica> | WTB v3           |            | WIND TURBINE BLOCKSET            |

Tab. G-1: Obsah priloženého CD

#### FOTODOKUMENTÁCIA AGREGÁTU  $H$

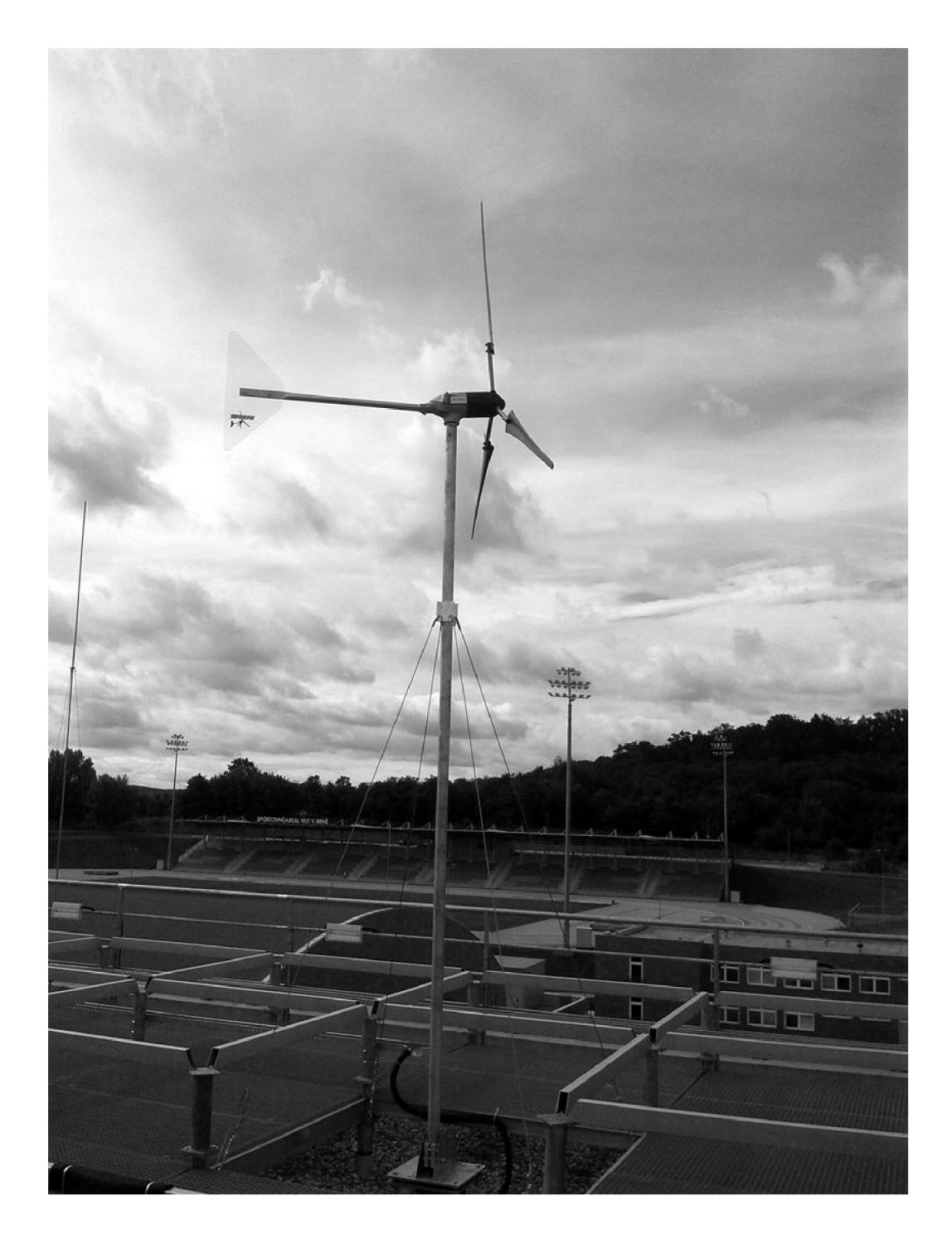

Obr. H.1: Turbína Whisper 200 $v$ mieste inštalácie